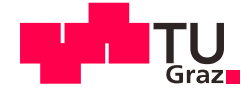

Johannes Diebold, BSc

## Experimente zur Blasenkoaleszenz

## **MASTERARBEIT**

zur Erlangung des akademischen Grades

Diplom-Ingenieur

Masterstudium Maschinenbau

eingereicht an der

## Technischen Universität Graz

**Betreuer** 

Univ.-Prof. Dr.-Ing. habil. Günter Brenn

Institut für Strömungslehre und Wärmeübertragung

## **EIDESSTATTLICHE ERKLÄRUNG**

Ich erkläre an Eides statt, dass ich die vorliegende Arbeit selbstständig verfasst, andere als die angegebenen Quellen/Hilfsmittel nicht benutzt, und die den benutzten Quellen wörtlich und inhaltlich entnommenen Stellen als solche kenntlich gemacht habe. Das in TUGRAZonline hochgeladene Textdokument ist mit der vorliegenden Masterarbeit identisch.

Datum

Unterschrift

## <span id="page-4-0"></span>Vorwort

Die vorliegende Masterarbeit wurde am Institut für Strömungslehre und Wärmeübertragung der Technischen Universität Graz durchgeführt. Für die Erstellung der Arbeit wurde mir die Nutzung der Infrastruktur und der Laborräumlichkeiten des Instituts ermöglicht. Ich konnte die Arbeit nach meinen Vorstellungen gestalten, wobei ich sowohl von meinem Betreuer als auch von den übrigen Institutsangehörigen bestens unterstützt wurde. Insbesondere das Wissen, das in den institutseigenen Lehrveranstaltungen zur Strömungslehre und Wärmeübertragung vermittelt wurde, war für die Erstellung dieser Masterarbeit unerlässlich.

An dieser Stelle möchte ich mich bedanken bei:

Univ.-Prof. Dr.-Ing. habil. Günter Brenn für die Ermöglichung und Betreuung meiner Arbeit,

Ass.Prof. Dipl.-Ing. Dr.techn. Jörg Edler vom Institut für Fertigungstechnik der Technischen Universität Graz und Mag.rer.nat. Dr.techn. Peter Letonia vom Institut für Chemische Verfahrenstechnik und Umwelttechnik der Technischen Universität Graz, die essenzielle Versuchskomponenten zur Verfügung gestellt haben,

allen Angehörigen des Instituts für Strömungslehre und Wärmeübertragung, die mich bei der Erstellung meiner Arbeit unterstützt haben,

und bei meinen Eltern, die mein Studium ermöglicht, mich stets in meinen Ambitionen bestärkt und schlussendlich auch die vorliegende Arbeit korrekturgelesen haben.

## <span id="page-6-0"></span>Abstract

This work investigates bubble coalescence in an air-water system. A novel experiment is developed to investigate the effect of bubble approach velocity on coalescence using image analysis. One bubble is made to interact with a free liquid surface. Said approach velocity is controlled by influencing the speed of bubble growth trough the means of an MFC. In the parameter range investigated, the approach velocity depends linearly on the air throughput of the MFC whilst the equivalent diameter remains constant. A dedicated Matlab code has been created for evaluation. It quantifies the coalescence time, the bubble approach velocity and the equivalent bubble diameter. The results show a decline in coalescence time with an increase in approach velocity. The same tendency can be seen in the correlation of a dimensionless coalescence time with the Weber number. Investigation of the Weber number range further shows that bouncing is unlikely to occur in the parameter range examined. Comparison with literature shows a) agreement with other experimental works in the tendency of coalescence time over approach velocity but b) disagreement with theoretical works over tendency and magnitude of coalescence time.

## <span id="page-8-0"></span>Zusammenfassung

In der vorliegenden Arbeit wird Blasenkoaleszenz in einem Luft-Wasser-System untersucht. Ein neuer Versuchsaufbau wurde entwickelt, um den Einfluss der Annäherungsgeschwindigkeit der Blasen auf die Koaleszenzzeit mithilfe von Bildverarbeitung zu untersuchen. Dabei interagiert eine Blase mit einer freien Flüssigkeitsoberfläche. Die Blasengeschwindigkeit wird als Geschwindigkeit des Blasenwachstums durch einen MFC gesteuert. Im untersuchten Parameterbereich hängt die Wachstumsgeschwindigkeit linear vom am MFC eingestellten Luftmassenstrom ab, während der äquivalente Blasendurchmesser konstant bleibt. Zur Auswertung wurde eigens ein Matlab-Code erstellt. Mit diesem werden Koaleszenzzeit, Geschwindigkeit und der äquivalente Durchmesser ermittelt. Aus den Ergebnisdaten ist eine Abnahme der Koaleszenzzeit bei Erhöhung der Annäherungsgeschwindigkeit ablesbar. Diese Tendenz tritt auch bei der dimensionslosen Darstellung der Ergebnisse durch eine dimensionslosen Koaleszenzzeit in Abhängigkeit von der Weberzahl auf. Die im Versuch aufgetretenen Weberzahlen liegen unterhalb der für das Einsetzen des Phänomens des Rückpralls relevanten Grenze. Der Vergleich mit der Literatur zeigt, dass die oben beschriebene Tendenz der Koaleszenzzeit mit experimentellen Arbeiten übereinstimmt. Es besteht aber einen Widerspruch zu Ausdrücken für die Koaleszenzzeit aus theoretischen Arbeiten sowohl in der Größenordnung als auch in der Tendenz bei der Variation der Geschwindigkeit.

# <span id="page-10-0"></span>Formelzeichen und Abkürzungen

## Lateinische Formelzeichen

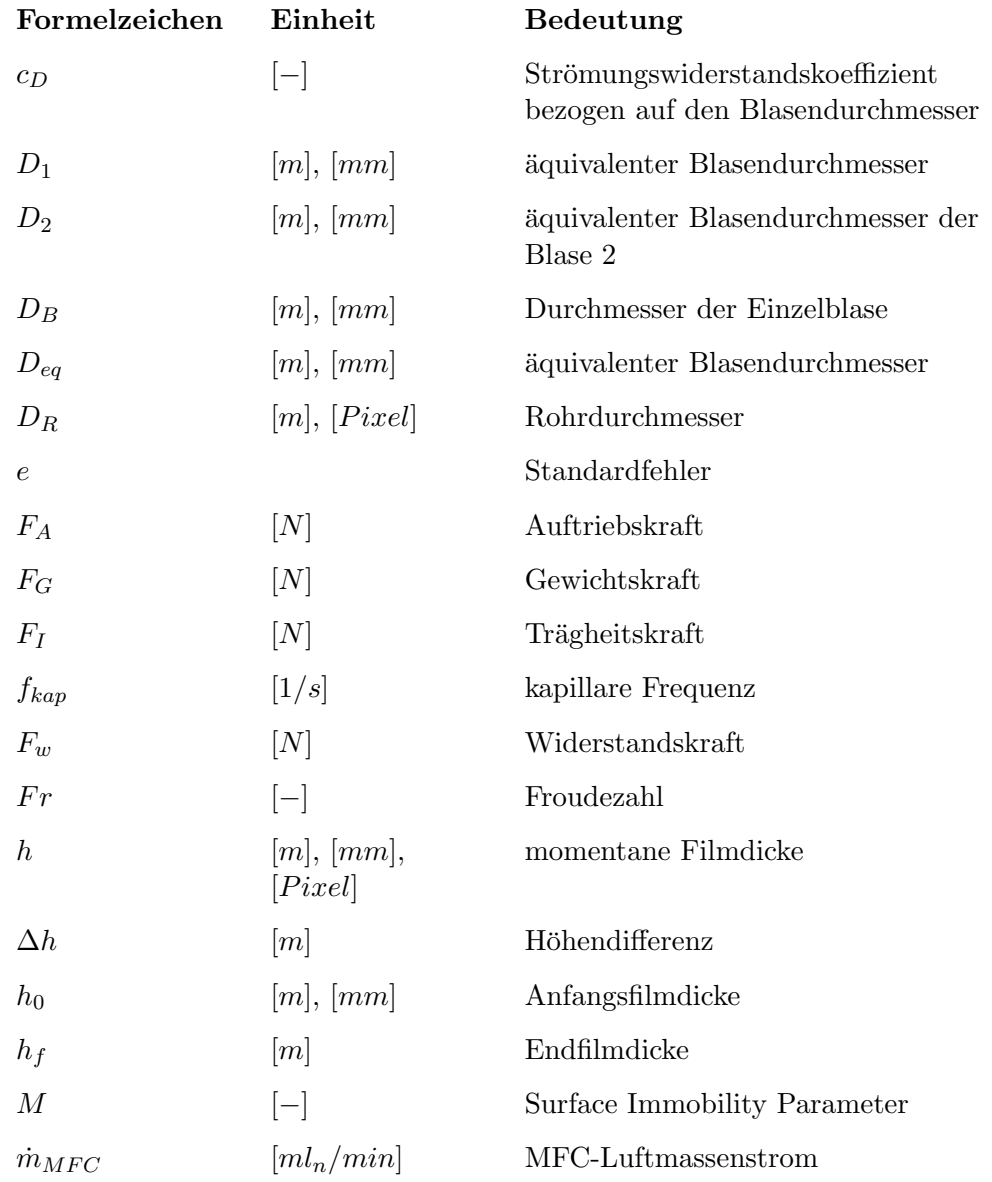

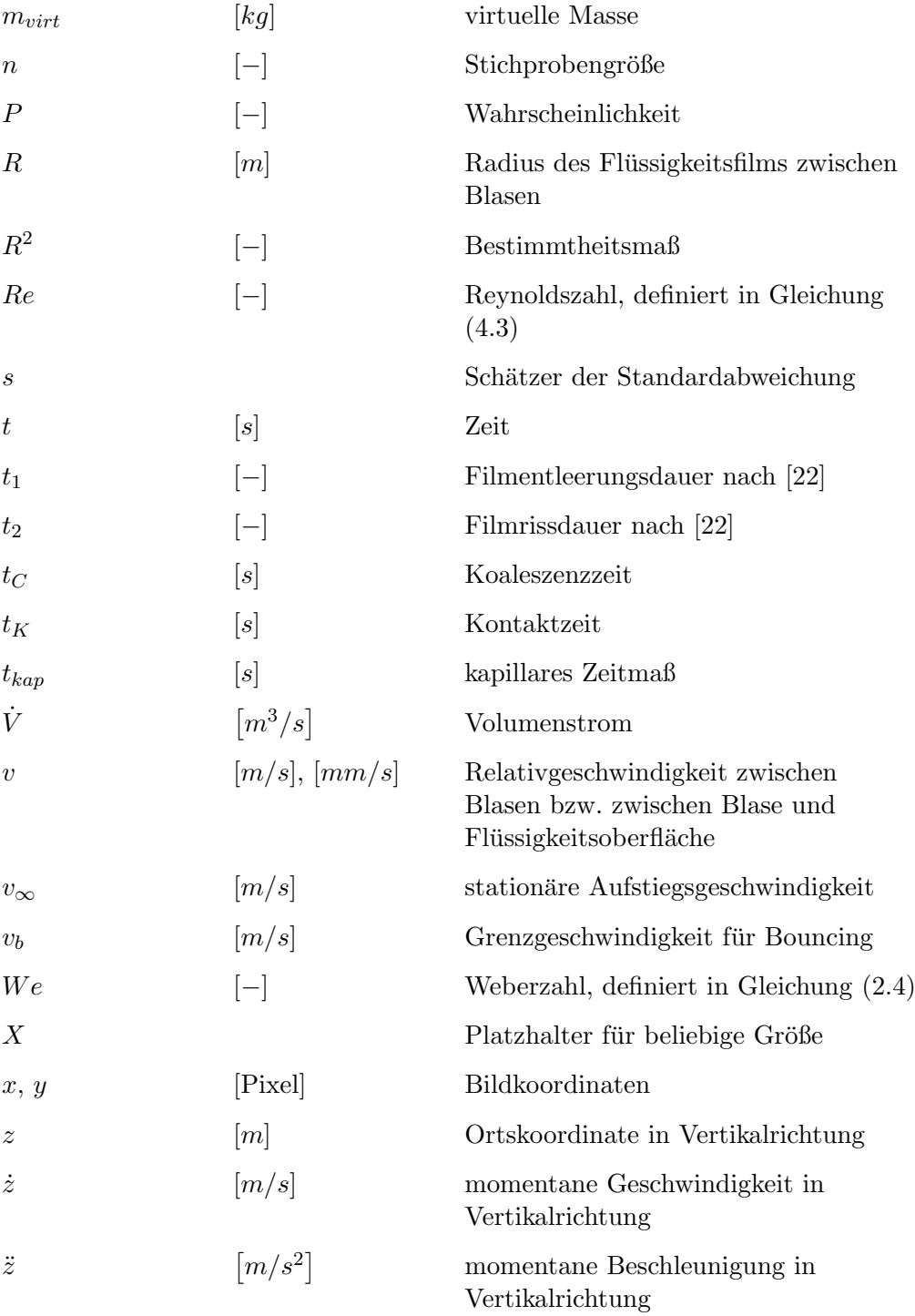

## Griechische Formelzeichen

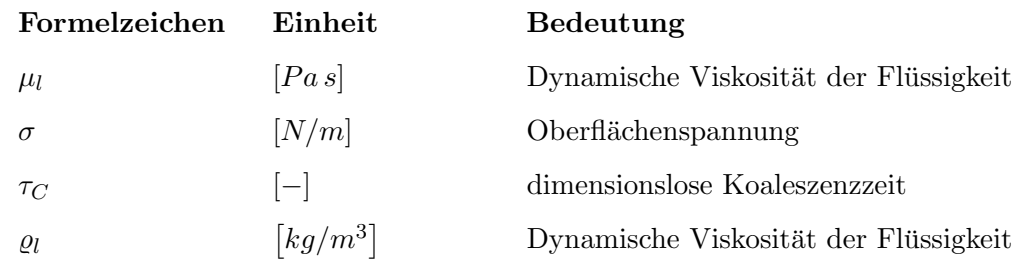

## Konstanten

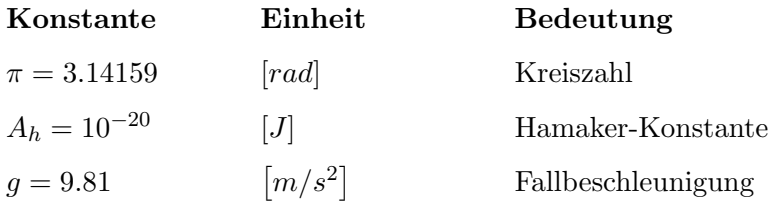

## Operatoren

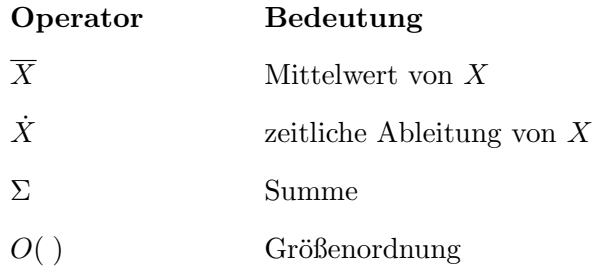

## **Abkürzungen**

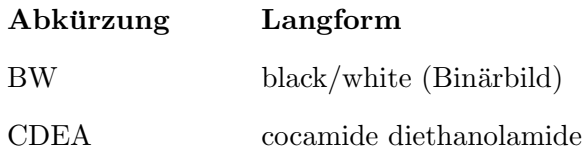

### Formelzeichen und Abkürzungen

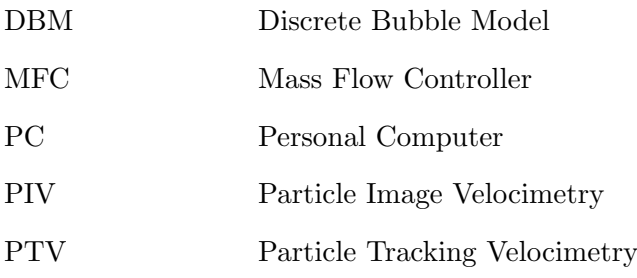

# Inhaltsverzeichnis

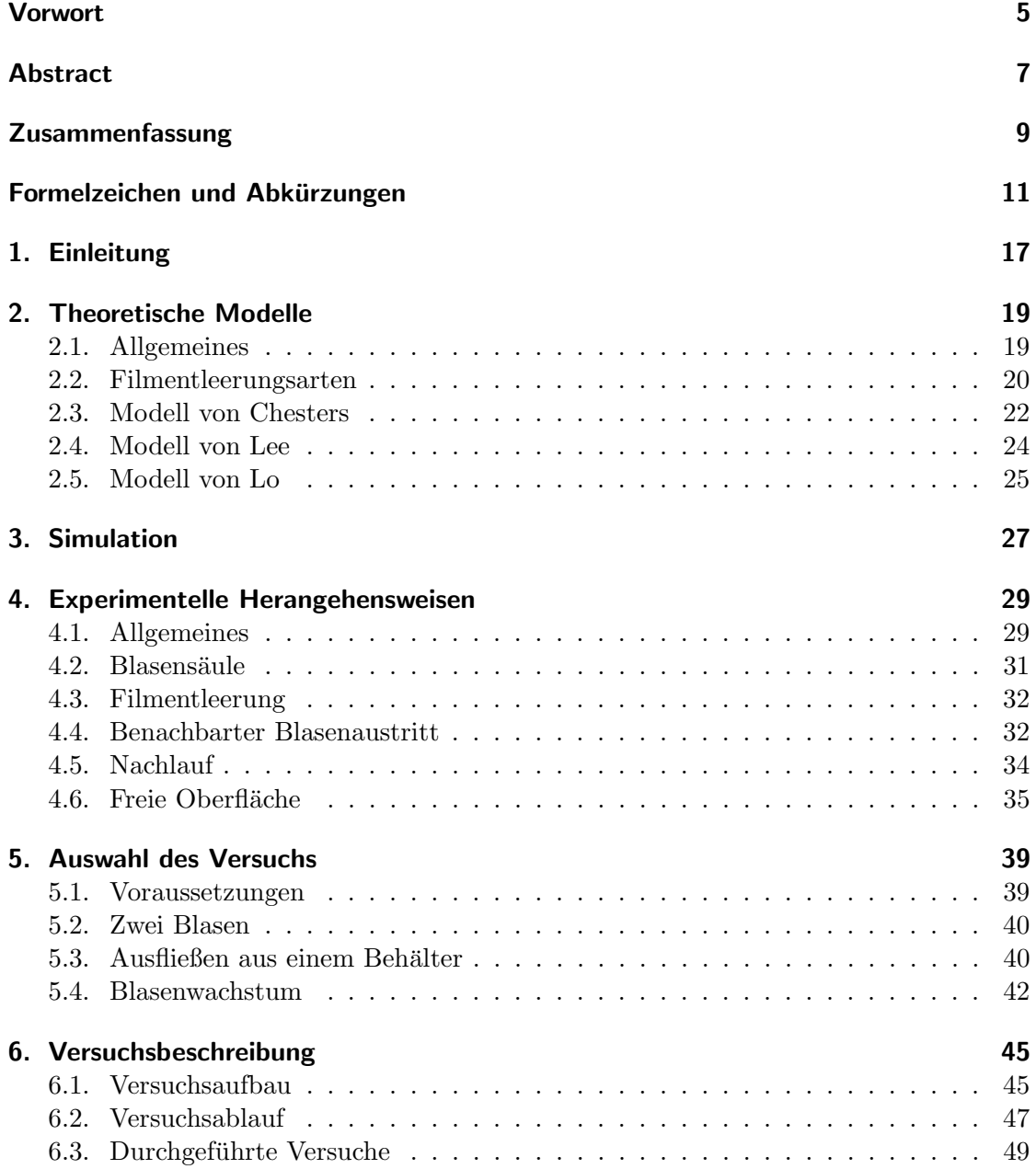

### Inhaltsverzeichnis

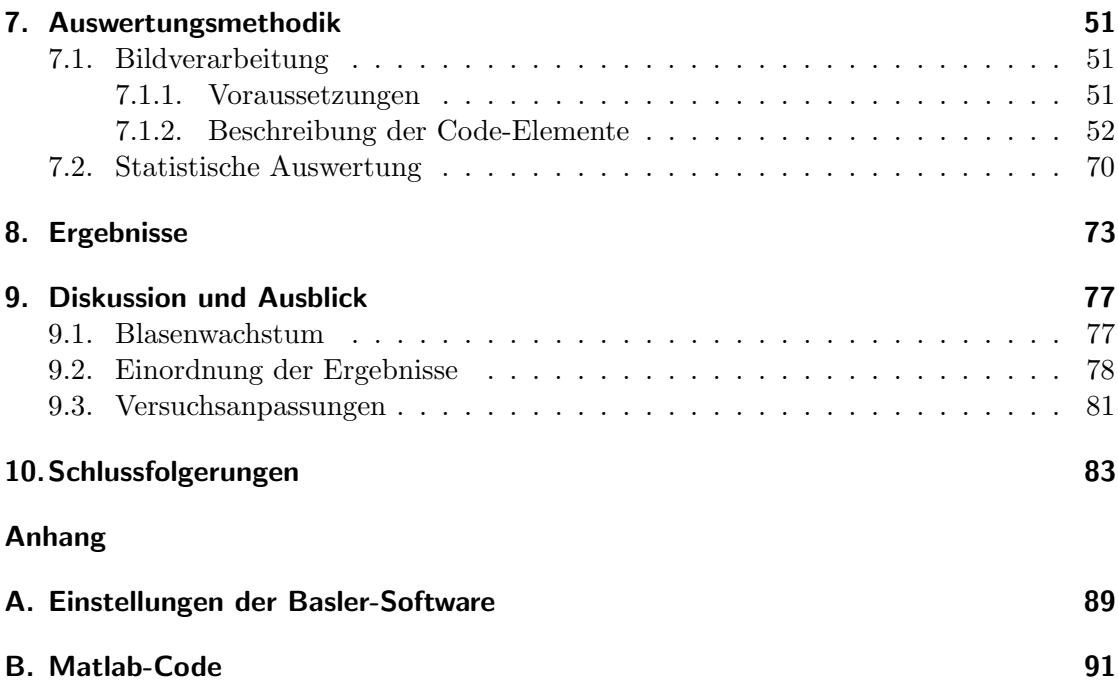

# <span id="page-16-0"></span>1. Einleitung

In der vorliegenden Arbeit wird das Phänomen der Blasenkoaleszenz in Flüssigkeiten experimentell untersucht. Damit wird die Vereinigung zweier (oder mehrerer) Blasen, deren Oberflächen einander in einer Flüssigkeit nahe genug kommen, bezeichnet. Relevant für die Beantwortung der Frage, ob der Koaleszenzvorgang stattfinden kann, ist die für diesen benötigte Dauer, die Koaleszenzzeit  $t_C$ .

Trotz einer Vielzahl an Arbeiten, die sich sowohl theoretisch als auch experimentell mit der Blasenkoaleszenz beschäftigen, ist weder eindeutig geklärt, von welchen Parametern diese Größe abhängt, noch welchen quantitativen Beitrag die relevanten Parameter haben. Um zur Klärung dieser Fragestellung beizutragen, wurde für die vorliegende Arbeit ein Versuchsaufbau konzipiert. Mit diesem soll die Untersuchung der Blasenkoaleszenz insbesondere unter Variation der Relativgeschwindigkeit der Blasen ermöglicht werden.

Der Hauptteil der Arbeit beschäftigt sich mit der Versuchskonzeption und der Entwicklung eines Auswertungsalgorithmus mittels Bildverarbeitung. Die dargestellten Versuchsergebnisse geben lediglich einen Ausschnitt der möglichen Variation von Parametern wieder. Insbesondere wurde nur das Stoffsystem Wasser-Luft untersucht.

Die Arbeit ist folgendermaßen gegliedert:

Zu Beginn werden drei theoretische Modelle zur Blasenkoaleszenz aus der Literatur vorgestellt. Anschließend werden experimentelle Herangehensweisen beschrieben, mit denen die Blasenkoaleszenz bereits untersucht wurde.

Dann werden drei mögliche Versuchskonfigurationen beschrieben, die für die vorliegende Arbeit in Betracht gezogen wurden. Daraus wird ein Versuch ausgew¨ahlt, dessen Aufbau und Ablauf detailliert beschrieben wird.

Anschließend wird ein Matlab-Code fur die Auswertung der Versuche mittels Bildverar- ¨ beitung vorgestellt. Dieser wurde vom Autor der vorliegenden Arbeit eigens für diesen Versuch entwickelt.

Es folgt die Erläuterung der statistischen Auswertung und die Ergebnisdarstellung, sowohl in dimensionsbehafteter, als auch in dimensionsloser Form.

#### $1. \$ Einleitung

Die Ergebnisse werden interpretiert und in den Literaturkontext eingeordnet. Abschließend wird ein Überblick über mögliche Versuchsanpassungen und -variationen gegeben.

## <span id="page-18-0"></span>2. Theoretische Modelle

### <span id="page-18-1"></span>2.1. Allgemeines

Die grundlegende Modellvorstellung ist bei der Untersuchung der Blasenkoaleszenz stets dieselbe: 2 oder auch mehr Blasen kommen aus verschiedenen Ursachen miteinander in Kontakt. Freier, schwerkraftgetriebener Aufstieg und turbulente Strömungsfelder der umgebenden Flüssigkeit sind die anschaulichsten Ursachen für die dafür nötige Relativbewegung dieser Blasen. Die Blasen sind durch das von außen aufgeprägte Strömungsfeld für die Dauer der Kontaktzeit  $t_K$  in Kontakt. Ausdrücke dafür sind beispielsweise in [\[22\]](#page-85-0) und in [\[9\]](#page-84-0) angegeben.  $t_K$  wird mit der Koaleszenzzeit  $t_C$  verglichen. Sie ist jene Zeit, die bei einem konkreten Blasenpaar für die Koaleszenz benötigt wird. Ist sie größer als die Kontaktzeit, kann es nicht zur Koaleszenz kommen, ist sie geringer, tritt Koaleszenz ein. Es ist auch möglich, für ganze Blasenpopulationen eine Koaleszenzwahrscheinlichkeit  $P(t_K > t_C)$  anzugeben [\[22\]](#page-85-0).

$$
P(t_K > t_C) = exp\left(-\frac{t_C}{t_K}\right)
$$
\n(2.1)

Dabei ist  $\overline{t_K}$  der Mittelwert der Kontakzeit-Verteilung. So ist die Koaleszenz bei einer Vielzahl stattfindender Blasenzusammenstöße statistisch erfassbar. Die Koaleszenzzeit kann zweigeteilt betrachtet werden [\[22\]](#page-85-0):

- 1. Dauer der Entleerung des Flüssigkeitsfilms zwischen den Blasen (auch als "Film Drainage Time" bezeichnet)
- 2. Dauer des Filmrisses.

Zum Filmriss kommt es, nachdem die Entleerung den Abstand an der dünnsten Stelle des Films bis auf ein  $h_f$  veringert hat, ab dem die Van der Waals-Kräfte zwischen den Blasen dominant werden [\[21\]](#page-85-1). Ist der Film an dieser einen Stelle gerissen, so formiert sich, durch die Oberflächenspannung  $\sigma$  getrieben, die neue Blase aus den alten. Oft reicht eine ausschließliche Betrachtung der Filmentleerungszeit aus, da davon auszugehen ist, dass der Filmriss um Größenordnungen schneller geschieht [\[10\]](#page-84-1).

#### 2. Theoretische Modelle

In [\[36\]](#page-86-0) wurde die kritische Filmdicke für den Filmriss mit  $h_f = 50nm$  für Wasser und Elektrolytlösungen experimentell ermittelt.

[\[13\]](#page-85-2) erachtet die Dauer des Filmrisses fur die Betrachtung gemeinsam frei aufsteigender ¨ Blasen in zähen Flüssigkeiten als relevant. Siehe dazu auch Abschnitt [2.4.](#page-23-0)

In den folgenden Abschnitten werden drei Koaleszenzmodelle vorgestellt. Insbesondere wird Augenmerk auf die jeweils unterschiedliche Berechnung der Koaleszenzzeit  $t_C$ gelegt.

wesentliche Parameter in den Koaleszenzmodellen sind die Blasengröße, die Relativgeschwindigkeit der Blasen, die Oberflächenspannung zwischen der Flüssigkeit und dem Gas der Blasen und die Dichte der umgebenden Flüssigkeit. Für die Blasengröße wird in der vorliegenden Arbeit der von [\[10\]](#page-84-1) definierte äquivalente Radius  $R_{eq}$  als äquivalenter Durchmesser Deq verwendet, der aus den Durchmessern der beiden am Koaleszenzvorgang beteiligten Blasen nach Gleichung [\(2.2\)](#page-19-1) berechnet wird:

<span id="page-19-1"></span>
$$
D_{eq} = \frac{2 D_1 D_2}{D_1 + D_2} \tag{2.2}
$$

Abbildung [2.1](#page-20-0) gibt einen Überblick über die in den Abschnitten [2.3](#page-21-0) bis [2.5](#page-24-0) beschriebenen Modelle. Die Koaleszenzzeit ist jeweils in Abhängigkeit von der Relativgeschwindigkeit der Blasen aufgetragen. Der äquivalente Blasendurchmesser wurde konstant gehalten. Die Stoffdaten der Flüssigkeit sind jene für destilliertes Wasser bei  $20^{\circ}C$ . Für die angegebenen Gleichungen wird hier konsistent der äquivalenten Durchmesser  $D_{eq}$  als relevantes Längenmaß verwendet. Daher unterscheiden sich die angegeben Ausdrücke teilweise von jenen in den Quellen, die oft den Blasenradius als Längenmaß nützen.

### <span id="page-19-0"></span>2.2. Filmentleerungsarten

Die Entleerung des Flüssigkeitsfilms wird dadurch getrieben, dass im Flüssigkeitsfilm zwischen den Blasen ein höherer Druck als in der umgebenden Flüssigkeit herrscht. In einer Vielzahl an Arbeiten, sowohl experimentell [\[19\]](#page-85-3) als auch theoretisch, werden drei Arten der sich einstellenden Strömung beschrieben [\[15\]](#page-85-4). In Abbildung [2.2](#page-21-1) sind diese schematisch dargestellt.

1. Reibungsfrei: Es werden vollständig bewegliche Blasenoberflächen postuliert. Die Kontaktbedingung am Übergang zwischen Flüssigkeit und Blase fordert, dass die Wandschubspannung verschwindet. Das Geschwindigkeitsprofil der Filmentleerungs-

<span id="page-20-0"></span>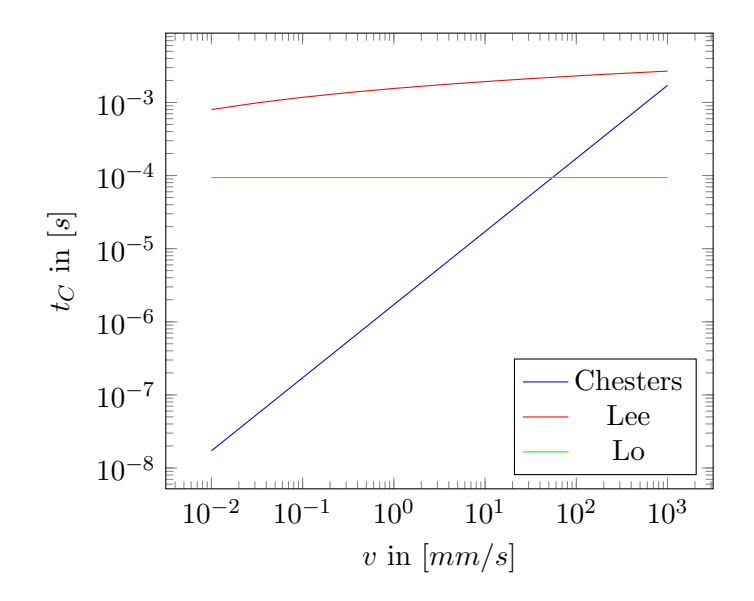

Abbildung 2.1.: Vergleich der theoretischen Modelle aus den Abschnitten [2.3,](#page-21-0) [2.4](#page-23-0) und [2.5.](#page-24-0)  $D_{eq} = 1 \, mm$ 

strömung hat daher horizontale Tangenten an den Rändern. Es stellt sich ein Blockprofil für die Filmentleerung ein.

- 2. Viskos: Die Blasenoberflächen sind unbeweglich, "immobilisiert". Sie folgen der Flüssigkeitsströmung nicht. Das Geschwindigkeitsprofil der Filmentleerungsströmung entspricht einer Strömung zwischen zwei Festkörpern. Bei Vernachlässigung der Blasenbewegung gegenüber dieser Entleerungsströmung verschwindet an der Blasenoberfläche die Strömungsgeschwindigkeit. Die Immobilisierung kann in verschiedenen Ursachen begründet liegen. Sowohl Tenside als auch gelöste Ionen und sogar  $OH^-$  und  $H_3O^+$  aus der Selbstdissozierung des Wassers können sich an den Blasenoberflächen anlagern. Setzt nun eine Filmentleerungsströmung ein, werden diese an der Oberfläche befindlichen Moleküle verschoben, und ein Konzentrationsgradient entsteht. Durch den Marangonieffekt bewirkt dieser eine Schubspannung, die der Strömung entgegengerichtet ist. Ist diese Schubspannung groß genug, hat sie den Effekt einer Wandschubspannung, die die Blasenoberfläche immobilisiert. Ein parabolisches Geschwindigkeitsprofil wie in der Poiseuille-Strömung durch einen Kanal mit festen Wänden oder wie bei der Entleerung des Flüssigkeitsfilms zwischen festen Partikeln stellt sich ein.
- 3. Es existieren Mischzustände zwischen diesen Typen. Diese treten auf, da der Immobilisierungseffekt für gewöhnlich in seiner Stärke limitiert ist. Sind die Trägheitskräfte der Filmentleerungsströmung groß genug, so bewegen sich die Blasenoberflächen in reduziertem Maße mit. Die nötige Schubspannung für die vollständige Immobilisierung kann in diesem Fall von den Marangoni-Oberflächenkräften nicht

#### 2. Theoretische Modelle

mehr erreicht werden [\[36\]](#page-86-0).

Da beim selben Strömungsquerschnitt der Volumenstrom der Filmentleerung beim Blockprofil größer als beim parabolischen Profil ist, ist zu erwarten, dass bei Filmentleerungstyp 1 die Koaleszenzzeit geringer ist als bei Typ 2. Typ 3 tritt bei erhöhter Annäherungsgeschwindigkeit der Blasen auf und erleichtert die Filmentleerung und damit die Koaleszenz im Vergleich zu Typ 2.

<span id="page-21-1"></span>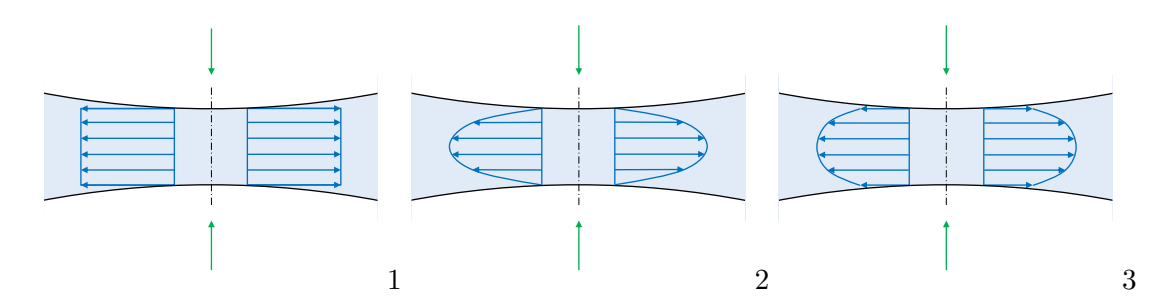

Abbildung 2.2.: Varianten der Filmentleerung. 1...Pfropfenströmung bei beweglicher Oberfläche, 2...Hagen-Poisseuille-Strömung bei unbeweglicher Oberfläche, 3...Mischtyp mit begrenzter Wandschubspannung

Zur Vergleichbarkeit, und da in diesem Fall am ehesten explizite Ausdrücke für  $t_C$  angegeben werden, werden in den folgenden Abschnitten [2.3](#page-21-0) bis [2.5](#page-24-0) Modelle mit reibungsfreier Filmentleerung beschrieben. Dies erscheint für destilliertes Wasser als Flüssigkeit pas-send: In [\[22\]](#page-85-0) wird als Grenze eine dynamische Viskosität von  $\mu_l = 10 mPa s$  angegeben, bis zu welcher für eine reine Flüssigkeit die reibungsfreie, trägheitsgesteuerte Filmentleerung gegenüber einer viskosen Filmentleerung dominiert. Destilliertes Wasser besitzt bei einer Temperatur von  $20^{\circ}C$  eine dynamische Viskosität von  $1.002$  mPa s.

### <span id="page-21-0"></span>2.3. Modell von Chesters

Chesters und Hofmann [\[10\]](#page-84-1) führen eine Herleitung für einen quasi-1-D Flüssigkeitsfilm durch. Dieser ist rotationssymmetrisch und annähernd eben. Unter diesen Voraussetzungen werden die Kontinuitätsgleichung und die Navier-Stokes-Gleichung jeweils in einer uber die Filmdicke und den Umfang aufintegrierten Form angegeben. Die Gleichungen ¨ werden dimensionslos gemacht und numerisch gelöst.

Es wird zum einen die Filmdicke über die Radialkoordinate im Flüssigkeitsfilm zu verschiedenen Zeiten ermittelt. Dabei deutlich sichtbar ist ein oft als "Dimpling" bezeich-netes Phänomen, das auch bei Koaleszenz von Tropfen in Flüssigkeiten auftritt [\[19\]](#page-85-3). Bei dieser Grübchenbildung liegt die dünnste Stelle des Flüssigkeitsfilms nicht mehr in dessen Mitte, sondern in einem Ringbereich, der einen gewissen Radialabstand davon entfernt liegt.

Zum anderen wird in [\[9\]](#page-84-0) durch Rücktransformation auf dimensionsbehaftete Größen ein Ausdruck für die Koaleszenzzeit bestimmt, der in Gleichung  $(2.3)$  angegeben ist.  $v$  ist dabei die Relativgeschwindigkeit der Blasen.

<span id="page-22-1"></span>
$$
t_C = \frac{\varrho_l D_{eq}^2 v}{8\sigma} \tag{2.3}
$$

Davon ausgehend kann, wie in [\[14\]](#page-85-5) beschrieben mit der Definition der Weber-Zahl nach Gleichung [\(2.4\)](#page-22-0) eine Koaleszenzwahrscheinlichkeit (Gleichung [\(2.5\)](#page-22-2)) angegeben werden.

<span id="page-22-0"></span>
$$
We = \frac{\varrho_l D_{eq} v^2}{\sigma} \tag{2.4}
$$

<span id="page-22-2"></span>
$$
P(t_K > t_C) = exp\left(-\frac{\sqrt{We}}{2}\right)
$$
\n(2.5)

In [\[10\]](#page-84-1) wird auch das Zurückprallen der Blasen, das anstatt der Koaleszenz stattfinden kann, beschrieben. In der Modellvorstellung verformen sich die Flüssigkeitsoberflächen bei einer Kollision von Blasen elastisch und federn zurück. Oberhalb einer gewissen  $We$ -Zahl ist diese Rückfederung so stark, dass die Blasen nach ihrer Kollision wieder voneinander getrennt werden. Dies wird dann als "Bouncing" oder Zurückprallen bezeichnet.<br>Bouncing ist der Later der Later der Later der Later Des Western Bei den nachstehenden Ausdrücken wurde die in dieser Arbeit verwendete  $We$ -Definition nach Gleichung [\(2.4\)](#page-22-0) mit Bezug auf den äquivalenten Durchmesser bereits eingesetzt:

1. "Bouncing" bei zwei Blasen mit demselben Durchmesser $D_1 = D_2$ 

$$
We > 1
$$

2. "Bouncing" bei der Interaktion einer Blase mit einer freien Oberfläche $D_2 = \infty$ 

<span id="page-22-3"></span>
$$
We > \frac{1}{4} \tag{2.6}
$$

### <span id="page-23-0"></span>2.4. Modell von Lee

Wie in Abschnitt [2.1](#page-18-1) beschrieben, teilt Lee [\[22\]](#page-85-0) die Koaleszenzzeit auf die Filmentleerung  $(t_1)$  und den Filmriss  $(t_2)$  auf.

 $t_1$  $t_1$  in Gleichung [\(2.7\)](#page-23-1) entspricht  $t_{in}$ <sup>1</sup> aus [\[31\]](#page-86-1).

<span id="page-23-1"></span>
$$
t_1 = \frac{R}{4} \sqrt{\frac{\varrho_l D_{eq}}{2\sigma}} * ln\left(\frac{h_0}{h_f}\right)
$$
 (2.7)

In Gleichung [\(2.7\)](#page-23-1) wurde bereits  $D_{eq}$  aus Gleichung [\(2.2\)](#page-19-1) als Durchmesser eingesetzt, in der ursprünglichen Arbeit ist dies unterblieben.  $R$  ist der Radius des als Scheibe angenommenen Flüssigkeitsfilms zwischen den Blasen [\[28\]](#page-86-2).

Um die Dauer des Filmrisses zu erhalten, werden in [\[22\]](#page-85-0) Ausdrücke dafür aus [\[29\]](#page-86-3) zusammengefasst und vereinfacht:

<span id="page-23-3"></span>
$$
t_2 = \frac{24\pi^2 M \sigma \mu_l h_f{}^5}{A_h{}^2} \tag{2.8}
$$

 $M$  ist der "Surface Immobility Parameter", der in [\[14\]](#page-85-5) für ein Luft-Wasser-System mit  $M = 0.034$  $M = 0.034$  angegeben wird. Werden dieser Parameter, eine Hamaker-Konstante von  $A_h = 10^{-20} J$  und  $h_f = 50nm$  in Gleichung [\(2.8\)](#page-23-3) eingesetzt, so ergibt sich  $t_2$  in [s] mit  $\sigma$ in  $[N/m]$  und  $\mu_l$  in  $[Pa s]$ :

$$
t_2 = 252\sigma\mu_l \quad in \; [s]
$$

Mit den Stoffdaten von Wasser erhält man schließlich:

#### $t_2 = 18.3 \, \text{m/s}$

Die gesamte Koaleszenzzeit in [\[22\]](#page-85-0) ergibt sich aus Gleichung [\(2.9\)](#page-23-4).

<span id="page-23-4"></span>
$$
t_C = t_1 + t_2 \tag{2.9}
$$

<span id="page-23-2"></span><sup>1</sup> in...inertial film thinning

In der Literatur wird oft das Koaleszenzmodell aus [\[28\]](#page-86-2) verwendet. Vernachlässigt man in Gleichung [\(2.9\)](#page-23-4)  $t_2$  und setzt vereinfachend  $R = D_{eq}/2$ , so erhält man den dort angegebenen Ausdruck (siehe Gleichung [\(2.10\)](#page-24-1)). Dieser wurde im Vergleichsdiagramm Abbildung [2.1](#page-20-0) verwendet.  $h_0$  ist dabei jener Abstand, bei dem die Filmentleerung beginnt. Bei  $h_f$  ist die Filmentleerung beendet und die Koaleszenzzeit  $t_C$  ist vergangen, da  $t_2$  vernachlässigt wird.

<span id="page-24-1"></span>
$$
t_C = \sqrt{\frac{D_{eq}^3 \varrho_l}{128 \sigma}} \, \ln\left(\frac{h_0}{h_f}\right) \tag{2.10}
$$

Bereits in [\[18\]](#page-85-6) ist Gleichung [\(2.10\)](#page-24-1) in umgeformter Schreibweise enthalten.

Ein Ausdruck für  $h_f$  wird von [\[9\]](#page-84-0) angegeben, siehe Gleichung [\(2.11\)](#page-24-2).

<span id="page-24-2"></span>
$$
h_f = \left(\frac{A_h D_{eq}}{16\pi\sigma}\right)^{1/3} \tag{2.11}
$$

Ein Ausdruck für  $h_0$  ist in [\[36\]](#page-86-0) zu finden. Er ist dort mit  $h_f$  bezeichnet und gibt den Abstand an, ab dem abgeplattete Blasenoberflächen auftreten.

<span id="page-24-3"></span>
$$
h_0 = \frac{D_{eq}}{4} \sqrt{\frac{3\mu_l v}{\sigma}}\tag{2.12}
$$

Wird in  $(2.10)$  das  $h_0$  aus Gleichung  $(2.12)$  eingesetzt, so ist  $t<sub>C</sub>$  von der Relativge-schwindigkeit v abhängig. In Abbildung [2.1](#page-20-0) wurden für den mit "Lee" bezeichneten Koaleszenzzeitverlauf die Gleichungen [\(2.10\)](#page-24-1), [\(2.11\)](#page-24-2) und [\(2.12\)](#page-24-3) verwendet.

#### <span id="page-24-0"></span>2.5. Modell von Lo

In [\[25\]](#page-86-4) ist unter "Drainage mode 4" ein Ausdruck für die Koaleszenzzeit bei beweglichen Blasenoberflächen zu finden. Dieser ist in Gleichung [\(2.13\)](#page-24-4) angegeben. Für  $h_f$  kann mit  $A_h = 10^{-20} J$  wieder der Ausdruck aus Gleichung [\(2.11\)](#page-24-2) eingesetzt werden, da [\[25\]](#page-86-4) zwar einen geringfügig anderen Ausdruck angibt, aber auch einen anderen Wert für  $A<sub>h</sub>$ annimmt.

<span id="page-24-4"></span>
$$
t_C = \frac{3\mu_l D_{eq}}{4\sigma} \ln\left(\frac{D_{eq}}{8h_f}\right) \tag{2.13}
$$

25

### 2. Theoretische Modelle

Gleichung [\(2.13\)](#page-24-4) beinhaltet keine Abhängigkeit von der Relativgeschwindigkeit  $v$ .

## <span id="page-26-0"></span>3. Simulation

In der Simulation von Mehrphasenströmungen können Blasen und ihr Koaleszenzverhalten auf zwei Arten erfasst werden:

- 1. Bei der Euler-Euler-Simulation werden sowohl die kontinuierliche Phase (hier die Flussigkeit) als auch die disperse Phase (hier die Blasen) mit der eulerschen Be- ¨ trachtungsweise des ortsfesten Kontrollvolumens betrachtet. Es handelt sich somit um zwei einander durchdringende Fluide. Für die Berücksichtigung der Blasenkoaleszenz werden Modellgleichungen zum Schließen des Gleichungssystems benötigt. Euler-Euler-Simulationen werden beispielsweise in [\[24\]](#page-86-5) und [\[25\]](#page-86-4) behandelt.
- 2. Euler-Lagrange-Modelle verwenden wieder für die kontinuierliche Phase die eulersche Betrachtungsweise als Kontinuum. Die disperse Phase wird hier jedoch aus diskreten Blasen gebildet<sup>[1](#page-26-1)</sup>, deren jeweilige Bewegung mit der Lagrange'schen (körperfesten) Betrachtungsweise verfolgt wird. Die Blasenoberflächen sind bewegliche Begrenzungsflächen der Flüssigkeit. Über diese ist, je nach Vorgaben, der Austausch von Transportgrößen wie Masse, Impuls oder Wärmestrom möglich. Derartige Simulationen sind unter anderem in [\[14\]](#page-85-5), [\[16\]](#page-85-7) und [\[32\]](#page-86-6) zu finden.

In der Literatur behandeln Simulationen von Mehrphasenströmungen unter Berücksich-tigung der Blasenkoaleszenz vornehmlich Blasensäulen, wie zum Beispiel in [\[14,](#page-85-5) [16,](#page-85-7) [26\]](#page-86-7). Der Koaleszenzvorgang wird meist über einen Vergleich einer Kontaktzeit  $t_K$  mit einer Koaleszenzzeit  $t_C$ , wie in Abschnitt [2.1](#page-18-1) beschrieben, erfasst. Sowohl für Euler-Euler-Simulationen  $[24, 26]$  $[24, 26]$  als auch für Euler-Lagrange-Simulationen  $[14, 16, 32]$  $[14, 16, 32]$  $[14, 16, 32]$  werden in Abschnitt [2](#page-18-0) angegebenen Ausdrucke oder Abwandlungen davon verwendet. Bei Simula- ¨ tionen von Blasensäulen muss auch das mögliche Aufspalten von Blasen berücksichtigt werden (siehe auch Abschnitt  $4.2$ ). Dies kann über eine zusätzliche Modellierung gesche-hen [\[6,](#page-84-2) [14\]](#page-85-5). Wird die Simulation einer Blasensäule in diesem Fall mit Versuchsergebnissen verglichen, so ist lediglich eine gemeinsame Beurteilung der Koaleszenz und des Aufspaltens von Blasen möglich.

<span id="page-26-1"></span><sup>1</sup>Euler-Lagrange wird daher z.B. in [\[14\]](#page-85-5) als Discrete Bubble Model (DBM) bezeichnet.

## <span id="page-28-0"></span>4. Experimentelle Herangehensweisen

### <span id="page-28-1"></span>4.1. Allgemeines

In der Literatur werden verschiedene experimentelle Herangehensweisen verwendet, um Blasenkoaleszenz zu untersuchen. Oftmals ist das gesuchte Resultat die in Abschnitt [2.1](#page-18-1) eingeführte Koaleszenzzeit. Aber auch die Änderung der Blasengrößenverteilung ausgehend von einer Anfangsverteilung ist eine mögliche zu untersuchende Größe. Zur Vermessung von Blasen und zum Generieren von Messwerten werden meistens (Hochgeschwindigkeits-) Kamerasysteme verwendet [\[3,](#page-84-3) [30,](#page-86-8) [31\]](#page-86-1). Untersuchung von Tracergas-Konzentrationen in [\[28\]](#page-86-2) und PIV/PTV-Messungen in [\[6\]](#page-84-2) sind ebenfalls experimentell angewandte Methoden. In den folgenden Abschnitten [4.2](#page-30-0) bis [4.6](#page-34-0) werden häufiger verwendete experimentelle Konfigurationen beschrieben, bei denen die Berücksichtigung des Einflusses der Blasengeschwindigkeit auf das Koaleszenzverhalten möglich ist.

Tabelle [4.1](#page-29-0) gibt einen Überblick über in der Literatur experimentell untersuchte Stoffsysteme (Kombinationen Flüssigkeit und Gas) ohne Anspruch auf Vollständigkeit. Als Gas wurde, sofern eine entsprechende Angabe in der jeweiligen Literaturstelle unterblieben ist, naheliegenderweise Luft angenommen.

<span id="page-29-0"></span>L,  $\overline{a}$ 

| Versuchsaufbau               | Gas             | Flüssigkeit                                          | Literatur                     |
|------------------------------|-----------------|------------------------------------------------------|-------------------------------|
| <b>Benachbarter Austritt</b> | Luft            | $CH_3(CH_2)_3CH_2OH$ -Lösung                         | $\left[2\right]$              |
| <b>Benachbarter Austritt</b> | $N_2$           | $(C_2H_5)_4NBr$                                      | [30]                          |
| <b>Benachbarter Austritt</b> | $N_2$           | $(CH_3)_4 NBr$                                       | [30]                          |
| <b>Benachbarter Austritt</b> | $N_2$           | $(n - C_3H_7)_4NBr$                                  | [30]                          |
| <b>Benachbarter Austritt</b> | $N_2$           | $C_2H_6O$                                            | [30]                          |
| <b>Benachbarter Austritt</b> | $N_2$           | $NH_4Br$                                             | [30]                          |
| <b>Benachbarter Austritt</b> | $N_2$           | $C_6H_{14}O$                                         | [30]                          |
| <b>Benachbarter Austritt</b> | Luft            | $Alqinsäure-Lösung$                                  | [27]                          |
| <b>Benachbarter Austritt</b> | Luft            | Polyoxyethylen $(4)$ laurylether-Lösung <sup>1</sup> | [12]                          |
| <b>Benachbarter Austritt</b> | Luft            | $(CH_3)_2CHCH_2CH(OH)CH_3-L\ddot{o}sung$             | $\lceil 2 \rceil$             |
| <b>Benachbarter Austritt</b> | CO <sub>2</sub> | Wasser, destilliert                                  | [31]                          |
| <b>Benachbarter Austritt</b> | $H_2S$          | Wasser, destilliert                                  | [31]                          |
| <b>Benachbarter Austritt</b> | Luft            | Wasser, destilliert                                  | $[12]$                        |
| <b>Benachbarter Austritt</b> | Luft            | $CH_3(-OC_3H_6)_3OH$ -Lösung                         |                               |
| <b>Benachbarter Austritt</b> | Luft            | $H[OCH(CH_3)CH_2]$ 7 OH - Lösung                     | $\left[ 2\right]$             |
| <b>Blasensäule</b>           | Luft            | Wasser                                               | [6]                           |
| <b>Blasensäule</b>           | Luft            | Wasser, destilliert                                  | [14]                          |
| <b>Blasensäule</b>           | Luft            | Wasser, destilliert                                  | [18]                          |
| <b>Blasensäule</b>           | Luft            | Wasser, Leitung                                      | [18]                          |
| Blasensäule                  | Ar              | GaInSn                                               | $[17]$                        |
| Filmentleerung               | Luft            | Wasser, destilliert                                  | [36]                          |
| Filmentleerung               | Luft            | $NaCl-L\ddot{o}sung$                                 | [36]                          |
| Freie Oberfläche             | Luft            | Wasser, Leitung                                      | [18]                          |
| Freie Oberfläche             | Luft            | Wasser, destilliert                                  | [18]                          |
| Freie Oberfläche             | Luft            | $NaCl-L\ddot{o}sung$                                 | [18]                          |
| Mikrofluid <sup>2</sup>      | CO <sub>2</sub> | Wasser mit variablem pH-Wert                         | $[33]$                        |
| Mikrofluid <sup>2</sup>      | $N_2$           | Wasser mit variablem pH-Wert                         | [33]                          |
| Mikrofluid <sup>2</sup>      | Ar              | Wasser mit variablem pH-Wert                         | $[33]$                        |
| Mikrofluid <sup>2</sup>      | Luft            | Wasser mit variablem pH-Wert                         | $[33]$                        |
| Mikrofluid <sup>3</sup>      | Luft            | $NaBr-L\ddot{o}sung$                                 | $[35]$                        |
| Mikrofluid <sup>3</sup>      | Luft            | $NaI-L\ddot{o}sung$                                  | [35]                          |
| Mikrofluid <sup>3</sup>      | Luft            | $NaF-L\ddot{o}sung$                                  | [35]                          |
| Mikrofluid <sup>3</sup>      | Luft            | $NaCl-L\ddot{o}sung$                                 | [35]                          |
| Nachlauf                     | Luft            | $C_3H_8O_3$ -Lösung+CDEA                             | $\left[13\right]$             |
| Nachlauf                     | Luft            | $C_3H_8O_3 + CDEA$                                   | $\left\lceil 13 \right\rceil$ |

Tabelle 4.1.: Stoffsysteme. Lösungsmittel der Lösungen ist Wasser.

<span id="page-29-1"></span> ${}^{1}$ Lösungsmittel nicht explizit angegeben, wahrscheinlich Wasser.

<span id="page-29-2"></span> $2$ Zangenmechanismus, mit dem zwei Blasen aufeinander zubewegt werden

<span id="page-29-3"></span><sup>&</sup>lt;sup>3</sup>Mithilfe sogenannter Strömungsfokussierung wird eine Blase in zwei Blasen aufgespalten, deren Ko-

### <span id="page-30-0"></span>4.2. Blasensäule

Mit dem Blasensäulen-Experiment werden reale Anwendungen relativ unverfälscht nach-empfunden [\[15\]](#page-85-4). Meist tritt ein Gasstrom aus Öffnungen an der Unterseite eines flüssigkeitsgefüllten transparenten Behälters aus. An den Öffnungen entsteht eine Vielzahl Blasen mit einer kontrollierbaren Verteilung der Blasendurchmesser. Die Blasen steigen in der Flussigkeit auf, und bei Kollisionen kann es zur Koaleszenz kommen. Wird an einer ¨ definierten Behälterhöhe die Blasendurchmesserverteilung ermittelt, so ist der Vergleich mit einer simulierten Blasensäule an der selben Stelle möglich. Die Resultate von Blasensäulen-Experimenten werden so zur Verifizierung von Simulationsansätzen herangezogen. Allerdings ist zu berücksichtigen, dass sich Blasen in turbulenten Strömungsfeldern auch aufspalten können. Für diesen Vorgang wird ebenfalls eine Modellierung benötigt [\[6,](#page-84-2) [14\]](#page-85-5).

Es existieren auch Abwandlungen dieses Versuchs. So fuhrt z.B. [\[18\]](#page-85-6) eine nach unten ¨ gerichtete Strömung durch die Blasensäule, um die Blasen am Aufstieg zu hindern und so die Bewegungsgeschwindigkeit der Blasen beeinflussen zu können.

<span id="page-30-1"></span>Abbildung [4.1](#page-30-1) ist eine schematische Darstellung einer Blasensäule.

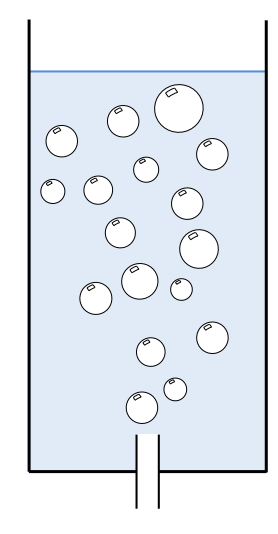

Abbildung 4.1.: Schema Blasensäule

aleszenzverhalten untersucht wird.

### <span id="page-31-0"></span>4.3. Filmentleerung

<span id="page-31-2"></span>Die meist als "Thin Film Pressure Balance" bezeichnete Versuchsanordnung ist in Abbildung [4.2](#page-31-2) dargestellt [\[18\]](#page-85-6). Dieses Experiment ist von allen beschriebenen am weitesten von der Anwendung entfernt.

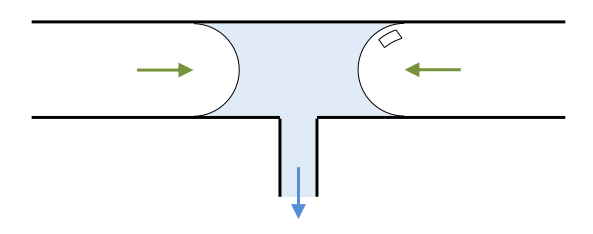

Abbildung 4.2.: Schema Filmentleerung

Zwei Menisken in einer Kapillare repräsentieren die Oberflächen zweier Blasen. Sie sind durch einen Flüssigkeitsfilm voneinander getrennt. Durch eine seitliche Öffnung wird kontrolliert ein Flüssigkeitsvolumenstrom  $\dot{V}$  abgezogen. Dadurch ist die Relativgeschwindigkeit der Blasen genau einstellbar. Sehr geringe Filmdicken können erreicht und untersucht werden. Grundlegende Phänomene wie das "Dimpling" der Oberfläche, das unter anderem in der Theorie von [\[10\]](#page-84-1) ebenfalls beschrieben wurde, konnten so experimentell nachgewiesen werden [\[36\]](#page-86-0). Die Untersuchung gilt vor allem der Art und Weise der Filmentleerung und der Ermittlung jener Filmdicke, bei der es zum Filmriss kommt.

Die Messung einer Koaleszenzzeit kann in Abhängigkeit vom aus dem Krümmungsradius der Menisken ermittelten Blasendurchmesser und der Menisken-Geschwindigkeit als Blasengeschwindigkeit erfolgen. Es ist aber nicht gewährleistet, dass diese Parameter dieselben Auswirkungen haben wie Durchmesser und Geschwindigkeit unter realen Anwendungsbedingungen. Zum einen ist die Geschwindigkeit durch  $V$  aufgeprägt und nicht einer in der Interaktion von tatsächlichen Blasen auftretenden Annäherungsgeschwindigkeit gleichzusetzen. Zum anderen ist zu erwarten, dass die Wände der Kapillaren einen Einfluss auf das im Experiment beobachtete Koaleszenzverhalten haben. Auch die Form der in einer Anwendung interagierenden Blasen ist nicht dieselbe wie die der Menisken, da Blasen durch die äußere Flüssigkeitsströmung deformiert werden [\[11\]](#page-85-10).

### <span id="page-31-1"></span>4.4. Benachbarter Blasenaustritt

In dieser experimentellen Anordnung treten aus zwei benachbarten Rohren Blasen aus, siehe Abbildung [4.3.](#page-32-0) Durch gleichzeitigen Austritt wird ein Blasenpaar erzeugt, das

<span id="page-32-0"></span>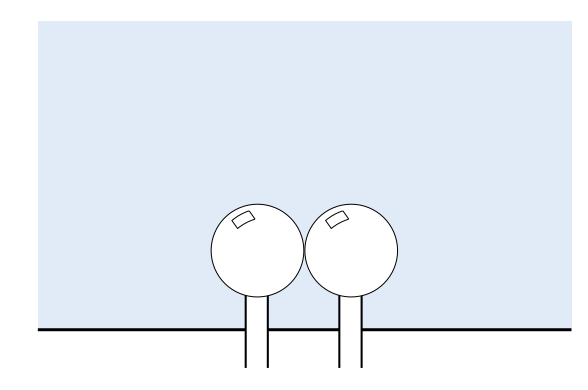

Abbildung 4.3.: Schema benachbarter Blasenaustritt

interagieren soll. Oftmals wird dafür ein konstanter Gasvolumenstrom eingestellt.

Die Interaktion kann auf zwei Arten erfolgen:

- 1. Bei [\[12\]](#page-85-8) lösen sich die Blasen von den Rohren ab und steigen auf. Sie bewegen sich dabei aufeinander zu, kommen in Kontakt und es kann zur Koaleszenz kommen. Der statische Druck auf jener Seite einer Blase, die der Nachbarblase zugewandt ist, ist geringer, als der Druck auf der von der Nachbarblase abgewandten Seite. Der Grund dafür sind die Strömungsverhältnisse rund um die jeweilige Nachbarblase. Daher wirkt auf beide Blasen eine Kraft in Richtung der Nachbarblase. Aus diesem Grund bewegen sich die aufsteigenden Blasen aufeinander zu.
- 2. Die Versuchsanordnung bei [\[27\]](#page-86-9) gestaltet sich so, dass die Blasen interagieren, bevor es zur Ablösung kommt. Der Durchmesser der mit den Austrittsrohren verbundenen Blasen kann durch Variieren des Rohrabstandes eingestellt werden. Die Relativgeschwindigkeit entsteht dadurch, dass sich die Oberflächen beim Blasenwachstum aufeinander zubewegen. Dieser Versuch funktioniert gut bei kleinen Blasendurchmessern bzw. bei hoher Oberflächenspannung: Bei einem niedrigen Wert von  $\sqrt{We/Fr}$  wachsen Blasen kugelförmig [\[4\]](#page-84-5). $^4$  $^4$  Ihre Oberflächen kommen einander beim Wachstum näher. Fraglich ist dabei allerdings, ob die Wachstumsgeschwindigkeit für eine Annäherungsgeschwindigkeit repräsentativ ist, da sich die Geometrie des trennenden Flüssigkeitsfilmes beim Wachstum von Kugelblasen verändert: je größer der Durchmesser wird, desto geringer wird die Krümmung der Blasenoberfläche und damit jene des Flüssigkeitsfilms. Bei dieser Art des Versuchs kann auch der Fall auftreten, dass  $t_C$  größer ist als die Dauer des Blasenwachstums bis zur Ablösung von den Rohren. In diesem Fall ist eine eventuell nach der Ablösung

<span id="page-32-1"></span> $4We$  und Fr sind in [\[4\]](#page-84-5) auf den Radius des Scheitelkrümmungskreises der Blase bezogen.

#### 4. Experimentelle Herangehensweisen

stattfindende Koaleszenz nicht erfassbar. Dies kann die statistische Auswertung verzerren: Bei einem reinen Ausscheiden der entsprechenden Versuche würde eine uber Versuchsreihen hinweg erfasste Koaleszenzzeit in Richtung kleinerer Werte ¨ verschoben werden.

Der experimentelle Aufbau in obigem Punkt 2, bei dem die Blasen mit den Rohren verbunden bleiben, und Abwandlungen davon wurden bereits vielfach umgesetzt, unter anderem in [\[2,](#page-84-4) [3,](#page-84-3) [23,](#page-85-11) [30,](#page-86-8) [31\]](#page-86-1).

### <span id="page-33-0"></span>4.5. Nachlauf

<span id="page-33-1"></span>Bei dieser Versuchsanordnung werden zwei hintereinander aufsteigende Blasen betrachtet. Diese werden mit kurzem zeitlichen Abstand erzeugt, und beide steigen auftriebsgetrieben nach oben. Die untere Blase holt bei gleichem Durchmesser die obere Blase ein, da im Nachlauf der oberen Blase und damit oberhalb der unteren Blase ein geringerer Druck herrscht, als oberhalb der oberen Blase. Der Vorgang ist in Abbildung [4.4](#page-33-1) dargestellt. Die Blasen bewegen sich so mit einer messbaren Relativgeschwindigkeit aufeinander zu und bei genügender Annäherung kommt es zur Entleerung des Flüssigkeitsfilms zwischen ihnen und schließlich zur Koaleszenz.

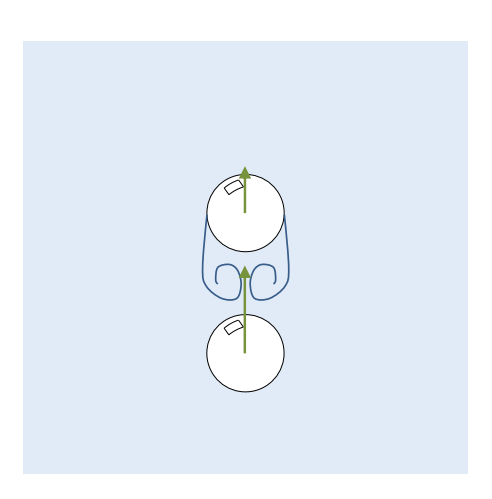

Abbildung 4.4.: Schema Nachlauf

Ein derartiger Versuch wurde von [\[13\]](#page-85-2) durchgeführt. Dort sind auch Fälle beschrieben, bei denen die beiden Blasen nur durch einen dünnen Film getrennt gemeinsam aufsteigen. Es kommt dann erst nach vergleichsweise langer Zeit zur Koaleszenz.

### <span id="page-34-0"></span>4.6. Freie Oberfläche

Bei diesem Versuch wird die Koaleszenz einer Blase mit einer freien Flüssigkeitsoberfläche untersucht. Grundlage dafür ist die Definition des äquivalenten Durchmessers in Glei-chung [\(2.2\)](#page-19-1). Die freie Oberfläche entspricht einer Blase mit  $D_2 \to \infty$ . Damit ist  $D_{eq}$  nach Gleichung [\(4.1\)](#page-34-1) aus  $D_B$ , dem Durchmesser der aufsteigenden Blase, bestimmbar.

<span id="page-34-1"></span>
$$
D_{eq} = \lim_{D_2 \to \infty} \frac{2D_1 D_2}{D_1 + D_2} = \lim_{D_2 \to \infty} \frac{2D_1}{\frac{D_1}{D_2} + 1} = 2D_1 = 2D_B \tag{4.1}
$$

<span id="page-34-2"></span>Es ist damit zu erwarten, dass das Koaleszenzverhalten einer Blase mit dem Durchmesser  $D_B$  und einer freien Oberfläche dasselbe ist wie jenes zweier gleich großer Blasen mit dem Durchmesser  $2D_B$ .

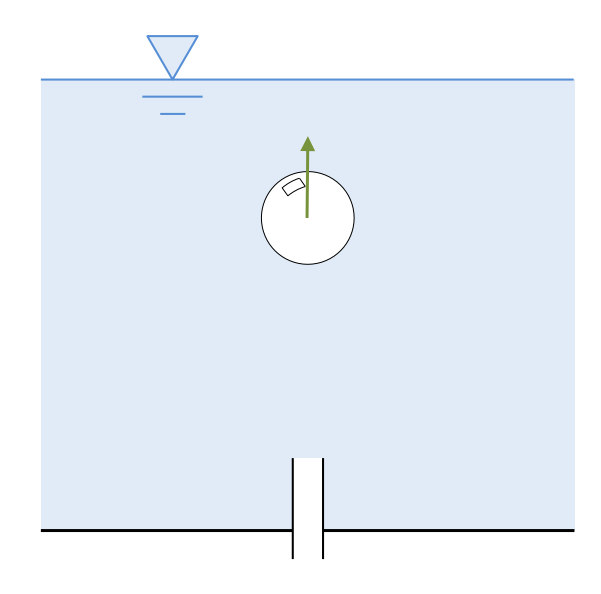

Abbildung 4.5.: Schema Blasenaufstieg an freie Oberfläche

Bei dieser Versuchskonfiguration ist naheliegend, die Blase schwerkraftgetrieben an die Oberfläche eines Behälters aufsteigen zu lassen, wie in Abbildung [4.5](#page-34-2) dargestellt. Die in Abbildung [4.6](#page-35-1) dargestellten Kräfte wirken dabei auf die Blase. Als Blasengeschwindigkeit stellt sich bei einer hinreichend großen Höhe des Flüssigkeitsbehälters, wenn  $\ddot{z} = 0$  und damit  $F_A = F_w$  erreicht ist, die stationäre Aufstiegsgeschwindigkeit  $\dot{z} = v_{\infty}$  nach Glei-chung [\(4.2\)](#page-35-2) ein.  $D_B$  ist dabei der Blasendurchmesser. Die hier verwendete Reynoldszahl  $Re$  ist auf  $D_B$  bezogen und in Gleichung [\(4.3\)](#page-35-0) angegeben.

<span id="page-35-1"></span>4. Experimentelle Herangehensweisen

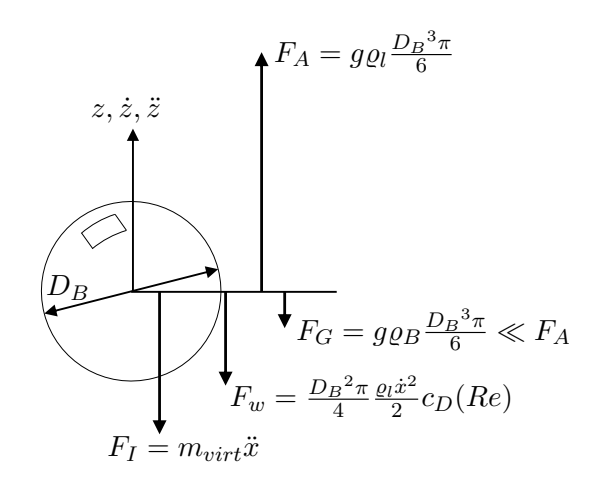

Abbildung 4.6.: Kräfte auf eine aufsteigende Blase

<span id="page-35-2"></span>
$$
v_{\infty} = \sqrt{\frac{4gD_B}{3c_D(Re)}}\tag{4.2}
$$

<span id="page-35-0"></span>
$$
Re = \frac{\varrho_l v_{\infty} D_B}{\mu_l} \tag{4.3}
$$

Es ist dabei zu beachten, dass sich größere Blasen beim Aufstieg zum einen deutlich von der Kugelform entfernen und zum anderen auch keine gerade Aufstiegsbahn verfolgen [\[11\]](#page-85-10). Betrachtet man die zu erwartenden freien Aufstiegsgeschwindigkeiten mit der Approximation einer Kugelblase, so stellt sich die in Abbildung [4.7](#page-37-0) dargestellte Abhängigkeit der freien Aufstiegsgeschwindigkeiten  $v_{\infty}$  von  $D_B$  ein. Die Strömungswiderstandskoeffizienten werden dabei nach Tabelle [4.3](#page-36-0) gebildet.

[\[15\]](#page-85-4) erwähnt allerdings, dass oberhalb einer gewissen Annäherungsgeschwindigkeit abhängig vom Blasendurchmesser nur mehr zögerliche Koaleszenz zu erwarten ist und bezieht sich damit auf das "Bouncing"-Phänomen aus [\[10\]](#page-84-1). Diese Regimegrenze erhält man, indem man  $(4.1)$  in  $(2.6)$  einsetzt und auf v umformt. Die so entstehende Beziehung ist in Gleichung [\(4.4\)](#page-35-3) angegeben und ebenfalls in Abbildung [4.7](#page-37-0) dargestellt. Es ist zu erkennen, dass bereits ab einem Durchmesser von  $D_B = 0.42mm$  die freie Aufstiegsgeschwindigkeit immer über dieser Grenze liegt.

<span id="page-35-3"></span>
$$
v_b = \sqrt{\frac{\sigma}{32 \varrho_l D_B}}
$$
\n
$$
\tag{4.4}
$$
| Re-Bereich      | $c_D\left(=\frac{\rho_l v_{\infty}^2}{2}\right)$ | Quelle |
|-----------------|--------------------------------------------------|--------|
| Re < 1.5        | $c_D = \frac{16}{Be}$                            | $[11]$ |
| 1.5 < Re < 80   | $c_D = 14.9 Re^{-0.78}$                          | 11     |
| 80 < Re < 700   | $c_D = \frac{48}{B_e} (1 - 2.21 \, Re^{-0.5})$   | 11     |
| 700 < Re < 1530 | $c_D = 1.86 \cdot 10^{-15} Re^{4.756}$           | 5      |
| Re > 1530       | $c_D = 2.61$                                     | 5      |

Tabelle 4.3.: Ausdrücke für  $c_D(Re)$ 

Beim "Bouncing" prallt die Blase von der Oberfläche elastisch zurück steigt erneut nach oben, bis sie die Oberfläche trifft. Dies wiederholt sich [\[18\]](#page-85-1), bis  $t_C$  kleiner als  $t_K$  ist. Bei Auftreten dieses Phänomens ist nicht mehr klar, wie die Koaleszenzzeit  $t_C$  zu definieren ist, und auch nicht, welches die relevante Geschwindigkeit ist - die Aufstiegsgeschwindigkeit vor dem ersten Kontakt oder eine repräsentative Geschwindigkeit der letzten Annäherung vor der Koaleszenz. Ist das Ziel eines Experiments nicht explizit die Untersuchung des " Bouncings", so ist aus Abbildung [4.7](#page-37-0) ersichtlich, dass nur bis zum oben bereits erwähnten  $D_B = 0.42mm$  der stationären Aufstieg verwendet werden kann.

Alternativ können Versuche durchgeführt werden, bei denen die freie Aufstiegsgeschwindigkeit nicht erreicht wird. Man variiert dabei den Abstand der freien Oberfläche vom Ort der Blasenbildung, um verschiedene Kollisionsgeschwindigkeiten zu erhalten, die sich während der durch Auftriebskräfte bedingten Blasenbeschleunigung einstellen. Diese Me-thode wird zum Beispiel in [\[18\]](#page-85-1) angewandt. Für eine Vorauswahl dieses Abstands ist eine zumindest überschlägige Berechnung des Geschwindigkeitsverlaufs beim Blasenaufstieg nötig.

Eine Variation dieser Versuchsanordnung, bei der die Blase entlang der oberen Begren-zungswand eines geneigten offenen Behälters zur Oberfläche aufsteigt, ist in [\[8\]](#page-84-1) beschrieben. Die Neigung des Behälters, und damit jene der Begrenzungswand, erlaubt es, die Blasenaufstiegsgeschwindigkeit einzustellen. Bei dieser Konfiguration ist allerdings fraglich, inwiefern das Strömungsfeld in der Flüssigkeit die Allgemeingültigkeit der Betrachtung einschränkt. Die Blase bewegt sich entlang der starren Wand. In Verbindung damit ist vorstellbar, dass die Blasenoberfläche eine Abrollbewegung entlang der Wand vollfuhrt, welche einen Einfluss auf die Filmentleerung und das Koaleszenzverhalten ha- ¨ ben kann. Auch möglicherweise wandnah auftretende Grenzschichteffekte könnten einen Einfluss haben.

<span id="page-37-0"></span>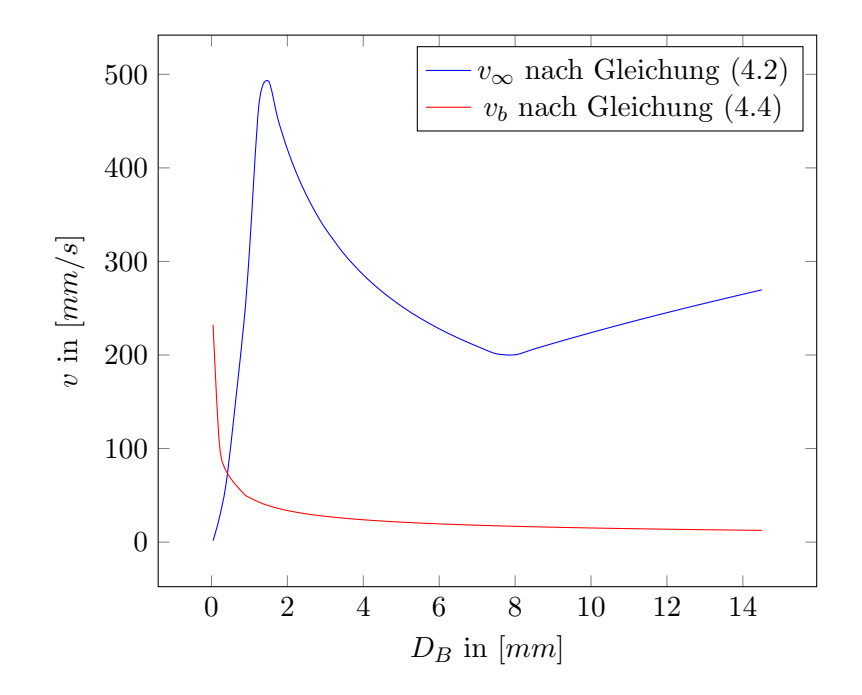

Abbildung 4.7.: Freie Aufstiegsgeschwindigkeit und Bouncing-Grenze

Der experimentelle Teil der vorliegenden Arbeit ist ebenfalls vom Typ "Interaktion einer Blase mit einer freien Oberfläche", wobei bei der in Abschnitt [5](#page-38-0) näher beschriebenen Versuchsanordnung darauf geachtet wurde, die Blasengeschwindigkeit trotz möglichst geringer Beeinflussung der Strömungsverhältnisse handhabbar zu machen. Der Versuch kann als Kombination des Versuchstyps dieses Abschnittes mit dem in Abschnitt [4.4](#page-31-0) beschriebenen Experiment aus [\[27\]](#page-86-0) eingeordnet werden.

# <span id="page-38-0"></span>5. Auswahl des Versuchs

# 5.1. Voraussetzungen

Der Koaleszenzvorgang soll mit einem Kamerasystem erfasst werden. Dabei ist gefordert, dass das untersuchte Koaleszenzverhalten auf reale Anwendungen mit vertretbaren Anpassungen übertragbar ist und nicht lediglich einen akademischen Spezialfall abbildet. Die Auswertung soll mit Bildverarbeitung erfolgen, wobei besonderes Augenmerk auf den Einfluss der Relativgeschwindigkeit der Blasen v gelegt werden soll. Um diese zuverlässig messen zu können, ist es nötig, in der Bildverarbeitung einzelne Blasen zu betrachten, wodurch Experimente mit Blasensäulen auszuschließen sind.

Untersuchungen der Filmentleerung sind zwar für Bildverarbeitung geeignet, da aber in der vorliegenden Arbeit tatsächliche Blasen in einer Flüssigkeit untersucht werden sollen, erscheint diese Herangehensweise mit den Überlegungen aus Abschnitt [4.3](#page-31-1) wenig zweckmäßig.

Die Interaktion zweier an nebeneinander liegenden Rohren aufeinander zuwachsender Blasen, wie in Abschnitt [4.4](#page-31-0) beschrieben, wurde vielfach experimentell untersucht, und es erscheint wenig sinnvoll, diesen Versuch erneut nachzuvollziehen.

Versuche mit einer Blase im Nachlauf einer anderen wie in Abschnitt [4.5](#page-33-0) sind durch den ungewissen Ort der Koaleszenz beim Blasenaufstieg schwierig mit einer Kamera zu erfassen. Entweder muss diese verhältnismäßig weit entfernt vom Versuchsaufbau positioniert sein, um einen großen Höhenbereich beim Aufstieg erfassen zu können. Dies geht einher mit geringer Detailauflösung. Oder die Kamera bewegt sich auf einer Traverse mit einer der aufsteigenden Blasen mit. Dies bedingt hohen Konstruktions-, Programmierund Regelungsaufwand. Unabhängig von der gewählten Methode wird beim Nachlaufexperiment allerdings stets nur das Phänomen der Koaleszenz einander verfolgender Blasen untersucht. Es ist nicht zu erwarten, dass sich dieses Verhalten im schon bei Festkörperumströmungen äußerst komplexen Nachlauf-Geschwindigkeitsfeld auf eine allgemeine Betrachtung der Blasenkoaleszenz übertragen lässt.

In den folgenden Abschnitten sind Möglichkeiten für Koaleszenzexperimente beschrieben, die näher untersucht wurden, da sie die genannten Voraussetzungen erfüllen.

# 5.2. Zwei Blasen

Der Versuch aus [\[12\]](#page-85-2) wurde bereits in Abschnitt [4.4](#page-31-0) erläutert: Zwei Blasen werden gleichzeitig gebildet, steigen auf und treffen einander dabei. Er ist geeignet zur Auswertung mit Bildverarbeitung. Die Strömungs- und Blasenbewegungsverhältnisse erscheinen sehr allgemein und ohne versuchsspezifische Spezialfälle. Dennoch wurde er aus folgenden Gründen in der vorliegenden Arbeit nicht realisiert:

- 1. Der Ort der Blaseninteraktion ist nicht vorgegeben. Es ist wahrscheinlich, dass die Kameraposition zur guten Erfassung der Koaleszenz bei der Anderung von ¨ Versuchsparametern stets neu angepasst werden müsste.
- 2. Die Relativgeschwindigkeit der Blasen ist zwar potentiell gut erfassbar, aber es ist zu erwarten, dass ihr Betrag nicht leicht beeinflussbar ist. Möglicherweise decken die auftretenden Relativgeschwindigkeiten, auch wenn die Beherrschung gelungen ist, nur eine geringe Bandbreite ab. Zur Klärung dieser Ungewissheit wären ausführliche Vorversuche nötig.
- 3. Damit die Blasen tatsächlich gleichzeitig von den Rohren ablösen und einander dann auch treffen, ist ein großer apparativer Aufwand nötig. Bei dessen Konstruktion wären einige Ungewissheiten zur Blasenentstehung und -ablösung anhand weiterer Versuche zu klären.
- 4. Auch wenn zu erwarten ist, dass die Blasen nach der Ablösung von den Rohren nur eine geringe Strecke zurucklegen, so ist auch hier eine Abweichung von einer gerad- ¨ linigen Bahn möglich, wie dies in Abschnitt [4.6](#page-34-0) für einzelne aufsteigende Blasen beschrieben wurde. Dies kann dazu fuhren, dass sich die Blasen unkontrollierbar ¨ inner- oder außerhalb des Schärfebereichs der eingesetzten Kamera befinden.

# <span id="page-39-0"></span>5.3. Ausfließen aus einem Behälter

Geht man davon aus, dass Gleichung [\(2.2\)](#page-19-0) korrekt ist, so bietet die Untersuchung der Interaktion einer Blase mit einer freien Oberfläche durchaus für den Versuchsbetrieb interessante Vorteile. Es ist leicht zu gewährleisten, dass eine Blase tatsächlich mit der freien Oberfläche in Kontakt kommt, anders als zwei Blasen, die einander "verfehlen" können. Außerdem ist die Relativgeschwindigkeit durch die Blasengeschwindigkeit zu ersetzen und damit einfacher erfass- und kontrollierbar. Schlussendlich ist mit der Position der freien Oberfläche der Ort des Koaleszenzvorgangs festgelegt, was eine fixe Positionierung und Ausrichtung der Kamera ermöglicht.

Anstatt einen Versuch mit einer aufsteigenden Blase durchzufuhren, dessen Schwierigkei- ¨ ten in Abschnitt [4.6](#page-34-0) erläutert sind, kann folgendes Vorgehen gewählt werden: Eine Blase wird am Ende eines Glasrohres erzeugt, das in einen Versuchsbehälter ragt. Die Größe der Blase wird über eine mit dem Rohr verbundene Spritze eingestellt. Die Bewegung, die nötig ist, um eine Relativgeschwindigkeit  $v$  zu erhalten, wird nicht von der Blase, sondern von der freien Oberfläche vollführt. Diese bewegt sich nach unten auf die Blase zu, wenn der Behälter über ein einstellbares Ventil entleert wird. Das Versuchsprinzip ist in Abbildung [5.1](#page-40-0) dargestellt.

<span id="page-40-0"></span>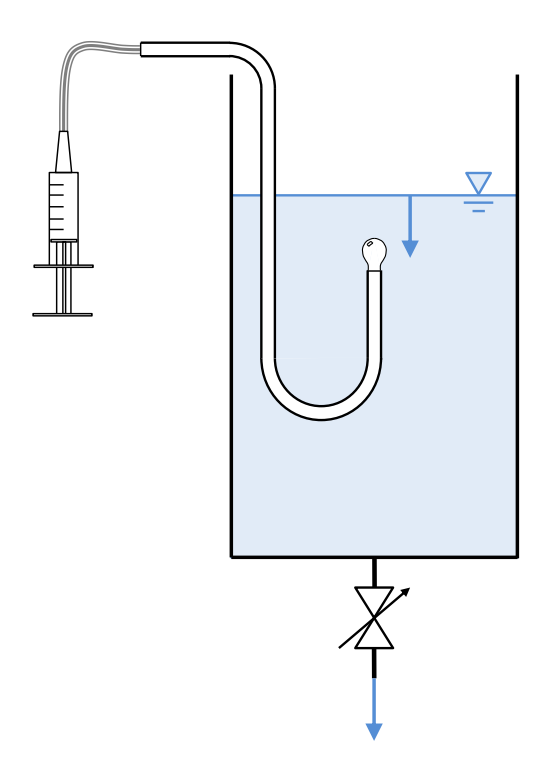

Abbildung 5.1.: Schema Ausfließen aus Behälter

Dieser Versuch wurde für die vorliegende Arbeit aufgebaut und durchgeführt. Folgende Herausforderungen traten bei der Konzeption und der Durchfuhrung auf: ¨

- 1. Um eine möglichst gleichförmige Absinkbewegung des Flüssigkeitsspiegels zu gewährleisten, wird eine gewisse Anfangshöhe über der Blasenposition benötigt. Dies führt jedoch dazu, dass die Kompressibilität der Luft nicht vernachlässigbar ist. Der auf der Blase lastende hydrostatische Druck verringert sich mit dem Absinken der Flüssigkeitsoberfläche. Daher expandiert die Luft in der Blase und im Rohr. Da aber nur die Blase ihre Größe ändern kann, wächst diese beträchtlich an.
- 2. Je nach Öffnung des Entleerungsventils und der Größe der angeschlossenen Ab-

#### 5. Auswahl des Versuchs

flussleitung kann es vorkommen, dass beim Einsetzen der Absinkbewegung Blasen aus der Abflussleitung nach oben in den Versuchsbehälter steigen. Diese können den Versuch stören.

3. Das Ideal einer konstanten Absink- und damit auch einer konstanten Relativgeschwindigkeit ist nicht einfach zu erreichen. Mit einem einfachen Stellventil ist dies nur bei Verwendung eines speziell geformten Behälters mit einem Querschnittsflä chenverlauf, der einer Wurzelfunktion folgt, möglich. Dieser kann in der Realität nur näherungsweise realisiert werden. Alternativ kann eine aufwendige Konstruktion mit einer Geschwindigkeitsregelung durch ein Servoventil verwendet werden.

Im Versuch konnte die Kompressibilität dadurch gehandhabt werden, dass bei Einsetzen der Absinkbewegung eine "negative Blase" erzeugt wurde: Anstatt mit der Spritze eine Blase zu bilden, wurde Flussigkeit ins Rohr gesaugt. Das Aufsteigen anderer Blasen ¨ konnte durch eine Umlenkung der Flüssigkeitsströmung beim Behälteraustritt unterbunden werden. Betreffend die Absinkgeschwindigkeit wurde weder ein geregeltes Ventil, noch der beschriebene Behälterquerschnitt verwendet. Stattdessen wurde auf eine exakt konstante Absinkgeschwindigkeit verzichtet. Um die Variation derselben zu reduzieren, befand sich das Rohrende und damit die Blase  $1.2m$  über der Ausflussöffnung nach dem Ventil. Das Absinken des Flüssigkeitsspiegels betrug nur  $\Delta h = 0.2m$  vom Versuchsstart bis zum Erreichen der Blase.

Trotz der Bewältigung der genannten Herausforderungen konnte der Versuch nach Aufnahme einer Vielzahl an Bilderserien der Interaktion von Blase und Flüssigkeitsoberfläche mit einem Kamerasystem nicht zur Bildverarbeitung verwendet werden. Unabhängig von der Absinkgeschwindigkeit passierte die Flüssigkeitsoberfläche bei beinahe allen Versuchen die Blase, bevor es zur Koaleszenz kam. Ein dünner, gewölbter Flüssigkeitsfilm blieb stehen. Wenig später trat zwar der Filmriss ein, aber aufgrund der unterschiedlichen Brechungsindizes von Wasser und Luft war dieser Vorgang außerhalb des Schärfebereichs der Kamera.

Außerdem ist zu erwarten, dass die Verhältnisse der Filmentleerung bei diesem "stehengebliebenen" Film deutlich anders sind als jene bei der Blasenkoaleszenz von mit Flussigkeit umgebenen Blasen, die hier untersucht werden soll. Daher wurde diese Ver- ¨ suchskonfiguration nicht weiter verfolgt.

# 5.4. Blasenwachstum

In diesem Versuch wird, anders als im vorigen Abschnitt [5.3,](#page-39-0) die Blase selbst bewegt. Der Aufbau ist aber ähnlich. Wieder wird die Blase am Ende eines gebogenen Glasrohrs, das in einen wassergefüllten Behälter ragt, erzeugt. Die Flüssigkeitsoberfläche befindet sich nur wenig oberhalb der Rohröffnung. Die Relativgeschwindigkeit entsteht dadurch, dass die Blase mit einem Mass Flow Controller (MFC) erzeugt wird und wächst, bis sie auf die Flüssigkeitsoberfläche trifft. Dies ist in Abbildung [5.2](#page-42-0) dargestellt. Die Blase soll dabei nicht vom Rohr ablösen. Daher ist die oben erwähnte geringe Flüssigkeitsüberdeckung notwendig. Die relevante Blasengeschwindigkeit ist der vertikale Anteil der durch das Blasenwachstum bedingten Bewegung der Blasenoberfläche. Da der Luftmassenstrom mit dem MFC geregelt wird, ist diese Geschwindigkeit gut einstellbar.

<span id="page-42-0"></span>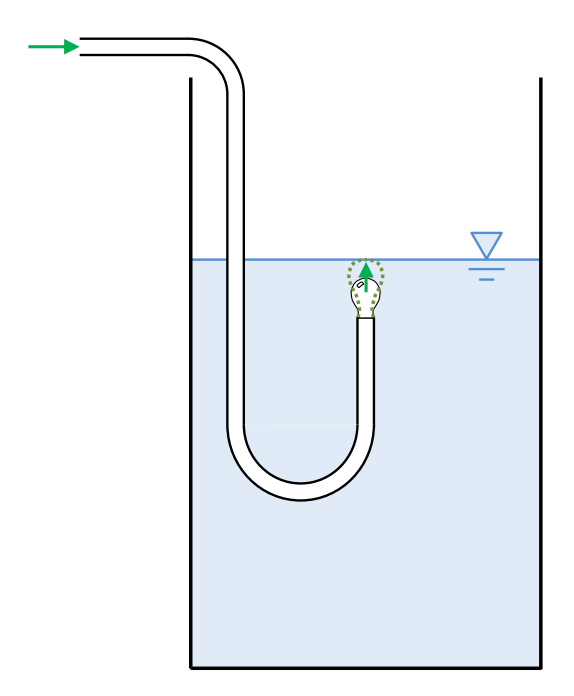

Abbildung 5.2.: Schema Blasenwachstum

Dieser Versuch wurde für die vorliegende Arbeit durchgeführt (siehe Abschnitt [6\)](#page-44-0) und ausgewertet (siehe Abschnitt [7\)](#page-50-0).

# <span id="page-44-0"></span>6. Versuchsbeschreibung

# <span id="page-44-2"></span>6.1. Versuchsaufbau

<span id="page-44-1"></span>Der eingesetzte Versuchsaufbau ist in Abbildung [6.1](#page-45-0) schematisch dargestellt. Einen Überblick über die verwendeten Komponenten gibt Tabelle [6.1.](#page-44-1)

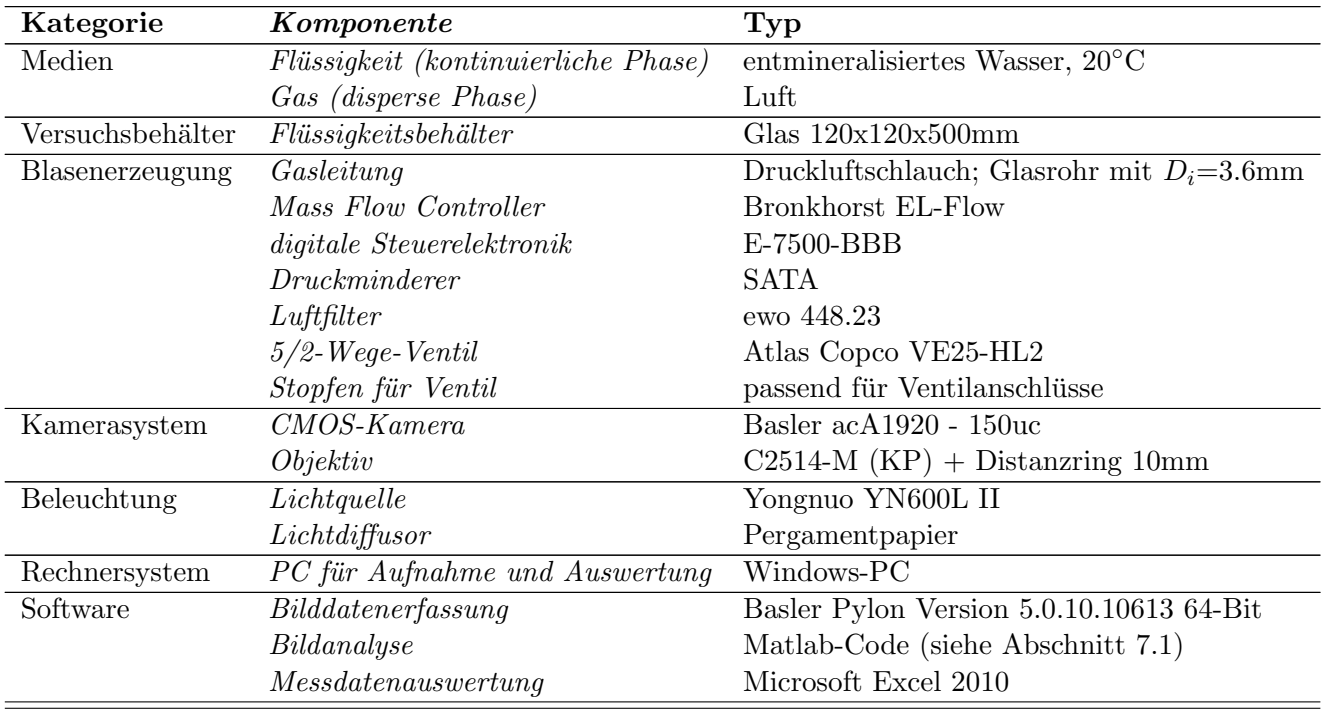

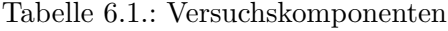

Es wurde darauf geachtet, eine möglichst hohe Aufnahme-Bildrate zu erhalten. Dafür ist es nötig, den Aufnahmebereich der verwendeten Kamera gegenüber dem maximal möglichen zu beschneiden. Die Kamera liest ihren Bildsensor zeilenweise aus. Daher ist es vorteilhaft, möglichst "niedere" Bilder zu erhalten, wodurch ganze Zeilen des Sen-

#### <span id="page-45-0"></span>6. Versuchsbeschreibung

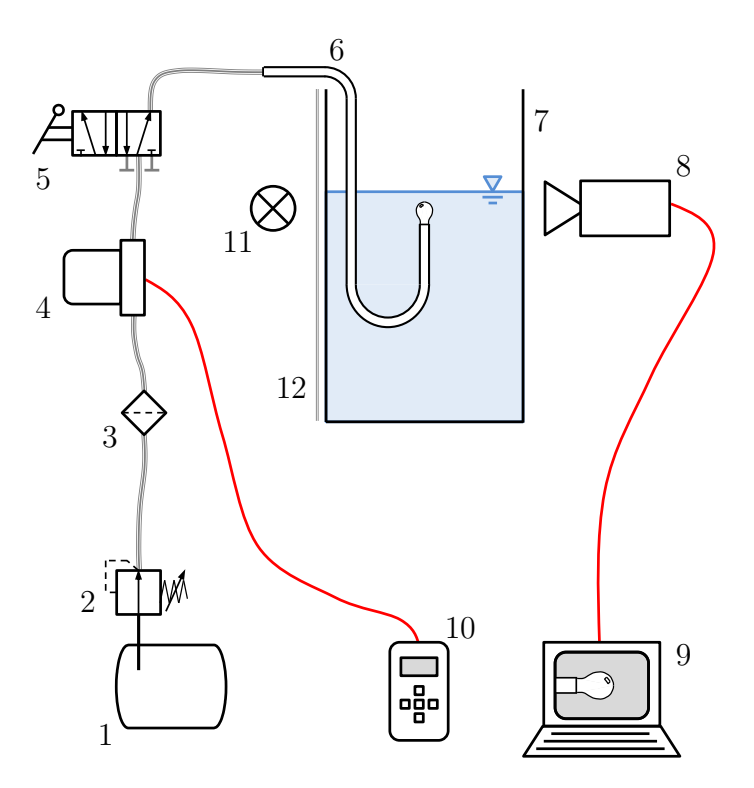

Abbildung 6.1.: Versuchsaufbau: 1...Druckluftreservoir, 2...Druckminderer, 3...Luftfilter, 4...MFC, 5...5/2-Wege-Ventil mit Stopfen, 6...gebogenes Glasrohr, 7...Versuchsbehälter, 8...Kamera, 9...PC mit Aufnahme- und Auswertungssoftware, 10...digitale Steuerelektronik fur den MFC, 11...Licht- ¨ quelle, 12...Lichtdiffusor

sors nicht ausgelesen werden müssen [\[1\]](#page-84-2). Da die vertikale Erstreckung des für den Versuch relevanten Bereichs jedoch größer ist als dessen horizontale, wurde die Kamera um 90◦ gedreht positioniert. Aufgenommen wird so eine Bilderserie von Einzelbildern mit einem fixen Zeitschritt zwischen den Bildern. Mit der verwendeten Konfiguration und einer Aufnahme-Bildgröße von 1280x960 Pixeln konnten Bildaufnahmeraten von über 200 Bildern pro Sekunde erreicht werden. Die Belichtungszeit betrug  $800 \mu s$ . Die Einstellungs-Parameter der Basler-Aufnahmesoftware sind in Anhang [A](#page-88-0) aufgelistet. Der Gamma-Wert<sup>[1](#page-45-1)</sup> von 1.87 ist deutlich höher als der Standardwert. Dadurch tritt der Blasenumriss in den Bildern sehr deutlich hervor.

<span id="page-45-1"></span> $1$ Exponent für die Anpassung der Helligkeitsverteilung

Die Luftzufuhr zum Glasrohr geschieht folgendermaßen. Druckluft wird uber den Druck- ¨ minderer auf  $2 \text{ bar}$  Überdruck gedrosselt. Damit wird der MFC gespeist, der auf einen Luftmassenstrom in  $[ml_n/min]^2$  $[ml_n/min]^2$  eingestellt ist. Über das manuell schaltbare 3/2-Wege-Ventil[3](#page-46-1) erreicht die Luft das Glasrohr und bildet an dessen Ende die Blase.

Das Ventil wird verwendet, damit die Blasenbildung nicht kontinuierlich ablaufen muss. Stattdessen wird die Blasenbildung bei Beginn einer Aufnahme aktiviert (siehe dazu Abschnitt [6.2\)](#page-46-2) und nach erfolgter Koaleszenz wieder deaktiviert. So wird erreicht, dass keine Ausgleichsvorg¨ange als Folge des vorigen Koaleszenzvorgangs das Geschwindigkeitsfeld des aktuellen Vorgangs uberlagern. Ist die Blasenbildung durch das Ventil deaktiviert, so ¨ entweicht der Luftmassenstrom in die Umgebung. Dadurch wird im Gegensatz zur Absperrung mittels eines Kugelhahns ermöglicht, dass der Massenstrom durch den MFC dauerhaft aufrechterhalten werden kann. Bei einer Absperrung wurde der MFC einen ¨ maximalen Austrittsdruck einstellen, da der vorgegebene Massenstrom in dieser Phase niemals erreicht werden könnte. Bei Aktivierung der Blasenbildung würde die Blase sprunghaft, ohne Möglichkeit der Geschwindigkeitskontrolle, zu wachsen beginnen, bis die Einregelung auf den Soll-Massenstrom durch den MFC wieder erfolgt ist.

Unterschiedliche Blasengrößen sind in diesem Versuch durch die Variation des Glasrohr-Innendurchmessers am Rohrende erreichbar.

# <span id="page-46-2"></span>6.2. Versuchsablauf

Der Ablauf des Koaleszenzversuchs ist im Folgenden beschrieben.

Zunächst ist der Behälter mit der Flüssigkeit zu füllen. Der Flüssigkeitsspiegel kann durch ein Ablassventil eingestellt werden. Dabei ist eine Flüssigkeitsüberdeckung des Rohrendes von ca. 10mm nötig. Die genaue Einstellung folgt dabei anhand der Form der gebildeten Blase: Dazu wird mit dem 3-Wege-Ventil der Gasstrom im Glasrohr aktiviert. Mithilfe des Live-Vorschaubildes der Kamerasoftware kann nun die Form der gebildeten Blase kontrolliert werden. Sie sollte dem linken Bild in Abbildung [6.2](#page-47-0) ähneln und nicht dem rechten. Eine Blasenform, wie sie im rechten Bild dargestellt ist fuhrt zu großen ¨ Schwankungen in der auftretenden Koaleszenzzeit. Die linke Blasenform wird durch eine möglichst große Überdeckung erreicht, die allerdings zu groß eingestellt wurde, wenn die Blase vom Rohr ablöst. Befüllen und Einstellen können für gewöhnlich bei direkt aufeinanderfolgenden Versuchen unterbleiben.

<span id="page-46-0"></span> $^{2}ml_{n}/min...$ Norm-Milliliter/Minute, kein Volumenstrom, sondern ein Massenstrom

<span id="page-46-1"></span> $3$ Tatsächlich wurde für den Versuch das in Tabelle [6.1](#page-44-1) beschriebene 5/2-Wege-Ventil mit zwei Stopfen auf die Funktionalität eines 3/2-Wege-Ventils umgebaut.

#### 6. Versuchsbeschreibung

<span id="page-47-0"></span>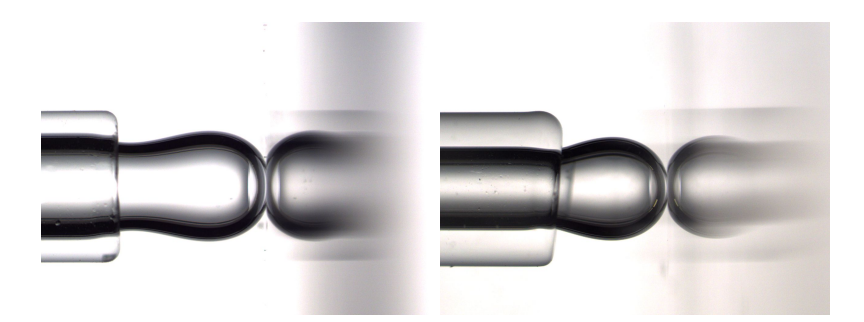

Abbildung 6.2.: Vorlage zur Einstellung des Flüssigkeitsspiegels. Das linke Bild ist für den Versuch geeignet, das rechte nicht.

Vor dem Beginn jedes Versuches ist zu gewährleisten, dass

- 1. Ausgleichsströmungen des vorigen Versuchs zum Erliegen gekommen sind. Dies kann in erster Näherung anhand der Bewegung der Oberfläche beurteilt werden.
- 2. die Blasenbildung noch nicht eingesetzt hat. Ein Flussigkeitsmeniskus muss sich ¨ im Rohr ca. 15mm unterhalb des Rohrendes befinden.
- 3. sich keine Flussigkeitstropfen von vorigen Versuchen im Glasrohr befinden. Ist dies ¨ der Fall, so müssen diese aus dem Rohr entfernt werden, insbesondere, wenn im Rohr bereits eine Abschnürung mit einem Flüssigkeitsmeniskus stattgefunden hat.
- 4. die Beleuchtung eingeschaltet ist.
- 5. der oberste Teil des Rohrs von der Kamera mitaufgenommen wird, so wie in Abbildung [6.2](#page-47-0) dargestellt. Dies kann mit der Live-Vorschaufunktion der Kamerasoftware kontrolliert werden.
- 6. die Kamera so fokussiert ist, dass der Rohrumriss im Bild scharf eingestellt ist. Die Blende sollte geöffnet sein. Beim verwendeten Objektiv wurden ein Fokus nahe  $\infty$ und eine Blendenzahl F4 verwendet.
- 7. die Behälterwand frei von Blasen ist. Diese reduzieren die Lichtintensität, die zur Kamera gelangt. Außerdem muss die Flüssigkeitsoberfläche von Blasen und Partikeln frei sein.

Ein einzelner Versuch läuft folgendermaßen ab:

Der gewünschte Luftmassenstrom wird an der Steuerelektronik des MFC eingestellt.

Die Aufnahme einer Bilderserie wird uber die Kamerasoftwareumgebung am PC gestar- ¨

tet. Dabei ist der Aufnahmemodus mit Einzelbildern zu wählen und eine fixe Zeitdauer pro Bild festzulegen. Die in Abschnitt [6.1](#page-44-2) beschriebene Aufnahmerate von uber 200 Bil- ¨ dern pro Sekunde ermöglicht die Einstellung eines Zeitschritts von 5ms zwischen zwei aufeinanderfolgenden Bildern. Ist eine verhältnismäßig niedrige Annäherungsgeschwin $d$ igkeit zu erwarten, kann der Zeitschritt bis  $20ms$  erhöht werden, um die Bilddatenmenge und die Auswertedauer zu reduzieren. Die fur die Bildverarbeitung mit Matlab geeignete ¨ Ordnerstruktur, die als Pfad auszuwählen ist, ist in Abschnitt [7.1](#page-50-1) näher erläutert.

Dann wird der Gasstrom mithilfe des 3-Wege-Ventils aktiviert, indem es in jene Stellung gebracht wird, in der das Gas in das Glasrohr gelangt. Das Blasenwachstum setzt ein.

Sobald Koaleszenz erfolgt ist, wird die Bildaufnahme beendet und der Gasstrom mithilfe des 3-Wege-Ventils auf "Ausströmen in die Umgebung" umgelenkt, wodurch das Blasenwachstum beendet ist.

# 6.3. Durchgeführte Versuche

Für die vorliegende Arbeit wurden ausschließlich Versuche mit demineralisiertem Wasser und Luft durchgeführt. Der am MFC eingestellte Luftmassenstrom  $\dot{m}_{MFC}$  wurde in Schritten von 0.5  $ml_n/min$  im Bereich von 0.5  $ml_n/min$  bis  $5 ml_n/min$  variiert. Bei jedem so eingestellten Luftmassenstrom wurden mindestens 10 Versuche durchgefuhrt ¨ und mit dem Kamerasystem zur Auswertung aufgezeichnet. Diese wurden mithilfe des in Abschnitt [7.1](#page-50-1) beschriebenen Matlab-Codes ausgewertet. Die so gewonnenen Messdaten wurden mit Microsoft Excel statistisch ausgewertet. Dabei wurden die Messdaten einzelner Bilderserien ausgeschlossen, die aufgrund externer Einflüsse nicht mit den übrigen Versuchen vergleichbar waren. Beispielsweise wurden solche Versuche durch von außen aufgeprägte Schwingungen gestört. Die Resultate der Auswertung sind in Abschnitt [8](#page-72-0) erläutert.

Vor den zur Auswertung gebrachten Versuchen wurden eine Vielzahl weiterer Experimente zur Feinjustierung des Versuchsaufbaus durchgeführt und teilweise ebenfalls ausgewertet.

# <span id="page-50-1"></span><span id="page-50-0"></span>7.1. Bildverarbeitung

# <span id="page-50-2"></span>7.1.1. Voraussetzungen

Die mit der Kamera wie in Abschnitt [6.2](#page-46-2) beschrieben aufgenommenen Bilderserien liegen in einem Verzeichnis nach Art von  $\ldots \langle Image_MFC_115 \backslash 10 \ldots \backslash 150 \backslash 03$ . Dabei ist Image MFC 15 ein beliebiger Ordnername. 10 ms gibt den Kehrwert der Bildaufnahmefrequenz wieder und damit, welcher Zeitschritt dt von einem Bild bis zum direkt darauffolgenden vergangen ist. Dabei ist die Schreibweise relevant, da die " 10" in der nachfolgenden Berechnung verwendet wird.  $1.50$  ist der Soll-Luftmassenstrom  $\dot{m}_{MFC}$ des Mass-Flow-Controllers (MFC) in  $[ml_n/min]$ , wobei das Dezimaltrennzeichen aus Syntax-Gründen durch einen Unterstrich  $\overline{\ }$ ersetzt ist. 03 ist die laufende Versuchsnummer bei einer MFC-Einstellung. In diesem Ordner befindet sich die Bilderserie eines einzelnen Versuches. Die Ordnerbezeichnung ist bei der Versuchsdurchfuhrung manuell ¨ einzugeben, der Aufwand dafur ist allerdings minimal, da die Basler-Aufnahme-Software ¨ den Pfad der letzten Aufnahme speichert.

Die Aufnahme einer Bilderserie kann bereits vor dem Einsetzen der Blasenbildung beginnen, da der Code einen Mechanismus für dessen Detektion eingebaut hat. Ebenso kann die Bilderserie nach erfolgter Koaleszenz weiterlaufen. Sollte es, aus welchen Gründen auch immer, zu einem Ablösen der Blase vom Glasrohr kommen, kann dies vom vorliegenden Auswerteprogramm nicht richtig verarbeitet werden. Ordner mit Bilderserien, in denen das Phänomen auftritt, müssen vor der Bildverarbeitung gelöscht werden. Entsteht dabei eine Lücke in den laufenden Versuchsnummern, z.B.  $\ldots$  1.50 03 03 und darauffolgend  $\therefore$  1.50\03\05, kommt es zu keinen Problemen.

In den einzelnen Bilderserien müssen die Bilder nach ihrer zeitlichen Abfolge geordnet sein. In der Regel ist dies kein Problem, da die Namensvergabe für die Bilddateien durch die Basler-Software erledigt wird. Die Bilder müssen so orientiert sein, dass die Blase von links nach rechts und nicht von unten nach oben w¨achst (rechts ist oben). Die Überlegung dahinter wurde bereits in [6.1](#page-44-2) erläutert. Durch den dort beschriebenen Versuchsaufbau ist diese Ausrichtung bereits ohne weiteren Eingriff gewährleistet. In den folgenden Abschnitten wird die Bewegung der Blase stets von links nach rechts

<span id="page-51-0"></span>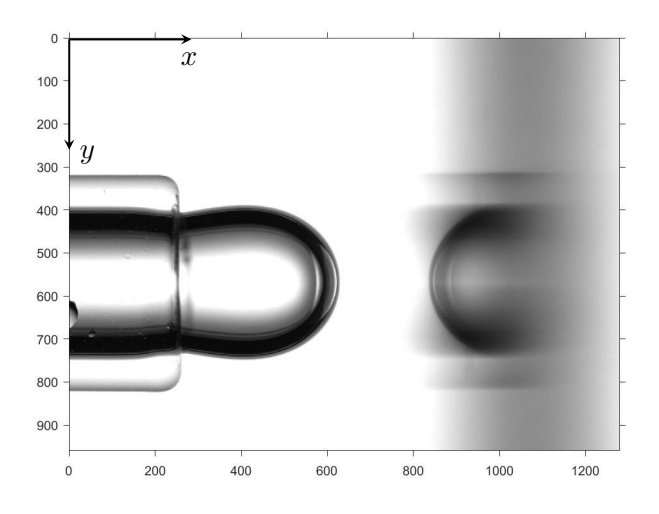

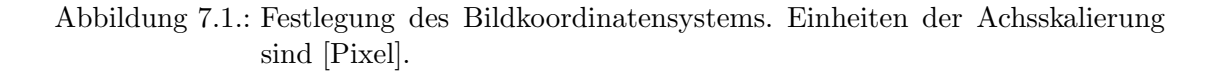

beschrieben, da auch alle Operationen im Matlab-Code dieser Ausrichtung folgen. Zur Orientierung und Festlegung des Bild-Koordinatensystems siehe Abbildung [7.1.](#page-51-0)

Da die im Folgenden beschriebene Bildverarbeitung auf einer Binärkonvertierung von Graustufenbildern beruht, ist auf eine gleichmäßige Ausleuchtung der aufgenommenen Bilder zu achten.

# 7.1.2. Beschreibung der Code-Elemente

#### 7.1.2.1. Einführung

Der zur Auswertung erstellte Code ist aus einer Vielzahl einzelner Funktionen aufgebaut. Zur besseren Ubersicht ist in Abbildung [7.2](#page-52-0) dargestellt, welche Funktionen welche ¨ anderen Funktionen aufrufen. Dabei sind nur vom Autor selbstgeschriebene Funktionen enthalten, mit Ausnahme von circfit.m von Izhak Bucher, eine Matlab-Community-Funktion, welche nicht in Matlab inkludiert ist und deshalb ebenfalls im Arbeitsverzeichnis vorhanden sein muss.

In der Darstellung bedeutet ein Pfeil, dass die Funktion, welche an dessen Spitze steht, jene an dessen Schaft aufruft.

Bei der Erstellung des Codes wurde auf Matlab-optimierte Syntax geachtet. Dies bein-

<span id="page-52-0"></span>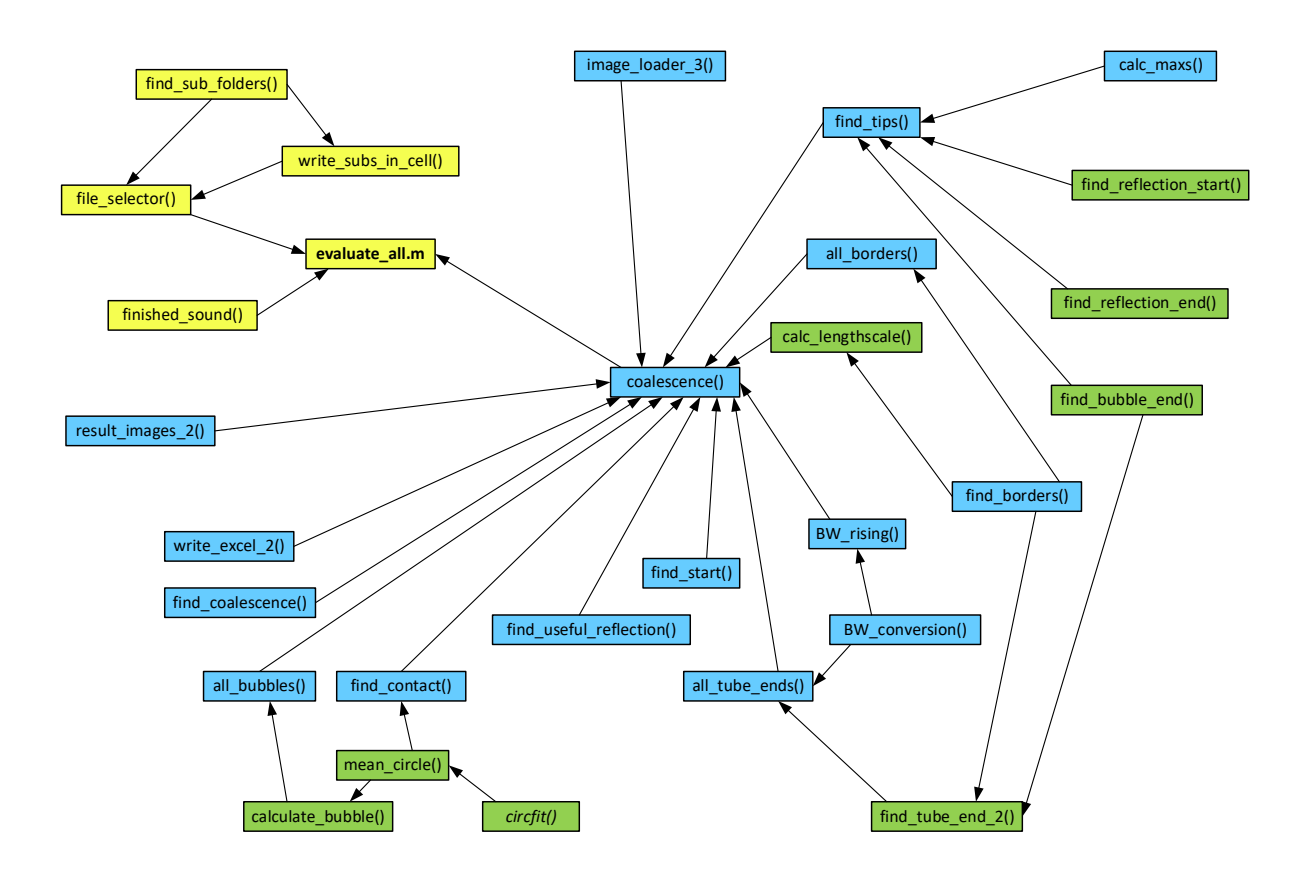

Abbildung 7.2.: Programmüberblick. Grün markierte Funktionen werden für einzelne Bilder, blau markierte für einzelne Bilderserien und gelb markierte für einen gesamten Auswertungsvorgang mehrerer Bilderserien aufgerufen.

haltet unter anderem die Verwendung von Matrix-Operationen anstatt der Verwendung von Schleifen, wo immer möglich (sogenannte Vektorisierung). Auch wird zur Auswertung ganzer Cell-Arrays die Funktion cellfun() anstatt for-Schleifen verwendet. An einzelnen Stellen wurde zum einfacheren Debugging dennoch auf Schleifen zurückgegriffen. Die Vektorisierung bringt enorme Geschwindigkeitsvorteile [\[34\]](#page-86-1). Das Ersetzen von cellfun() durch Schleifen bringt Tests des Autors bei der Codeerstellung zu Folge geringere, aber messbare Rechenzeitvorteile.

Dies ist nötig, da bereits das Einlesen der Bilddaten so funktioniert, dass jedes Einzelbild eine Zelle eines Cell-Arrays einnimmt. Dabei ist jedes Graustufen-Bild eine Matrix mit den Grauwerten der Bildpunkte (Pixel). Das verwendete 1280x960-Bildformat fuhrt zu ¨ einer 1280x960-Matrix. Eine Cell-Array-Zeile wird mit aufeinanderfolgenden Einzelbildern befüllt. Die daraus berechneten Daten werden dann in die Zellen unter das dazugehörige Bild geschrieben. Dies macht eine eindeutige Zuordnung von Bild und Daten über den Spaltenindex Cell-Array möglich (siehe Abbildung [7.3\)](#page-53-0).

<span id="page-53-0"></span>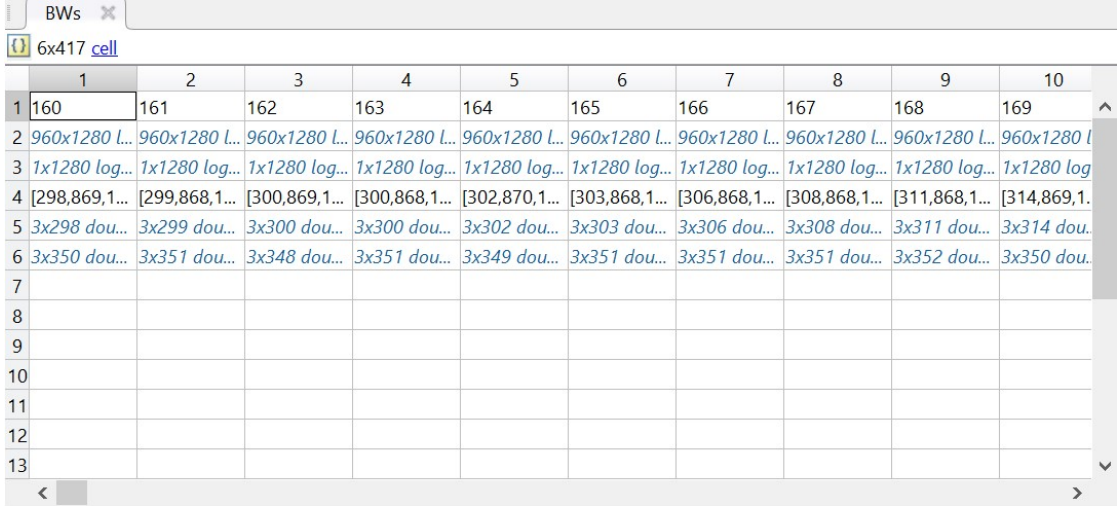

Abbildung 7.3.: Cell-Array BWs: Zeile 1...laufende Nummer, Zeile 2...Bilder, Zeilen 3 bis 6...Daten, die aus der Bildverarbeitung für die Bilder in Zeile 2 gewonnen wurden.

Der Code wurde in Matlab R2016a erstellt, getestet und ausgeführt. Zusätzlich zum Basis-Programm wird die Image Processing Toolbox für die Berechnung benötigt.

Alle im Folgenden beschriebenen Funktionen sind in Anhang [B](#page-90-0) enthalten. Zur besseren Lesbarkeit im Text wurden Funktionen stets mit einer öffnenden und schließenden Klammer "()" gekennzeichnet, als ob sie keine Argumente erwarten würden. Dies trifft jedoch meistens nicht zu. Für Details zum tatsächlichen Aufbau der Funktionen siehe Anhang [B.](#page-90-0) Matlab-Skripte werden mit .m gekennzeichnet.

# 7.1.2.2. **evaluate all.m**

Dieses Skript wird vom Nutzer ausgeführt. Es werden damit beliebig viele Versuche ausgewertet, deren Bilderserien sich in der in Abschnitt [7.1.1](#page-50-2) beschriebenen Ordnerstruktur befinden.

Zunächst werden die Eingabedaten definiert. Es handelt sich hierbei um globale Variablen (von allen Funktionen verwendbar) in einem "Struct" input: Den Glasrohr-Außendurchmesser tube mm, h 0, das wie  $h_0$  in Abschnitt [2](#page-18-0) die Filmdicke zu Beginn der Koaleszenzzeit repräsentiert, die Anzahl der Pixel, die mindestens zum Einpassen eines Kreises mit circfit() benötigt wird (circ\_num, Details zur Verwendung siehe weiter unten) und der Verrundungsradius des Rohrendes in [mm] (R\_mm).

Danach wird mit der Funktion file\_selector() ein Dialogfenster geöffnet, bei der

der Nutzer den Überordner auswählt, in dem die Bilderserien abgelegt sind. In obigem Beispiel wäre dies  $\ldots$  Image MFC 15. Die Funktion erstellt nun eine Ordnerliste aller Bildserien-Ordner-Pfade.[1](#page-54-0)

Als nächstes werden ein Ordner für alle Ergebnisdateien und die Excel-Datei, in die die Resultate geschrieben werden, erstellt. Nun werden alle Bildserien aus den oben ermittelten Pfaden mittels der Funktion coalescence() ausgewertet. Die für diesen  $\blacksquare$ Vorgang benötigte Zeit wird mitgestoppt.

Abschließend wird ein Klang abgespielt, um den Benutzer daran zu erinnern, dass die Berechnung beendet ist.

### 7.1.2.3. **file selector()**

Hier wird das oben bereits erwähnte Dialogfenster geöffnet, und nach Auswahl eines Ordners werden die darin in 3 Ebenen enthaltenen Unterordner sub sub sub folders als jeweils vollständige Verzeichnisse in ein Cell-Array geschrieben, das von evaluate all.m weiterverarbeitet werden kann. Dazu werden die Funktionen find sub folders() und Write\_subs\_in\_cell() verwendet.

#### 7.1.2.4. **find sub folders()**

In dieser Funktion werden alle Unter-Unterordner eines Ordners in ein eigenes Cell-Array fur jeden Unterordner geschrieben. Diese sind dann in einem Gesamt-Cell-Array ¨ verschachtelt enthalten.

#### 7.1.2.5. **Write subs in cell()**

Die einzelnen Einträge des oben beschriebenen verschachtelten Gesamt-Cell-Arrays werden in eines ohne Verschachtelung geschrieben. Das heißt, dass die Pfade aller Unter-Unterordner als Einträge enthalten sind, egal um welchen Unterordner es sich handelt.

### 7.1.2.6. **finshed sound()**

Ein Klang wird abgespielt. Die Ausgangsdatei chirp.mat ist in Matlab enthalten.

<span id="page-54-0"></span> $1...$   $\langle Image_MFC\_15 \rangle 10$ <sub>ms</sub>  $1.50 \rangle 03, ...$   $\langle Image_MFC\_15 \rangle 10$ <sub>ms</sub>  $\langle 1.50 \rangle 04$  usw.

#### 7.1.2.7. **coalescence()**

Diese Funktion dient dem Aufruf aller für die Auswertung einer einzelnen Bilderserie mit Bildverarbeitung wesentlichen Funktionen und Durchfuhrung aller Rechenoperationen. ¨ Bei der Entwicklung des Gesamt-Codes wurde sie zunächst als eigenständiges Skript mit einer eigenen Funktion zur Ordnerauswahl geschrieben. Zur Auswertung mehrerer Bilderserien ohne die Notwendigkeit eines Nutzereingriffs wurde sie zur Funktion, die von evaluate all.m aufgerufen wird, umgebaut.

In coalescence() wurden zur Übersichtlichkeit Schleifen vermieden. Das Ausführen von Operationen für die gesamte Bilderserie übernehmen mit "all" beginnende Funkvon Operationen für die gesamte Bilderserie doernemien im "alt Toegninender<br>tionen, die ihrerseits wieder Funktionen zur Anwendung auf Einzelbilder aufrufen.

Zunächst werden alle Bilder einer Bilderserie in das Cell-Array images eingelesen. Dabei wird aus dem Ordnerpfad die Information über den Zeitschritt gewonnen (z.B.:  $10 \text{ m/s}$ ) führt zu  $dt = 10$ ).

Dann werden von BW\_rising() die eingelesenen Bilder in Binärbilder konvertiert. Diese besitzen anstelle des Graustufenwerts für jeden Pixel nur noch 0 (schwarz/B) oder 1  $(weif/w)$  als Einträge. Diese werden in ein neues, folglich mit BWs bezeichnetes, Cell-Array geschrieben, das auch der Speicherung der weiteren Resultate der Bildverarbeitung dient. Wie oben beschrieben, stehen in der ersten Zeile die Bilder im Binärformat, in die darunterliegenden Zeilen werden nachfolgend die Ergebnisse geschrieben, sodass sie jeweils spaltenweise einem Bild zuordenbar sind.

Als nächstes wird der Längenmaßstab in [mm/Pixel] berechnet. Dieser wird zur Umrechnung der Informationen aus der Bildverarbeitung, die in der Einheit [Pixel] vorliegen, auf  $[mm]$  verwendet. Die Berechnung des Längenmaßstabes wird nur für das erste Bild einer Serie durchgeführt.

Dann werden aus allen Binärbildern in BWs die relevanten Messdaten gewonnen: Der Scheitel der Blase (am weitesten rechts liegender Punkt), der Anfang und das Ende der Reflexion der Blase auf der Flüssigkeitsoberfläche (am weitesten links und rechts liegende Punkte), die Umrisse von Blase und Reflexion, sowie die Position des Rohrendes im Bild.

Aus der Analyse der gesamten Bilderserie stammt die Information, bei welchem Bild das Blasenwachstum " startet". Dieser Start ist dadurch gekennzeichnet, dass die Blase das Rohrende weit genug überragt, um für die Erfassung der Aufstiegsgeschwindigkeit verwendbar zu sein. Außerdem wird anhand des oben definierten Parameters circ num eruiert, ab welchem Bild einer Serie die Reflexion der Blase groß genug ist, um nutzbar zu sein. Die Reflexion dient dabei der Ermittlung des Kontaktzeitpunktes von Blase und Flüssigkeitsoberfläche: Im Folgenden wird stets diese Annäherung auf  $h_0$  bzw. h 0 als

", Kontakt "oder ", Der um dig" bezeichnet. Der um t die Diase inte eigene Renexion, wird<br>davon ausgegangen, dass sie die Flüssigkeitsoberfläche berührt und nur mehr ein dünner Kontakt" oder "Berührung" bezeichnet. Berührt die Blase ihre eigene Reflexion, wird Film vorhanden ist, der entleert werden muss, um das in Abschnitt [2](#page-18-0) eingeführte  $h_f$  zu erreichen.

Diese makroskopische Beruhrung der Reflexion markiert den Beginn der Koaleszenzzeit. ¨ Die Ermittlung erfolgt in find contact(). Mithilfe von find coalescence() wird jenes Bild, in dem die Koaleszenz stattfindet, ermittelt. In diesem ist die Koaleszenzzeit t.c, die  $t_C$  aus Abschnitt [2](#page-18-0) entspricht, beendet. Durch Differenzbildung der Bildindizes von Koaleszenzbild und Berührungs-Bild nach Multiplikation mit dem Zeitschritt dt wird die Koaleszenzzeit berechnet. approx contact ist ein Wahrheitswert: 1, wenn der Kontakt nicht genau mit dem vorgegebenen h 0 ermittelt werden konnte, 0, falls dies möglich war.

Um die Koaleszenzzeit in Abhängigkeit von Blasengröße und Geschwindigkeit darzustellen, wird in all bubbles() bei allen relevanten Bildern ein Kreis in den Scheitel der Blase eingepasst, siehe Abbildung [7.4](#page-56-0) . Er approximiert die Blase im vorderen (rechten) Bereich. Der Radius dieses Kreises lässt auf den momentanen für das Koaleszenzverhalten relevanten Durchmesser schließen. Der Wert der Variable tips der einzelnen Bilder kennzeichnet jeweils den am weitesten rechts liegenden Punkt des Kreises. Die Verschiebung dieses Scheitelpunktes wird zur Berechnung der Blasengeschwindigkeit verwendet. Der so ermittelte Geschwindigkeitsverlauf wird für die Ergebnisdarstellung mit der Matlab-Funktion movmean() geglättet.

<span id="page-56-0"></span>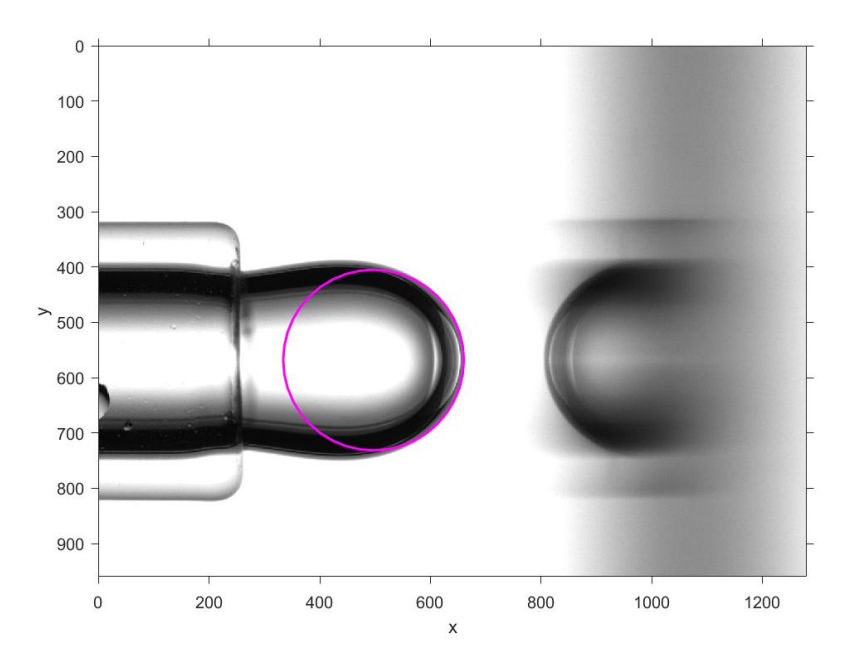

Abbildung 7.4.: Kreis in Blasenscheitel eingepasst

Die Ausgabe-Daten (Struct output) sind somit: Die Koaleszenzzeit, der äquivalente Blasendurchmesser nach Gleichung [\(4.1\)](#page-34-1) , die Maximalgeschwindigkeit nach der Anwendung der beschriebenen Glättung, die mittlere Geschwindigkeit und die letzte Geschwindigkeit vor der Berührung von Blase und Oberfläche (ebenfalls nach der Glättung). Die Mittelung von äquivalentem Durchmesser und Geschwindigkeit erfolgt über alle berechneten Werte: von dem Bild, in dem die Blase das Rohr weit genug überragt, um die Kreiseinpassung zu ermöglichen, bis zwei Bilder vor jenem mit dem Kontakt von Blase und Oberfläche.

All diese Daten werden in die nächste leere Zeile in der Ausgabe-Excel-Tabelle geschrieben. Zur visuellen Kontrolle wird abschließend noch eine Zusammenstellung der wichtigsten Bilder für die aktuelle Bilderserie erstellt und im Ergebnisordner abgespeichert. Außerdem werden alle output-Werte und der Ordnerpfad der aktuellen Bilderserie ausgegeben, um beim Auftreten einer Fehlermeldung die einfache Nachvollziehbarkeit zu ermöglichen, welche Bilderserie den Fehler verursacht hat.

#### 7.1.2.8. **image loader 3()**

Mit dieser Funktion werden alle Bilddateien im Bitmap-Format aus der aktuellen Bilderserie (dem aktuellen Ordner) in den Arbeitsspeicher geladen. Abgelegt werden sie dabei im oben bereits erwähnten Cell-Array images. Zunächst werden in dessen erste Zeile die Dateinamen der Bilder geschrieben, dann in die zweite Zeile die jeweils zugehörigen Bilddaten, wobei das von der Kamera aufgenommene Farbbild mit der Matlab-Funktion rgb2gray() in 8-Bit-Graustufen konvertiert wird. Die Graustufenbilder werden in Matlab so gehandhabt, dass jedes Bild zu einer Matrix wird. Jeder Pixel entspricht einem Matrix-Eintrag. Für 8-Bit-Graustufen kann jeder dieser Einträge einen Wert von 0 (schwarz) bis 255 (weiß) annehmen.

Die erste Zeile von images wird nach dem Einlesen durch eine laufende Nummer ersetzt. Diese entspricht in diesem Stadium noch der Spaltennummer.

Außerdem ermittelt die Funktion den Zeitschritt dt. Dieser wird aus dem oben beschriebenen Verzeichnis abgelesen. Aus  $\ldots$   $\langle Image_MFC_15 \setminus 10$  ms  $1.50 \setminus 03$  wird beispielsweise  $dt = 10$ .

#### 7.1.2.9. **BW rising()**

In dieser Funktion wird die Funktion BW conversion() auf alle Bilder einer Bilderserie angewandt. Die Parameter exp und coeff wurden dabei so gewählt, dass die nachfolgenden Operationen gut funktionieren. Aus dem Cell-Array images mit GraustufenBildern wird das Cell-Array BWs erstellt. Jedes Bild in BWs wird wieder durch eine Matrix repräsentiert, deren Einträge nun jedoch nur noch 0 und 1 sein können. Solche Bilder werden als Binärbilder bezeichnet.

#### 7.1.2.10. **BW conversion()**

Mit BW\_conversion() wird ein Graustufenbild in ein Binärbild konvertiert. Dazu wird zunächst ein Schwellenwert (threshold) berechnet. Die Graustufen des gesamten Bildes werden gemittelt und durch 255 dividiert, um einen Wert zwischen 0 und 1 für threshold zu erhalten. Dabei wird mean () zwei mal angewendet, um über die Spalten und die Zeilen der Bildmatrix zu mitteln und einen einzelnen Wert zu erhalten. threshold wird dann gebildet, indem das Ergebnis der Mittelung mit dem Koeffizienten coeff multipliziert und mit dem Exponenten exp potenziert wird.

Die Konvertierung vom Graustufenbild zum Binärbild erfolgt mit der Funktion im2bw() der Image Processing Toolbox von Matlab. Das Ergebnis wird invertiert (Operator ∼), wodurch im Bild dunkle Bereiche (Blase, Rohr und Reflexion) 1 und damit weiß und helle Bereiche 0 und damit schwarz werden. Dies erleichtert die Anwendung der ebenfalls der Image Processing Toolbox entstammenden Funktion bwareaopen(), mit der eventuell störende weiße Flächen, die deutlich kleiner als die Blase sind, durch Umfärbung auf schwarz entfernt werden. Dabei kann es sich beispielsweise um auf der Flüssigkeitsoberfläche treibende Blasen oder Verunreinigungen handeln.

Abbildung [7.5](#page-59-0) zeigt ein 8-Bit-Graustufenbild, das daraus erstellte Binärbild und beide Bilder übereinandergelegt.

#### 7.1.2.11. **calc lengthscale()**

Diese Funktion ermittelt den Längenmaßstab eines Bildes. Dabei wird auf den Rohraußendurchmesser, der in coalescence.m vorgegebenen wurde, als Vergleichslänge zurückgegriffen. Es wird davon ausgegangen, dass das Rohr waagrecht von links ins Bild ragt. Die Umrisse des Rohres werden aus dem Binärbild BW mit der Funktion find borders() ermittelt. Die Anzahl der Pixel zwischen der oberen und der unteren Begrenzungskurve (tube  $px$ , siehe Abbildung ...) muss dem Rohrdurchmesser tube mm entsprechen, wodurch der Längenmaßstab festgelegt ist. Zur Abstandsermittlung wird der ganz links liegende Bildbereich von Spalte 1 bis 200 gewählt, in dem bei der Aufnahme immer das Rohr sichtbar sein muss.

<span id="page-59-0"></span>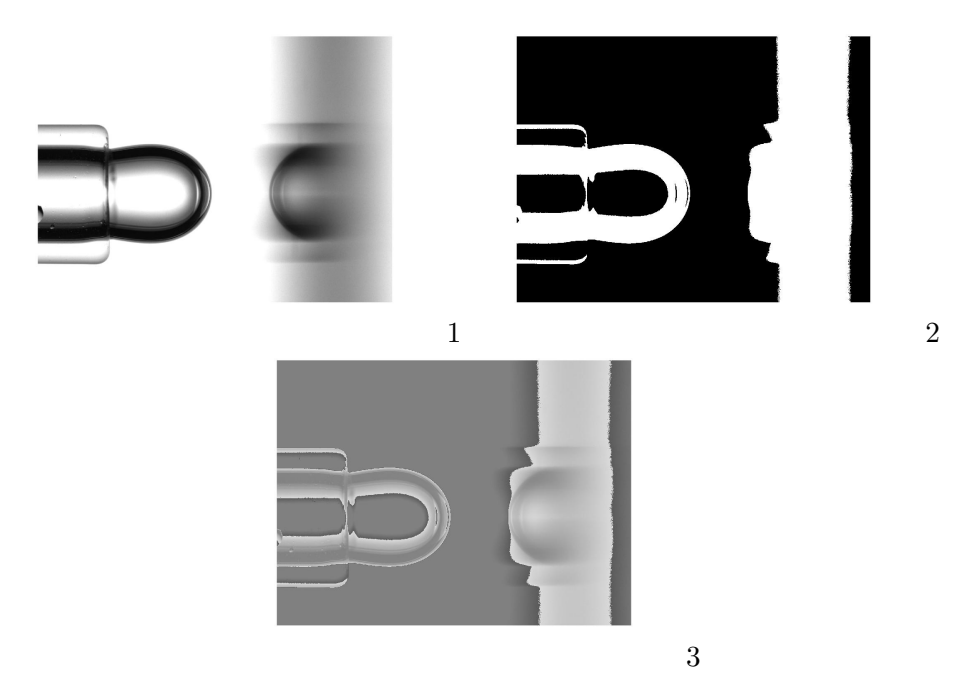

Abbildung 7.5.: 1...8-Bit-Graustufenbild, 2...Binärbild, 3...Superposition

### 7.1.2.12. **find tips()**

Um die Umrisse der Blase, des Rohres und der Reflexion zu ermitteln, müssen zunächst in dieser Funktion die Enden der jeweiligen Bereiche im Bild bestimmt werden. Als erstes werden die Maxima jeder Bildspalte für alle BWs berechnet. Sobald mindestens ein Eintrag in einer Spalte 1 ist, ist dieses Maximum 1, wenn nur 0-Einträge vorhanden sind, ist das Maximum 0. Das Resultat ist ein binärer Zeilenvektor für jedes Bild. Diese Vektoren werden in eine eigene Zeile von BWs geschrieben und sind damit den Bildern zugeordnet. Davon ausgehend werden mit den Funktionen find bubble end(), find reflection start() und find reflection end() aus der Sicht von links nach rechts das Ende (der Scheitel) der Blase, der Beginn der Blasenreflexion und das Ende der Blasenreflexion berechnet. Die ermittelten Werte sind Bildkoordinaten und werden als ein Vektor mit drei Einträgen in eine eigene Zeile von BWs geschrieben.

### 7.1.2.13. **calc maxs()**

Diese Funktion wendet die max()-Funktion aus Matlab auf alle Elemente eines Cell-Arrays an. Angewendet auf BWs werden von jedem Bild die Maxima jeder Spalte gebildet, und der in find tips() beschriebene Zeilenvektor kann erzeugt werden.

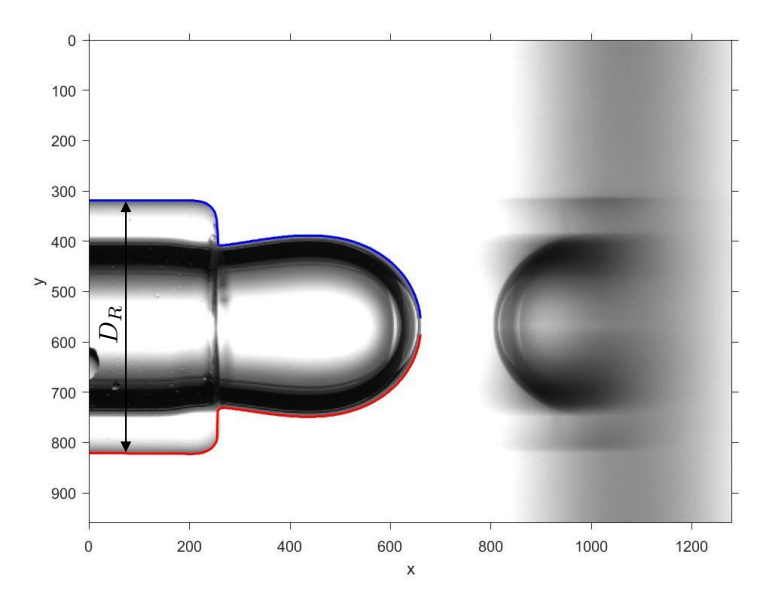

Abbildung 7.6.: Rohrdurchmesser  $D_R = \text{tube\_px}$ 

## 7.1.2.14. **find bubble end()**

Aus dem oben gebildeten Maximalwert-Vektor BW max für ein einzelnes Bild wird der erste 0-Eintrag von links ermittelt. Die gefundene Position ist jene erste Spalte, die nur 0-Einträge hat. Als Bildkoordinate ist dies die Position des Scheitels der Blase bubble end, sollte diese bereits das Rohr uberragen. Ansonsten charakterisiert sie das ¨ Rohrende. Der Wert der Rückgabevariablen bubble end ist in beiden Fällen jene Position, die als letzte noch einen 1-Eintrag in BW maxs besitzt. Sie liegt damit einen Pixel links der gerade gefundenen Position.

#### 7.1.2.15. **find reflection start()**

Der Beginn der Reflexion ist die erste Position in BW maxs nach dem Blasenende, an der wieder eine 1 als Spaltenmaximum auftritt. Sind alle Werte bis zum Bildrand nur noch 0, so existiert keine Reflexion im aktuellen Bild und die Variable reflection start bekommt den Wert 0 zugeordnet. Dieser ist eindeutig, da die Matrizenindizierung in Matlab und damit auch die Bildkoordinaten erst mit 1 beginnen.

#### 7.1.2.16. **find reflection end()**

Wurde in find reflection start() der Beginn einer Blasenreflexion gefunden, so kann es vorkommen, dass diese nicht bis zum rechten Bildrand reicht. Deshalb wird mit der Funktion find reflection end() die Position des Reflexionsendes ermittelt. Das Vorgehen ist dasselbe wie bei find bubble end() mit dem Unterschied, dass die Ermittlung der Position erst nach reflection start beginnt.

Die Rückgabe-Variable erhält wiederum den Wert 0, falls keine Reflexion existiert. Falls die Reflexion bis zum rechten Bildrand reicht, wird die Position des Bildrandes zurückgegeben, zum Beispiel 1280 für ein 1280x960-Bild. Analog zu find bubble end() gilt: reflection end ist die letzte Position mit einer 1 als Eintrag in BW maxs und nicht die erste mit einer 0.

#### 7.1.2.17. **all borders()**

Diese Funktion wendet die Funktion find borders() auf alle Binärbilder einer Serie an. Dabei werden unterschiedliche Bereiche eines Bildes als Grenzen ausgew¨ahlt, je nach dem, ob eine Reflexion gefunden wurde oder nicht.

# 7.1.2.18. **find borders()**

Die Rückgabevariable border index von find borders() ist eine Matrix mit 3 Zeilen und der selben Anzahl Spalten wie jene Anzahl Spalten des Binärbilds BW. Wird eine Spalte von oben nach unten durchsucht, so ist der erste Wert der zuordenbaren Spalte in border index die y-Position mit dem ersten Eintrag 1. Der zweite ist die y-Position mit dem letzten Eintrag 1. In der dritten Zeile steht der Spaltenindex zur Zuordnung der y-Werte zu den x-Werten und damit zu den Bildspalten.

So können die Umrisskurven von Rohr, Blase und Reflexion geplottet werden. Es exis-tieren zwei Umrisskurven, eine "obere" und eine "untere". In Abbildung [7.7](#page-62-0) sind beide Kurven für Rohr und Blase dargestellt. Im Scheitel der Blase besteht eine Lücke. Auf diese wird in Abschnitt [7.1.2.23](#page-64-0) näher eingegangen.

Die Operationen dieser Funktion sind nur sinnvoll für Spalten, die Einträge besitzen, welche von 0 verschieden sind. Deshalb müssen als Grenzen start index und end index der linke Bildrand (=1) und bubble end eingesetzt werden, um den Umriss von Blase und Rohr zu erhalten. Werden reflection start und reflection end eingesetzt, so erhält man die Umrisskurven der Blasenreflexion.

<span id="page-62-0"></span>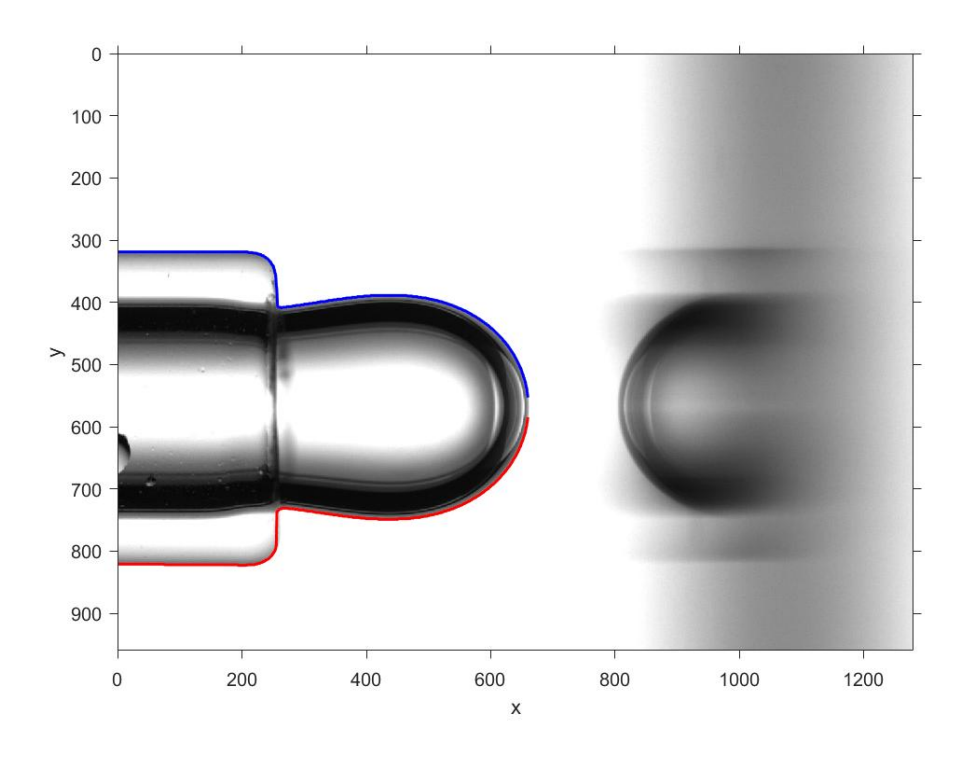

Abbildung 7.7.: Umrisskurven von Rohr und Blase (blau und rot)

### 7.1.2.19. **all tube ends()**

Um zu ermitteln, ab wann die Berechnung von Blasengeschwindigkeit und -durchmesser sinnvoll ist, muss die Position des Rohrendes bekannt sein. Bei einem nicht exakt senkrecht abgetrennten Rohr wird die am weitesten nach rechts ins Bild ragende Stelle des Schnitts der Rohrstirnfläche mit der Bildebene ermittelt.

Für die Ermittlung wird zunächst die Graustufen-Bilderserie in Binärbilder konvertiert. Die Parameter zur Konvertierung in das hier verwendete BWs internal sind andere als jene, die für die Erstellung von BWs in coalescence () genutzt werden.

# 7.1.2.20. **find tube end 2()**

In dieser Funktion wird die y-Position des Rohrendes, wie in all\_tube\_ends() definiert, für ein einzelnes Binärbild BW ermittelt. Zunächst wird wie in find maxs() der Maximalwert-Vektor des Bildes bestimmt. Mit find bubble end() wird der Scheitel der Blase ermittelt. Ist die Blase noch nicht uber das Rohr hinausgewachsen, ist die so ¨ ermittelte Stelle bereits die Position des Rohrendes.

Danach werden die Umrisskurven von Blase und Rohr ermittelt. Zur y-Koordinate der oberen Umrisskurve der Rohrmantelfläche wird der Verrundungsradius input.R\_mm hinzugez¨ahlt, nachdem er in die Einheit [Pixel] umgerechnet wurde. Die erste x-Koordinate wird ermittelt, bei der die obere Umrisskurve weiter in y-Richtung geht als der soeben berechnete Wert. Analoges wird für die untere Umrisskurve der Rohrmantelfläche durchgefuhrt. Von dieser wird der Verrundungsradius abgezogen und dann jene x-Position ¨ ermittelt, bei der die Umrisskurve erstmals den so berechneten y-Wert unterschreitet. Der Maximalwert der beiden ermittelten x-Positionen ist das für die weitere Bildanalyse relevante Rohrende. Es ist dadurch charakterisiert, dass alle Punkte der beiden Umrisskurven, die zwischen dem Rohrende und dem Blasenende liegen, zur Blase gehören. Dies ist in Abbildung [7.8](#page-63-0) erläuternd dargestellt.

<span id="page-63-0"></span>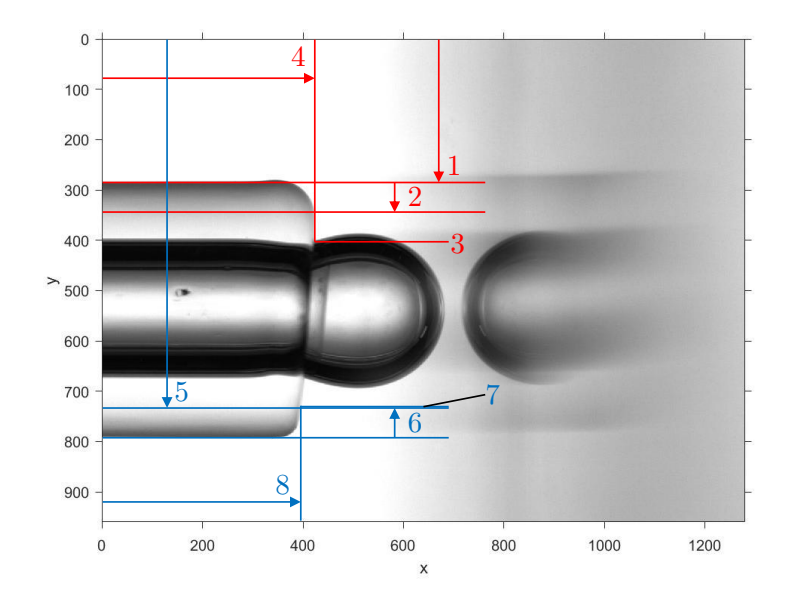

- Abbildung 7.8.: Ermittlung des Rohrendes im Bild. 1...Position des "oberen" Rohrmantelumriss, 2...Verrundungsradius wird zu 1 hinzugezählt, 3...nächster Umrisspunkt, der weiter in y-Richtung liegt als  $1+2$ , 4...zu 3 gehörige x-Position der Umrisskurve.
	- $5 \text{ bis } 8 \dots$  analoges für untere Umrisskurve.
	- 4 ist tube end, da  $4>8$

### 7.1.2.21. **find start()**

find start() ermittelt den Beginn des Blasenwachstums, der für die Bildverarbeitung relevant ist. Kriterium hierfür ist, wie weit die Blase bereits über das zuvor ermittelte Rohrende ragt. Dies ist durch die Variable bubble height charakterisiert. Ist dieser Wert größer als circ\_num aus input, so kann ein Bild für das Einpassen eines Kreises

in den Scheitelbereich der Blase verwendet werden. Das Cell-Array BWs wird so verkurzt, ¨ dass alle Bilder vor dem ersten derart nutzbaren "weggeschnitten" werden.

### 7.1.2.22. **find useful reflection()**

In dieser Funktion wird ermittelt, welchen Index im Cell-Array BWs das erste Bild besitzt, in dem in die Blasenreflexion auf dieselbe Weise wie in find start() ins Bild der Blase ein Kreis eingepasst werden kann. Die rechte Hälfte des Reflexionsumrisses ist für diese Operation normalerweise nicht nutzbar, insbesondere nach der Binärkonvertierung. Daher wird die Reflexionshöhe reflection\_height mit dem doppelten circ\_num verglichen.

Die Exaktheit des Einpassens ist bei der Reflexion nicht so relevant wie bei der Blase, da der ermittelte Kreis nur zur Ermittlung des Kontakts der Blase mit der Oberfläche und nicht für Längenmessungen verwendet wird.

#### <span id="page-64-0"></span>7.1.2.23. **find contact()**

Mit find contact() wird jenes Bild bestimmt, in dem die Blase die Flüssigkeitsoberfläche "berührt". Genauer betrachtet hat sich bis zu diesem Kontaktzeitpunkt die Dicke des Flüssigkeitsfilms zwischen Blase und Oberfläche bis auf den Abstand h 0 aus input verringert.

Die Bestimmung dieses Restabstands erfolgt, indem der Abstand zwischen dem am weitesten rechts liegenden Punkt jenes Kreises, der in die Blase eingeschrieben wurde und dem am weitesten links liegenden Punkt des Reflexions-Kreises verwendet wird. Dieser ist in Abbildung [7.9](#page-65-0) mit h bezeichnet. bubble end und reflection start können hier nicht verwendet werden, da kurz vor dem Kontakt eine helle, überbelichtete Stelle in den Scheitelpunkten von Blase und Reflexion entsteht. Dadurch ergibt sich im Binärbild eine Art Hinterschneidung (siehe Abbildung [7.10\)](#page-66-0), und der tatsächliche Scheitelpunkt ist in den Umrisskurven nicht enthalten. Auch wenn dies nicht geschehen würde, so lieferte die spaltenweise Ermittlung der Umrisskurven dennoch am Scheitel eine ungenaue x-Position, da die Steigung an dieser Stelle unendlich groß wird.

t c start ist der Index im ursprünglichen BWs-Cell-Array, bevor es in find start() gekürzt wurde. Dieser entspricht den Einträgen der ersten Zeile im gekürzten BWs. Um nach diesem in nachfolgenden Operationen nicht die find()-Funktion anwenden zu müssen, existiert zusätzlich noch t\_c\_start\_internal. Dieser ist der Index im von find contact() verwendeten BWs.

<span id="page-65-0"></span>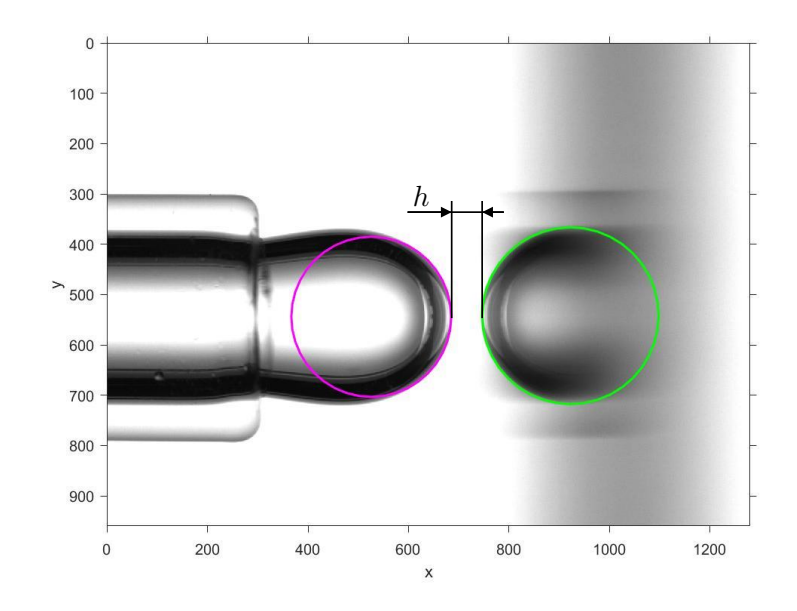

Abbildung 7.9.: Abstand h zwischen den in Blase und Reflexion eingepassten Kreisen

#### 7.1.2.24. **mean circle()**

mean circle() wendet die Funktion circfit() auf die oben beschriebene Matrix border index an. Aus den Einträgen dieser Matrix wird eine Matrix mit den Koordinaten der Umrisspunkte gebildet. Durch Transposition wird erreicht, dass die erste Spalte die x-Koordinaten aller Punkte beinhaltet und die zweite die dazugehörigen y-Koordinaten. In dieser Form können die Punkte an circfit() übergeben werden. Resultat sind die Mittelpunktskoordinaten und der Radius des eingepassten Kreises.

# 7.1.2.25. **circfit()**

Diese Funktion stammt nicht vom Verfasser der vorliegenden Arbeit. Sie ist eine Matlab-Community-Funktion von Izhak Bucher. Mit der Kasa-Methode [\[20\]](#page-85-3) wird ein Kreis in vorgegebene Punktkoordinaten eingepasst. Dies geschieht durch Minimierung der Summe der quadratischen Abweichungen der Punkt-Koordinaten eines Kreises von Punkten, die auf einem Kreis liegen sollen. Dies sind beispielsweise Punkte der Blasenumrisskurven. Die Mittelpunktskoordinaten und der Radius des ermittelten Kreises sind die Rückgabewerte, während die Koordinaten jener Punkte, die auf dem Kreis liegen, die Argumente sind [\[7\]](#page-84-3).

<span id="page-66-0"></span>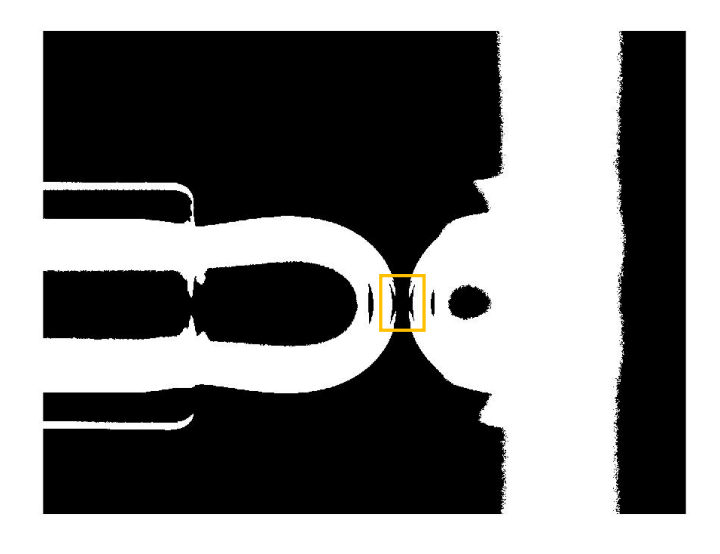

Abbildung 7.10.: Bereich mit Hinterschneidungen: orange gekennzeichnet

# 7.1.2.26. **all bubbles()**

Mit all bubbles() werden die Radien und die Scheitelpunkte aller Blasen einer Bilderserie berechnet. Dazu wird calculate\_bubble() auf alle Binärbilder in BWs angewandt. Mit der in Matlab enthaltenen Funktion cell2mat() werden die als Cell-Array vorliegenden Ergebnisse dieser Operation für die effizientere Weiterverarbeitung in Matrizen umgewandelt.

# 7.1.2.27. **calculate bubble()**

Diese Funktion wendet mean circle() auf die Umrisskurve einer Blase an. Zu beachten ist, dass die Anzahl der verwendeten x-Positionen um 5 geringer ist als circ\_num, um die oben beschriebenen ungenauen Umrisskoordinaten im Scheitel der Blase nicht für die Kreiseinpassung zu verwenden.

## 7.1.2.28. **find coalescence()**

find coalescence() ermittelt das Bild und damit den Zeitpunkt des Filmrisses beziehungsweise der Blasenkoaleszenz. Dazu wird das in find bubble end bestimmte Blasenende verwendet. Dieses ist nach dem Kontakt zwischen Blase und Flussigkeits- ¨

oberfläche nicht mehr das tatsächliche Blasenende, sondern in Wahrheit das Reflexionsende, da im Binärbild keine 0-Spalte (BW maxs ist nicht 0) zwischen Blase und Reflexion mehr liegt. Springt dieses "Blasenende" plötzlich bis zum Rohrende zurück, so kann davon ausgegangen werden, dass die Koaleszenz erfolgt ist. Eine andere Ursache wäre die Ablösung der gebildeten Blase. Dies ist bereits im Versuch auszuschließen, indem Bilderserien, bei denen eine Ablösung auftritt, vor der Bildverarbeitung aus dem zu untersuchenden Über-Ordner entfernt werden. Außerdem müssen in einem solchen Fall die Versuchsparameter angepasst werden, da es sich um eine andere Blasenbewegung handelt als bei Versuchen, bei denen die Blase mit dem Rohr verbunden bleibt. Daher ist bei diesem Phänomen keine Vergleichbarkeit mit den übrigen Versuchen mehr gewährleistet. Eine Fehlinterpretation eines eventuell noch vorhandenen kleinen Spaltes zwischen Blase und Reflexion im Binärbild wenige Bilder nach Beginn der Koaleszenzzeit wird dadurch ausgeschlossen, dass das Blasenende weiter links liegen muss als bubble end∗0.9 des vorigen Bildes. Die Unterscheidung der Bildindizes t\_c\_end und t\_c\_end\_internal erfolgt wie für  $t$  c start in find contact  $()$ .

# 7.1.2.29. **Write excel 2()**

Diese Funktion schreibt die Werte aus output in die nächste leere Zeile jenes Excel-Dokuments, das in evaluate all.m erstellt wurde. Dazu wird die Anzahl der bereits befüllten Zeilen ermittelt und um 1 erhöht. Dies ist nun die Zielzeile von xlswrite().

#### 7.1.2.30. **result images 2()**

result\_images\_2() erstellt für jede Bilderserie eine figure mit 4 subplots: dem Bild, das in find start ermittelt wurde, jenem aus find contact(), jenem aus find coalescence() und dem Verlauf der Geschwindigkeit aufgetragen über der Zeit. Die Figures für die einzelnen Bilderserien werden in jenem Ergebnisordner abgelegt, in dem sich auch die Excel-Datei befindet. Der Fenstertitel ist der Ordnerpfad der Bilderserie zur einfachen Identifizierung.

Die Bilder dienen der Nutzerkontrolle, ob die ihnen zugehörigen Ereignisse in der Bildanalyse richtig ermittelt wurden. Bei der Auswertung der Versuchsdaten waren in diesen Bildern ausnahmslos immer die korrekten Ereignisse "Blase tritt aus dem Rohr aus", "Kontakt Blase-Oberfläche" und "Koaleszenz" dargestellt, unabhängig von der Aussagekraft der quantitativen Resultate. Beispiel siehe Abbildung [7.11.](#page-68-0)

Der Geschwindigkeitsverlauf dient der Bewertung der Güte des Versuchsablaufs einer Bilderserie. Schwingungen und nicht nachvollziehbare Geschwindigkeitsverläufe können damit vom Nutzer einfach erkannt werden.

<span id="page-68-0"></span>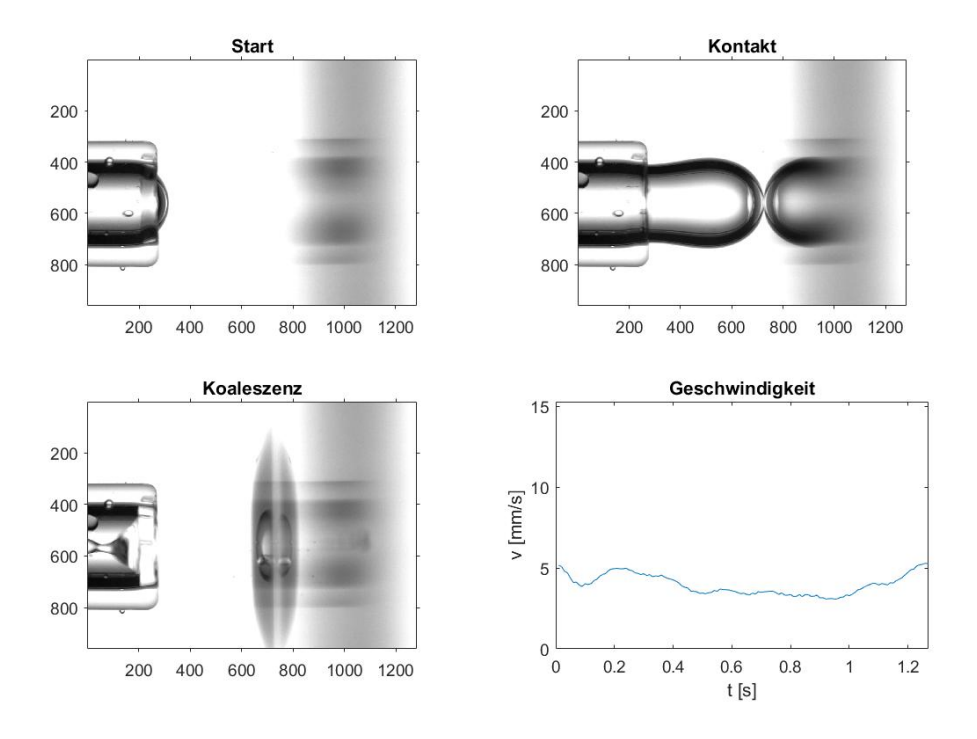

Abbildung 7.11.: Ausgabebilder

### 7.1.2.31. Zusammenfassung

Als Resultat der Analyse der aufgenommenen Bilderserien stehen die relevanten Messwerte in einer Excel-Tabelle zur Verfügung. Im folgenden Abschnitt werden die Daten kombiniert und statistisch analysiert.

Wie in der Beschreibung von result images 2() erwähnt, ist die Ermittlung der Zeitpunkte des Kontakts der Blase mit der Flüssigkeitsoberfläche und der Koaleszenz sehr zuverlässig. Die Genauigkeit dafür ist durch den Zeitschritt begrenzt. Für die Geschwindigkeit und den Blasendurchmesser ist der Messfehler von mehreren Faktoren abhängig. Dazu zählen die Bildauflösung, etwaige Abweichungen in der Ermittlung des Umrisses und Ungenauigkeiten beim Einpassen der Kreise.

Mögliche Fehler, die die Auswertung verhindern, sind Blasenablösung, ungleichmäßige oder zu geringe Ausleuchtung der aufgenommenen Bilder und eine Bildausrichtung, die von der oben beschriebenen abweicht.

# 7.2. Statistische Auswertung

Die mit der Bildverarbeitung gewonnenen Messdaten der einzelnen Bilderserien wurden mithilfe von Microsoft Excel weiterverarbeitet. Die dabei genutzte Vorgehensweise ist in diesem Abschnitt näher beschrieben.

Die aus der Bildverarbeitung gewonnenen output.vmean-Werte werden im Folgenden als die Blasengeschwindigkeit  $v$  verwendet. Über jeweils gleiche MFC-Einstellungen für  $\dot{m}_{MFC}$  kann daraus ein Mittelwert gebildet werden.

Eine Zuordnung des gebildeten  $\overline{v}$  zum Luftmassenstrom  $\dot{m}_{MFC}$  ist damit möglich. Es ergibt sich ein linearer Zusammenhang, der in Abbildung [7.12](#page-69-0) dargestellt ist. Dies ermöglicht es, die für jeweils ein  $\dot{m}_{MFC}$  gewonnenen Messdaten zu mitteln und in Abhängigkeit von  $v$  darzustellen.

<span id="page-69-0"></span>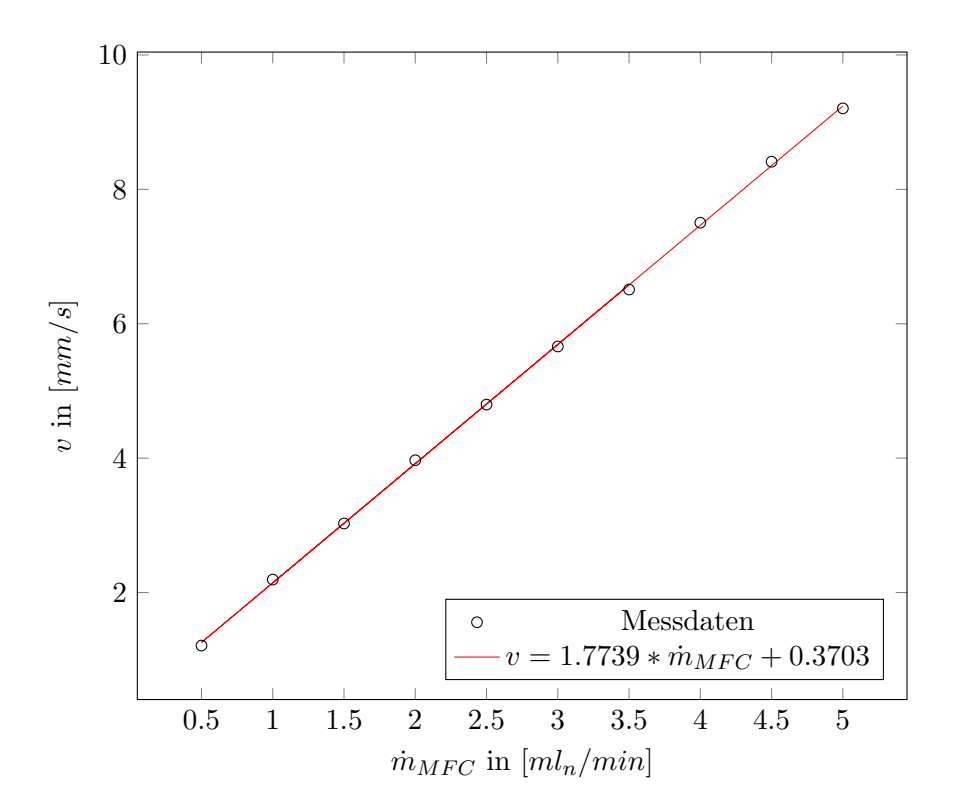

Abbildung 7.12.: Korrelation Geschwindigkeit-MFC-Massenstrom, Bestimmtheit linearer Zusammenhang:  $R^2 = 0.9997$ 

Im Folgenden handelt es sich daher nur noch um gemittelte Größen. Für die einfachere Lesbarkeit wird der Querstrich weggelassen,  $\overline{v}$  ist beispielsweise nur noch  $v$ ,  $\overline{D_{eq}}$  wird zu  $D_{eq}$ .

Außerdem wurden für alle so gemittelten Größen der Standardfehler  $e$  nach Gleichung [\(7.1\)](#page-70-0) aus dem Schätzer der Standardabweichung nach Gleichung [\(7.2\)](#page-70-1) gebildet. Dabei ist n die Anzahl der Versuche mit jeweils demselben  $\dot{m}_{MFC}$ . X ist die jeweils betrachtete Größe, zum Beispiel  $t<sub>C</sub>$ . Sind im Folgenden in einem Diagramm Konfidenzintervalle eingetragen, so geben diese stets  $\overline{X} \pm e$  wieder.

<span id="page-70-0"></span>
$$
e = \frac{s}{\sqrt{n}}\tag{7.1}
$$

<span id="page-70-1"></span>
$$
s = \sqrt{\frac{\Sigma\left(X - \overline{X}\right)}{n - 1}}\tag{7.2}
$$
## <span id="page-72-2"></span>8. Ergebnisse

In diesem Abschnitt werden die Ergebnisse der in Abschnitt [6.3](#page-48-0) beschriebenen Versuchsreihen erläutert.

Zunächst wird analog zu Abbildung [7.12](#page-69-0) der Verlauf der Blasengröße  $D_{eq}^{-1}$  $D_{eq}^{-1}$  $D_{eq}^{-1}$  über den am MFC eingestellten Luftmassenstrom $\dot{m}_{MFC}$  betrachtet. Dieser ist in Abbildung [8.1](#page-72-1) dargestellt.

<span id="page-72-1"></span>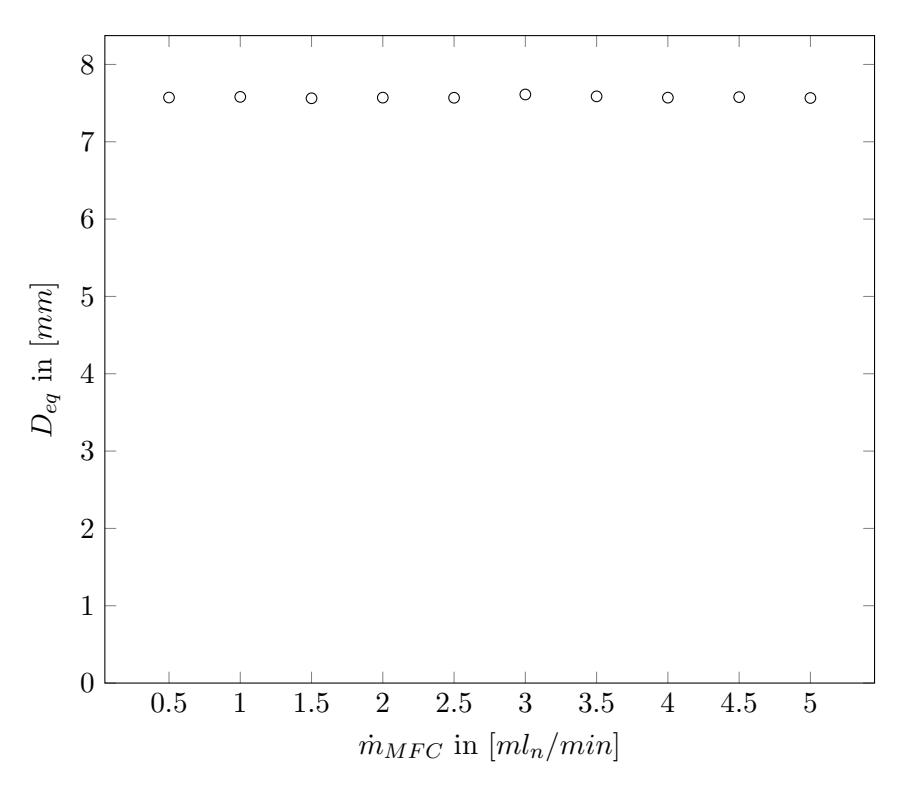

Abbildung 8.1.: Korrelation  $D_{eq}$  -  $\dot{m}_{MFC}$ 

Es ist ersichtlich, dass  $D_{eq}$  für die durchgeführten Versuche nicht von  $\dot{m}_{MFC}$  abhängt. Wegen des in Abschnitt [7.2](#page-69-1) beschriebenen linearen Zusammenhangs von  $v$  und  $\dot{m}_{MFC}$ 

<span id="page-72-0"></span> $1$ Da es sich hier um einen Koaleszenzversuch mit einer Blase und einer freien Oberfläche handelt, ist  $D_{eq}$  nach Gleichung [\(4.1\)](#page-34-0) das Doppelte des gemessenen Blasendurchmessers.

#### 8. Ergebnisse

gilt ebenfalls, dass  $D_{eq}$  im betrachteten Bereich über v konstant ist. Die geringe Schwankung der Mittelwerte kann durch leichte Unterschiede in der Durchmesserermittlung mit dem Einpassen eines Kreises (siehe Abschnitt [7.1.2.7\)](#page-55-0) entstehen. Der Mittelwert  $\pm$  der Standardfehler von  $D_{eq}$  über alle  $\dot{m}_{MFC}$  hinweg ist:

$$
\overline{D_{eq}} = (7.58 \pm 0.002) \, mm
$$

Da sich  $D_{eq}$  nicht ändert, ist es naheliegend, die Koaleszenzzeit  $t_C$  in Abhängigkeit der Relativgeschwindigkeit v zu betrachten. Dies ist in Abbildung [8.2](#page-73-0) dargestellt. Eine fallende Tendenz der Koaleszenzzeit mit zunehmender Relativgeschwindigkeit ist zu erkennen. Es ist möglich als Ausgleichskurve eine Potenzfunktion zu verwenden. Diese ist ebenfalls in [8.2](#page-73-0) enthalten. Auch wenn dies für dimensionsbehaftete Größen mit Vorsicht zu genießen ist, so ist die Ausgleichskurve doch dem Vergleich mit der Literatur dienlich: In [\[27\]](#page-86-0) ist ebenfalls ein Potenzgesetz mit einem negativen Exponenten angegeben.

<span id="page-73-0"></span>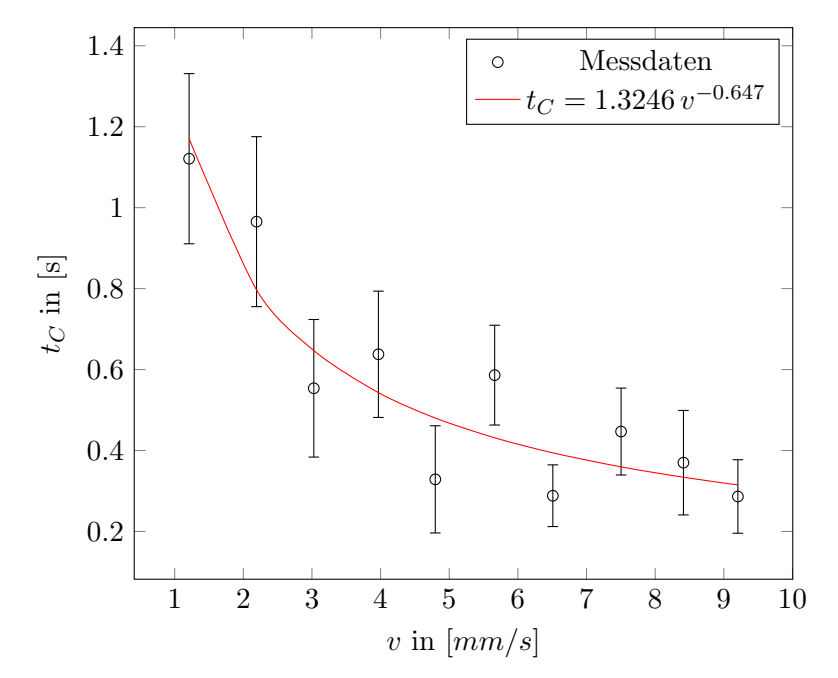

Abbildung 8.2.: Korrelation  $v$  -  $t_C$ , Bestimmtheit Potenzfunktion:  $R^2 = 0.763$ 

Ansonsten ist eine dimensionslose Betrachtung sinnvoller. Die folgenden dimensionslosen Größen wurden anhand der in Abschnitt [7.2](#page-69-1) beschriebenen Mittelwerte gebildet. Als Längenmaß wurde der äquivalente Durchmesser  $D_{eq}$  verwendet, als Geschwindigkeit die mittlere Relativgeschwindigkeit  $v$ . Die verwendeten Stoffdaten sind jene für Wasser bei  $20^{\circ}C$ .

Wird die Ohnesorgezahl Oh mit obigem  $\overline{D_{eq}}$  berechnet, so erhält man:

$$
Oh = \frac{\mu_l}{\sqrt{D_{eq}\varrho_l \sigma}} = 1.35 \cdot 10^{-3}
$$

Dieser niedrige Wert von Oh zeigt, dass Zähigkeitskräfte gegenüber Oberflächen- und Trägheitskräften von geringer Relevanz für den untersuchten Koaleszenzvorgang sind. Daher ist es naheliegend, die Koaleszenzzeit  $t_C$  mit einem kapillaren Zeitmaß  $t_{kap}$  nach Gleichung [\(8.1\)](#page-74-0), dem Kehrwert der kapillaren Frequenz  $f_{kap}$ , dimensionslos zu machen, wie in Gleichung [\(8.2\)](#page-74-1) dargestellt. Es wird dabei die dimensionslose Koaleszenzzeit  $\tau_C$ gebildet.

<span id="page-74-0"></span>
$$
t_{kap} = \sqrt{\frac{\varrho_l D_{eq}^3}{\sigma}} \tag{8.1}
$$

<span id="page-74-1"></span>
$$
\tau_C = \frac{t_C}{t_{kap}} = t_C \sqrt{\frac{\sigma}{\varrho_l D_{eq}^3}}\tag{8.2}
$$

 $\tau_C$  wurde dabei nicht aus den Mittelwerten für  $t_C$  und  $D_{eq}$  gebildet, sondern für jede Bilderserie einzeln berechnet und erst dann gemittelt.

<span id="page-74-2"></span>Die geringe  $Oh$ -Zahl legt weiters die Verwendung der Weberzahl  $We$  nahe, die Verhältnis von Trägheitskräften zu Oberflächenkräften wiedergibt. Sie wurde bereits in Gleichung  $(2.4)$  definiert. Ihre Verwendung ermöglicht außerdem den Vergleich mit der "Bouncing"-Grenze aus Abschnitt [2.3.](#page-21-0)

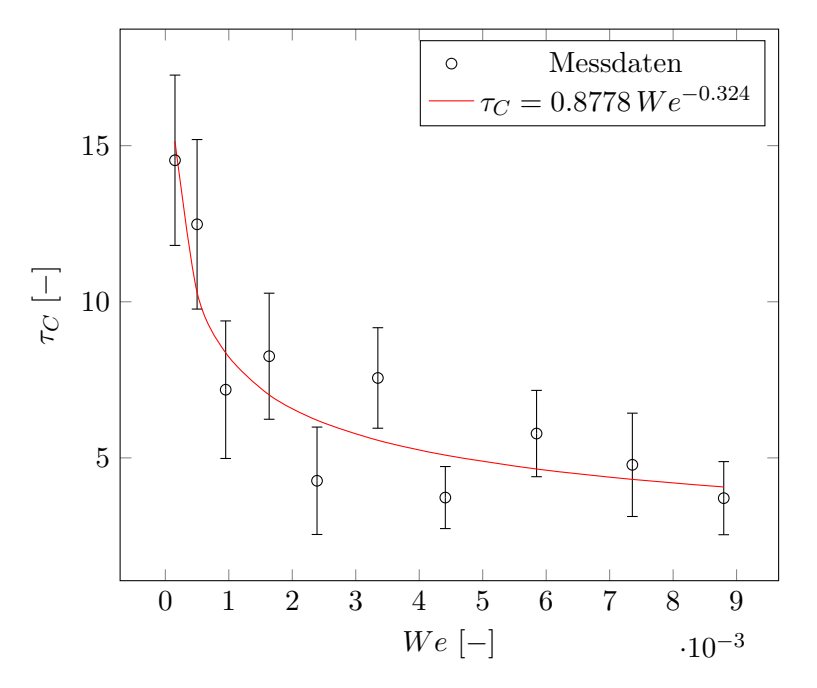

Abbildung 8.3.: Korrelation  $\tau_C$  - We, Bestimmtheit Potenzfunktion:  $R^2=0.7654$ 

#### 8. Ergebnisse

Wird  $\tau_C$  von We abhängig gemacht, ergibt sich die dimensionslose Darstellung der Ergebnisse in Abbildung [8.3.](#page-74-2)

Aus dieser Darstellung ist eine fallende Tendenz der dimensionslosen Koaleszenzzeit bei Erhöhung der Weberzahl ersichtlich. Der Verlauf entspricht skaliert jenem der Koaleszenzzeit  $t_C$  über dem Quadrat der Relativgeschwindigkeit  $(v^2)$ . Der Skalierungsfaktor ist dabei annähernd konstant, da die Stoffdaten konstant angenommen wurden und sich  $D_{eq}$  wie oben beschrieben nur unwesentlich über v ändert.

Das Kriterium für Bouncing nach Gleichung [\(2.6\)](#page-22-1) wurde in den durchgeführten Versuchen nicht erfüllt: We war stets kleiner als  $1/4$ .

# 9. Diskussion und Ausblick

### 9.1. Blasenwachstum

Aus den Rohdaten der Bildanalyse konnten Erkenntnisse über das im Versuch stattfindende Blasenwachstum gewonnen werden. Die verwendeten Daten entstammen temporären Rechenwerten, die nicht in den Ausgabedaten enthalten sind.

In Abbildung [9.1](#page-76-0) ist der Verlauf der Filmdicke  $h$  zwischen Blase und Flüssigkeitsoberfläche

<span id="page-76-0"></span>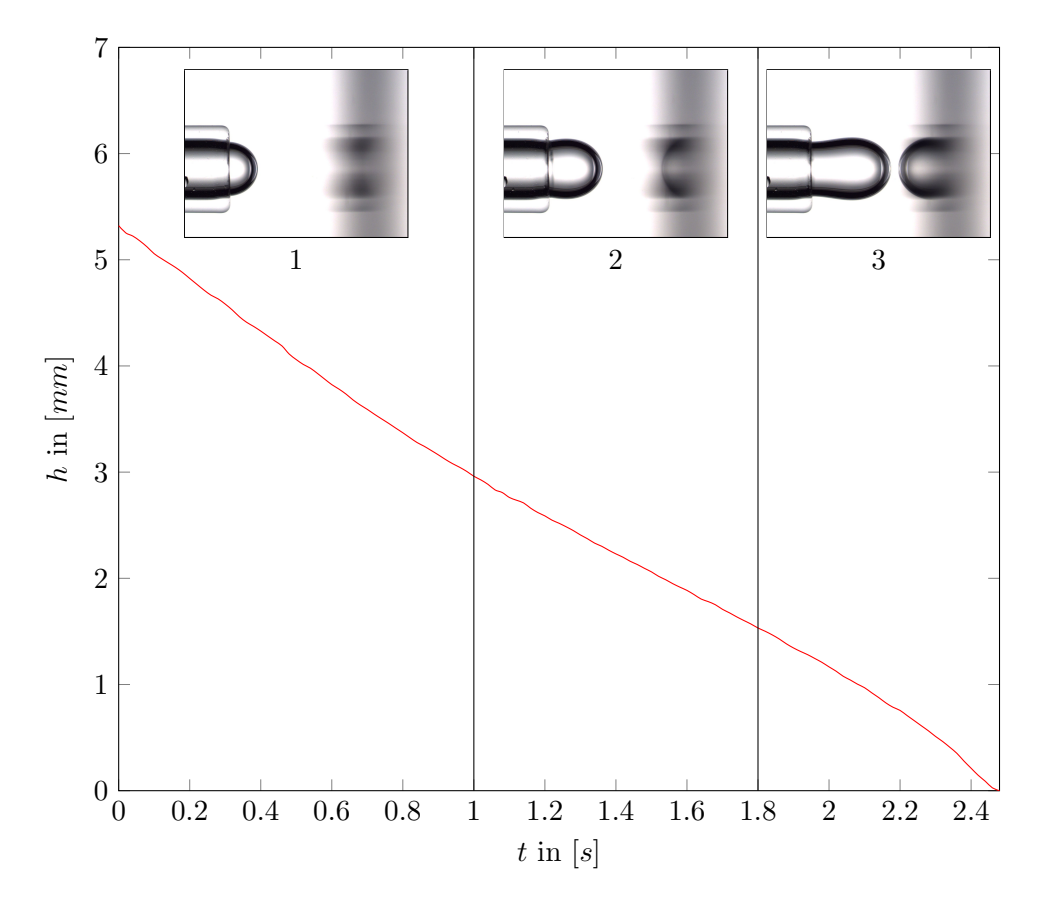

Abbildung 9.1.: Blasenwachstum

#### 9. Diskussion und Ausblick

vom Einsetzen der Blasenbildung bis zum Beginn der Koaleszenzzeit dargestellt. An die-sem Verlauf von h lassen sich drei Phasen der Blasenbildung ablesen:<sup>[1](#page-77-0)</sup>

- 1. Die Blase tritt aus dem Rohr aus. Sie w¨achst vornehmlich in Richtung der Rohrachse nach oben (im Bild nach rechts). Die Erstreckung senkrecht zur Rohrachse nimmt dabei wenig zu, und der aus dem Rohr austretende Luftmassenstrom fuhrt ¨ vornehmlich zur Verringerung von h.
- 2. h sinkt langsamer, da die Blase auch senkrecht zur Rohrachse wächst.
- 3. Durch einen zunehmend einsetzenden Einschnurungseffekt knapp oberhalb des ¨ Rohres (im Bild rechts des Rohres) findet das Wachstum wieder vornehmlich, mit nur geringer Dickenzunahme, nach oben statt. Dadurch sinkt h wieder schneller.

Nach diesen Phasen setzt die Entleerung des Rest-Flussigkeitsfilms zwischen Blase und ¨ Flüssigkeitsoberfläche ein. Dies markiert den Beginn der Koaleszenzzeit.

### 9.2. Einordnung der Ergebnisse

Der in den Abschnitten [6](#page-44-0) bis [8](#page-72-2) beschriebene Versuch erfüllt die in Abschnitt [5](#page-38-0) genannten Voraussetzungen. Es ist unter Einsatz eines Kamerasystems mit Bildverarbeitung möglich, die Relativgeschwindigkeit der beiden interagierenden Blasen zu variieren (bzw. konkret zwischen Blase und Flüssigkeitsoberfläche). Die Koaleszenzzeit  $t_C$  wird ermittelt.

Die Bildanalyse funktioniert wie gefordert: Die Erkennung von Kontakt- und Koaleszenzzeitpunkt ist präzise. Auch das Einpassen eines Kreises in das Bild der Blase funktioniert laut manueller Kontrolle einzelner Versuche gut.

Dennoch ist die Schwankungsbreite der Koaleszenzzeit, und damit auch der dimensionslosen Koaleszenzzeit, bei konstant gehaltenen Versuchsparametern groß. Die in Ab-schnitt [8](#page-72-2) beschriebene fallende Tendenz von  $\tau_C$  ist zwar auch unter Berücksichtigung der Schwankungsbreite erkennbar, die in Abbildung [8.3](#page-74-2) angegebene Ausgleichskurve weist jedoch bereits bei reiner Betrachtung der Mittelwerte ein Bestimmtheitsmaß von lediglich  $R^2 = 0.7664$  auf. Wird  $R^2$  in Kombination mit den großen Schwankungsbreiten von  $\tau_C$  bei jeweils konstanten  $m_{MFC}$  betrachtet, kann lediglich eine Aussage über die fallende Tendenz und die folgende Größenordnungsabschätzung getätigt werden:

 $\tau_C = O(10^1)$  bei  $We = O(10^{-3})$ 

<span id="page-77-0"></span> $1$ Wie in Abschnitt [7.1.1](#page-50-0) beschrieben, wächst die Blase im Bild von links nach rechts, in der Realität von unten nach oben.

bzw. dimensionbehaftet:  $t_C = O(1s)$  bei  $v = O(1mm/s)$ 

und  $t_C = O(10^{-1}s)$  bei  $v = O(10mm/s)$ 

Ein Vergleich der fallenden Tendenz von  $t<sub>C</sub>$  über  $v$  mit der Literatur offenbart einen Widerspruch zu den in Abschnitt [2](#page-18-0) beschriebenen theoretischen Modellen, die für  $t_C$ entweder keine Abhängigkeit der Koaleszenzzeit von der Geschwindigkeit beinhalten, oder eine steigende Tendenz von  $t_C$  bei Zunahme der Relativgeschwindigkeit ergeben. Demgegenüber passt die Tendenz zur experimentellen Arbeit aus [\[27\]](#page-86-0). Aus Abbildung [9.2](#page-78-0) ist eine Größenordnung von  $t_C = O(10^{-2} s)$  bei  $v = O(1 \, mm/s)$  für "Lee" ablesbar. Die im Versuch gemessene Koaleszenzzeit ist damit um 2 Größenordnungen größer als jene, die in dem theoretischen Modell mit der höchsten Koaleszenzzeit auftritt.

<span id="page-78-0"></span>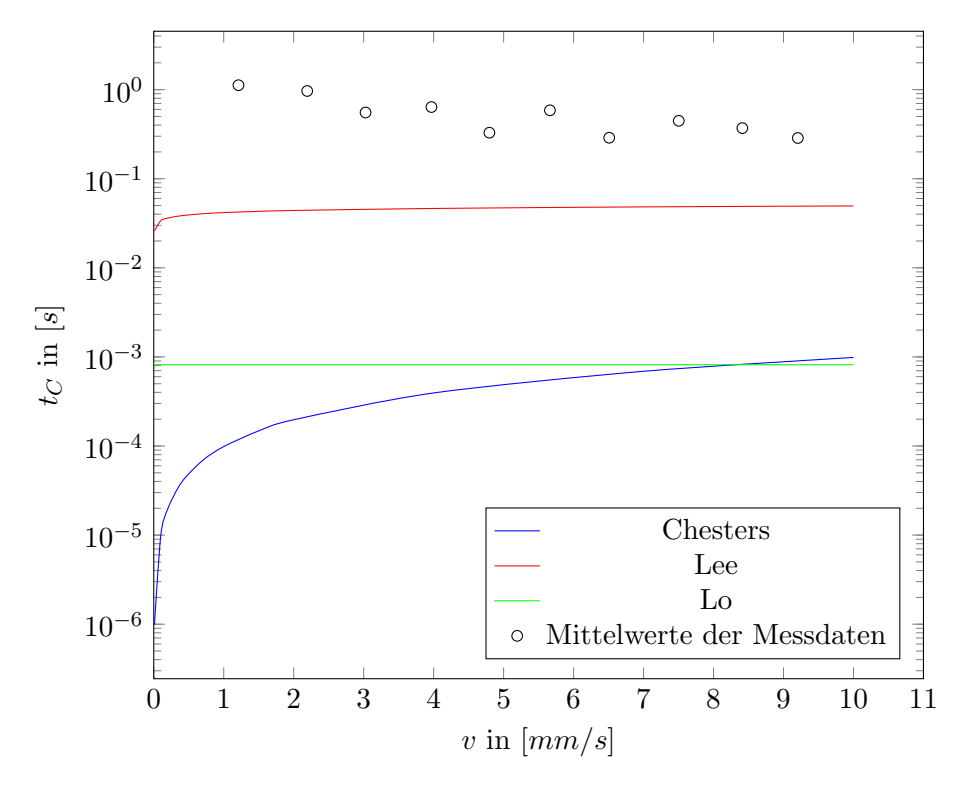

Abbildung 9.2.: Vergleich der theoretischen Modelle aus den Abschnitten [2.3,](#page-21-0) [2.4](#page-23-0) und [2.5](#page-24-0) mit den Mittelwerten der Messdaten.  $D_{eq} = 7.58mm$ .

Gründe dafür können sowohl in den Strömungsverhältnissen des Versuchsaufbaus als auch darin liegen, dass der tatsächliche Filmentleerungstyp zumindest teilweise viskos sein könnte. Wie in Abschnitt [2.2](#page-19-0) beschrieben können selbst die  $OH^-$  und  $H_3O^+$  aus der Selbstdissoziierung des Wassers eine Immobilisierung der Blasenoberflächen bewirken. Es ist vorstellbar, dass dies im Versuch eintritt und der Flussigkeitsfilm nach dem ebenfalls ¨ in Abschnitt [2.2](#page-19-0) beschriebenen Filmentleerungstyp 3 vonstatten geht. Demgegenüber nehmen die beschriebenen theoretischen Modelle eine Filmentleerung mit vollständig beweglichen Oberflächen (Typ 1) an.

Abbildung [9.3](#page-79-0) zeigt den Vergleich der Mittelwerte der Messdaten mit den Resultaten aus [\[27\]](#page-86-0). Dafür wurde die dort angegebene dimensionsbehaftete Ausgleichsfunktion für das koaleszente Regime für einen Blasendurchmesser von  $1mm$  mit den dort angegebenen Stoffdaten dimensionslos gemacht. Der in [\[27\]](#page-86-0) ebenfalls angegebene Blasendurchmesser liefert für die folgende dimensionslose Betrachtung einen minimal unterschiedlichen Verlauf, die Aussage des Vergleichs mit den vorliegenden Versuchsergebnissen bleibt die gleiche.  $\tau_C$  wurde wie für die vorliegenden Versuchsergebnisse nach Gleichung [\(8.2\)](#page-74-1), We nach Gleichung  $(2.4)$  gebildet.  $D_{eq}$  ist dabei aufgrund der verwendeten "2 Blasen"-Versuchskonfiguration direkt der Blasendurchmesser.

<span id="page-79-0"></span>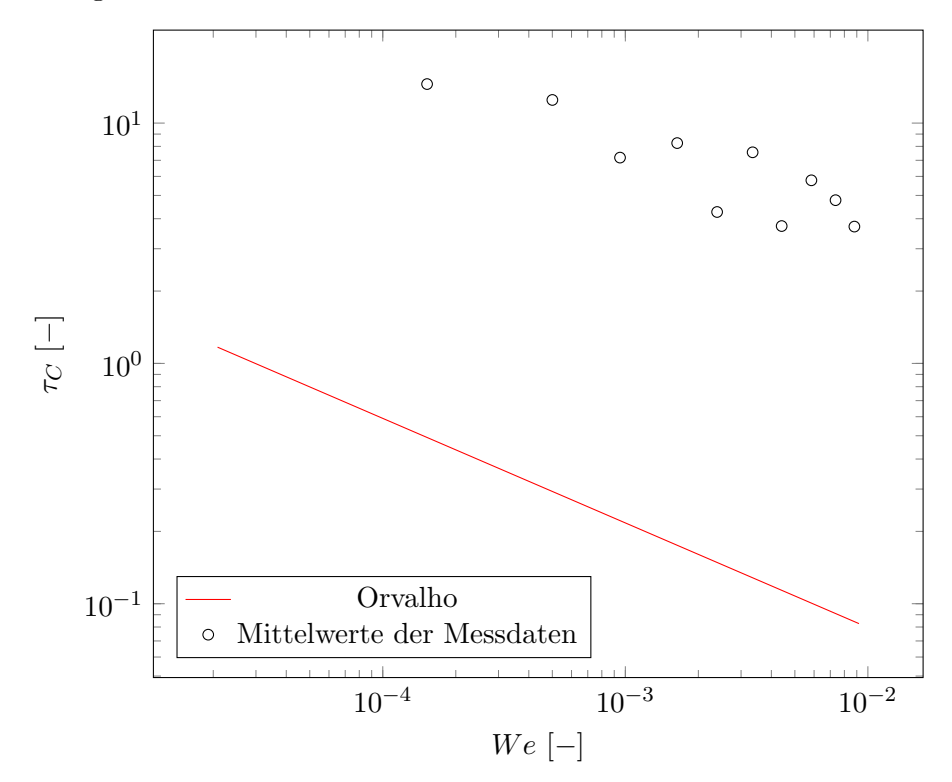

Abbildung 9.3.: Vergleich von [\[27\]](#page-86-0) ("Orvalho") mit den Mittelwerten der Messdaten.

Die in Abbildung [9.3](#page-79-0) dargestellte Ausgleichskurve für [\[27\]](#page-86-0) weist dieselbe Tendenz auf wie die vorliegenden Versuchsdaten. Auch die Steigung in der verwendeten doppeltlogarithmsichen Darstellung ist ähnlich. Es ist allerdings ersichtlich, dass  $\tau_C$  für die Daten aus [\[27\]](#page-86-0) um zumindest eine Größenordnung niedriger ist, als für die Versuchsergebnisse der vorliegenden Arbeit. Mögliche Gründe dafür könnten sein:

• Die Versuchskonfigurationen sind unterschiedlich. Auch wenn beide Versuche die Relativgeschwindigkeit durch Blasenwachstum erzeugen, so ist das Geschwindigkeitsfeld bei der Blasenannäherung im Detail betrachtet nicht dasselbe.

- Die für den Vergleich verwendete Ausgleichsfunktion von [\[27\]](#page-86-0) gilt nur für das koaleszente Regime. Wie in Abschnitt [5.2](#page-39-0) beschrieben, kann es bei dieser Versuchskonfiguration statt der Koaleszenz dazu kommen, dass sich die Blasen von den Rohren, an denen sie gebildet wurden ablösen und aufsteigen. Allerdings sollte der Einfluss dieses Vorgangs auf die Vergleichbarkeit mit dem vorliegenden Versuch gering sein: Für mit der vorliegenden Arbeit vergleichbare Werte von  $\mu_l$  wurde in [\[27\]](#page-86-0) nur das koaleszente Regime beobachtet, das nicht-koaleszente tritt erst bei höherer Viskosität auf.
- Die in [\[27\]](#page-86-0) untersuchte wässrige Alginsäure-Lösung weist wahrscheinlich ein anderes Verhalten bei der Filmentleerung als das in der vorliegenden Arbeit untersuchte entmineralisierte Wasser.

### <span id="page-80-0"></span>9.3. Versuchsanpassungen

Eine Schwingungsanregung der Blase und der freien Oberfläche durch externe Einflüsse und durch die händische Betätigung des 3-Wege-Ventils hat möglicherweise störenden Einfluss auf den Versuch. Daher sollte das Ventil durch ein elektrisch betätigtes ersetzt werden.

Möglicherweise weist das im Versuch verwendete entmineralisierte Wasser ein spezielles, nicht auf die Allgemeinheit ubertragbares Verhalten bei der Blasenkoaleszenz auf. Eine ¨ ähnliche Überlegung kann auch für die verwendete Luft angestellt werden. Daher ist anzuraten, die Experimente auch mit anderen Stoffsystemen durchzufuhren. Dadurch ¨ werden auch die relevanten Stoffdaten variiert, was für die dimensionslose Ergebnisdarstellung eine Verbesserung der Ergebnisqualität erwarten lässt.

Außerdem können Glasrohre mit unterschiedlichen Innendurchmessern zur Variation von  $D_{ea}$  und v verwendet werden. Dabei ist allerdings die Form der Blase während des Wachs-tums, wie in Abschnitt [5.2](#page-39-0) erläutert, zu beachten, siehe dazu auch [\[4\]](#page-84-0). Eine kugelförmig wachsende Blase erscheint für den vorliegenden Versuch nicht vorteilhaft.

v kann, wie im Versuch durchgeführt, auch durch die Variation von  $\dot{m}_{MFC}$  verändert werden. Dabei ist zu beachten, dass das obere Ende des untersuchten  $\dot{m}_{MFC}$ -Bereichs von  $5 ml_n/min$  im Versuch gewählt wurde, weil höhere Luftmassenströme zu einem nicht mehr vollständig kontrollierbaren Blasenablöseverhalten führten. Die Untergrenze von  $\dot{m}_{MFC}$  ist die Untergrenze des Regelbereichs des eingesetzten MFCs.

Bei solchen Änderungen von  $v$  und  $D_{eq}$  ist stets die Bouncing-Grenze nach Gleichung  $(2.6)$  zu berücksichtigen.

## 10. Schlussfolgerungen

In der vorliegenden Arbeit wurde ein Versuchsaufbau zur Untersuchung der Koaleszenzzeit in Abhängigkeit von der Annäherungsgeschwindigkeit von Blasen entwickelt. Konkret wurde die Koaleszenz einer Blase mit einer freien Flüssigkeitsoberfläche untersucht, wobei die Annäherungsgeschwindigkeit die Geschwindigkeit des Blasenwachstums war. Diese wurde mithilfe eines MFCs variiert. Das im Versuch eingesetzte Gas war Luft, die Flussigkeit war entmineralisiertes Wasser. Es konnte gezeigt werden, dass die rele- ¨ vanten Größen mithilfe des vom Autor entwickelten Matlab-Codes zur Bildverarbeitung reproduzierbar erfasst werden.

Bei den durchgefuhrten Versuchen stellte sich ein linearer Zusammenhang zwischen ¨ MFC-Massenstrom und Annäherungsgeschwindigkeit ein. Der Blasendurchmesser blieb bei Anderung des Massenstroms annähernd konstant. Aus den Versuchsergebnissen ist eine sinkende Tendenz der Koaleszenzzeit bei Geschwindigkeitszunahme abzulesen. In dimensionsloser Darstellung bedeutet dies eine ebenfalls sinkende Tendenz einer dimensionslosen Koaleszenzzeit bei zunehmender We-Zahl. Allerdings sind die Schwankungsbreiten um gebildete Mittelwerte bei jeweils konstanten Versuchsparametern groß. Daher ist eine detailliertere Aussage, die über die beschriebenen Tendenzen hinausgeht, nicht zuverlässig möglich. Die auftretenden Schwankungen der gemessenen Koaleszenzzeiten sind kaum auf die Auswertung mittels Bildverarbeitung zurückzuführen, die zuverlässig funktioniert. Vielmehr scheint die Blasenkoaleszenz im Versuchsaufbau auch von mit dem vorliegenden Versuch nicht quantifizierbaren Größen abzuhängen. Vorstellbar ist eine nur in manchen Einzelexperimenten auftretende Hemmung der Mobilität der Blasen- und Flüssigkeitsoberfläche. Dadurch könnte der Entleerungsmechanismus des Flussigkeitsfilms in aufeinanderfolgenden Versuchen mit denselben eingestellten Pa- ¨ rametern alle drei in Abschnitt [2.2](#page-19-0) beschriebenen Typen einnehmen.

Dies bestätigt erneut, dass die Blasenkoaleszenz ein schwierig zu erfassender Vorgang mit vielfältigen Einflussfaktoren ist. Mit den in Abschnitt [9.3](#page-80-0) beschriebenen Versuchsanpassungen sollte es jedoch möglich sein, bislang unbekannte Faktoren weiter zu reduzieren. Der Einfluss von Schwingungen kann durch konstruktive Maßnahmen verringert werden. Die Untersuchung weiterer Stoffsysteme sollte die Aussagekraft der Ergebnisse erhöhen.

## Literaturverzeichnis

- [1] BASLER: Basler ace User's Manual for USB 3.0 Cameras (2015).
- [2] Bournival, G.; Ata, S.; Karakashev, S.; Jameson, G.: An investigation of bubble coalescence and post-rupture oscillation in non-ionic surfactant solutions using high-speed cinematography. Journal of Colloid and Interface Science, 414,  $(2014), 50 - 58.$
- [3] BOURNIVAL, G.; PUGH, R.; ATA, S.; Examination of NaCl and MIBC as bubble coalescence inhibitor in relation to froth flotation. Minerals Engineering, 25, (2012),  $47 - 53$ .
- <span id="page-84-0"></span>[4] BRAUER, H.: Grundlagen der Einphasen-und Mehrphasenströmungen, Bd. 2. Sauerländer, Aarau (1971).
- [5] BRÖDER, D.: Anwendung optischer Messtechniken zur Untersuchung disperser Gas-Flüssigkeits-Strömungen. Dissertation, Martin-Luther Universität Halle-Wittenberg (2003).
- [6] BRÖDER, D.; SOMMERFELD, M.: Combined PIV/PTV-measurements for the analysis of bubble interactions and coalescence in a turbulent flow. The Canadian Journal of Chemical Engineering, 81, (2003), 756–763.
- [7] BUCHER, I.: *Circle fit.* [https://de.mathworks.com/matlabcentral/](https://de.mathworks.com/matlabcentral/fileexchange/5557-circle-fit?focused=5059278&tab=function) [fileexchange/5557-circle-fit?focused=5059278&tab=function](https://de.mathworks.com/matlabcentral/fileexchange/5557-circle-fit?focused=5059278&tab=function) (2004). Abgerufen am 17.08.2018.
- [8] CASTILLO, L. A. D.; OHNISHI, S.; HORN, R. G.: Inhibition of bubble coalescence: Effects of salt concentration and speed of approach. Journal of Colloid and Interface Science, 356, (2011), 316 – 324.
- [9] Chesters, A.: Modelling of coalescence processes in fluid-liquid dispersions: a review of current understanding. Chemical Engineering Research and Design, 69, (1991), 259–270.
- [10] Chesters, A. K.; Hofman, G.: Bubble coalescence in pure liquids. van Wijngaarden, L. (Hrsg.) Mechanics and Physics of Bubbles in Liquids, Springer Netherlands, Dordrecht (1982), 353–361.
- [11] Clift, R.; Grace, J.; Weber, M.: Bubbles, Drops, and Particles. Academic Press, New York (1978).
- [12] Duineveld, P. C.: Bouncing and coalescence phenomena of two bubbles in water. Blake, J. R.; Boulton-Stone, J. M.; Thomas, N. H. (Hrsg.) Bubble Dynamics and Interface Phenomena, Springer Netherlands, Dordrecht (1994), 447–456.
- [13] FENG, J.; LI, X.; BAO, Y.; CAI, Z.; GAO, Z.; Coalescence and conjunction of two in-line bubbles at low Reynolds numbers. Chemical Engineering Science, 141,  $(2016), 261 - 270.$
- [14] van den Hengel, E. I. V.; Deen, N. G.; Kuipers, J. A. M.: Application of Coalescence and Breakup Models in a Discrete Bubble Model for Bubble Columns. Industrial & Engineering Chemistry Research, 44, (2005), 5233–5245.
- [15] Horn, R. G.; Castillo, L. A. D.; Ohnishi, S.: Coalescence map for bubbles in surfactant-free aqueous electrolyte solutions. Advances in Colloid and Interface Science, 168,  $(2011)$ , 85 – 92. Surface forces and thin liquid films.
- [16] Jain, D.; Kuipers, J.; Deen, N. G.: Numerical study of coalescence and breakup in a bubble column using a hybrid volume of fluid and discrete bubble model approach. Chemical Engineering Science, 119, (2014), 134 – 146.
- [17] Keplinger, O.; Shevchenko, N.; Eckert, S.: Visualization of bubble coalescence in bubble chains rising in a liquid metal. International Journal of Multiphase Flow, 105,  $(2018)$ , 159 – 169.
- [18] KIRKPATRICK, R.; LOCKETT, M.; The influence of approach velocity on bubble coalescence. Chemical Engineering Science, 29, (1974), 2363 – 2373.
- [19] Klaseboer, E.; Chevaillier, J.; Gourdon, C.; Masbernat, O.: Film Drainage between Colliding Drops at Constant Approach Velocity: Experiments and Modeling. Journal of Colloid and Interface Science,  $229$ ,  $(2000)$ ,  $274 - 285$ .
- [20] KÅSA, I.: A circle fitting procedure and its error analysis. IEEE Transactions on Instrumentation and Measurement, IM-25, (1976), 8–14.
- [21] Langevin, D.: Bubble coalescence in pure liquids and in surfactant solutions. Current Opinion in Colloid & Interface Science, 20,  $(2015)$ , 92 – 97.
- [22] Lee, C.-H.; Erickson, L.; Glasgow, L.: Bubble breakup and coalescence in turbulent gas-liquid dispersions. Chemical Engineering Communications, 59, (1987), 65–84.
- [23] Lessard, R. R.; Zieminski, S. A.: Bubble Coalescence and Gas Transfer in Aqueous Electrolytic Solutions. Industrial & Engineering Chemistry Fundamentals, 10, (1971), 260–269.
- [24] Liao, Y.; Rzehak, R.; Lucas, D.; Krepper, E.: Baseline closure model for dispersed bubbly flow: Bubble coalescence and breakup. Chemical Engineering Science, 122,  $(2015)$ ,  $336 - 349$ .
- [25] Lo, S.; ZHANG, D.: Modelling of breakup and coalescence in vertical bubbly twophase flows. Proceedings of the 6th International Conference on CFD in Oil  $\mathcal B$  Gas, Metallurgical and Process Industries, SINTEF/NTNU, Trondheim Norway (2008), 10–12.
- [26] OLMOS, E.; GENTRIC, C.; VIAL, C.; WILD, G.; MIDOUX, N.: Numerical simulation of multiphase flow in bubble column reactors. Influence of bubble coalescence and break-up. Chemical Engineering Science, 56,  $(2001)$ , 6359 – 6365. Proceedings of the 5th International Conference on Gas-Liquid and Gas-Liquid-Solid Reactor Engineering.
- <span id="page-86-0"></span>[27] ORVALHO, S.; RUZICKA, M. C.; OLIVIERI, G.; MARZOCCHELLA, A.: Bubble coalescence: Effect of bubble approach velocity and liquid viscosity. Chemical Engineering Science, 134, (2015), 205 – 216.
- [28] PRINCE, M. J.; BLANCH, H. W.: Bubble coalescence and break-up in air-sparged bubble columns. AIChE journal, 36, (1990), 1485–1499.
- [29] Ruckenstein, E.; Jain, R. K.: Spontaneous rupture of thin liquid films. J. Chem. Soc., Faraday Trans. 2, 70, (1974), 132–147.
- [30] SAGERT, N.; QUINN, M.: The coalescence of gas bubbles in dilute aqueous solutions. Chemical Engineering Science, 33, (1978), 1087 – 1095.
- [31] SAGERT, N. H.; QUINN, M. J.: The coalescence of H2S and CO2 bubbles in water. The Canadian Journal of Chemical Engineering, 54, (1976), 392–398.
- [32] SOMMERFELD, M.; BOURLOUTSKI, E.; BRÖDER, D.: Euler/Lagrange calculations of bubbly flows with consideration of bubble coalescence. The Canadian Journal of Chemical Engineering, 81, (2003), 508–518.
- [33] Tabor, R. F.; Chan, D. Y.; Grieser, F.; Dagastine, R. R.: Anomalous stability of carbon dioxide in pH-controlled bubble coalescence. Angewandte Chemie, 123, (2011), 3516–3518.
- [34] The MathWorks, Inc.: Vectorization. [https://de.mathworks.com/help/](https://de.mathworks.com/help/matlab/matlab_prog/vectorization.html) [matlab/matlab\\_prog/vectorization.html](https://de.mathworks.com/help/matlab/matlab_prog/vectorization.html). Abgerufen am 17.08.2018.
- [35] Wang, J.; Tan, S. H.; Nguyen, A. V.; Evans, G. M.; Nguyen, N.-T.: A Microfluidic Method for Investigating Ion-Specific Bubble Coalescence in Salt Solutions. Langmuir, 32, (2016), 11520–11524.
- [36] Yaminsky, V. V.; Ohnishi, S.; Vogler, E. A.; Horn, R. G.: Stability of Aqueous Films between Bubbles. Part 1. The Effect of Speed on Bubble Coalescence

in Purified Water and Simple Electrolyte Solutions. Langmuir, 26, (2010), 8061– 8074.

# A. Einstellungen der Basler-Software

Die Einstellungen in der folgenden Tabelle gelten für Basler Pylon Version 5.0.10.10613 64-Bit. Standardwerte, die nicht verändert wurden, sind nicht aufgelistet, außer sie sind von besonderer Relevanz.

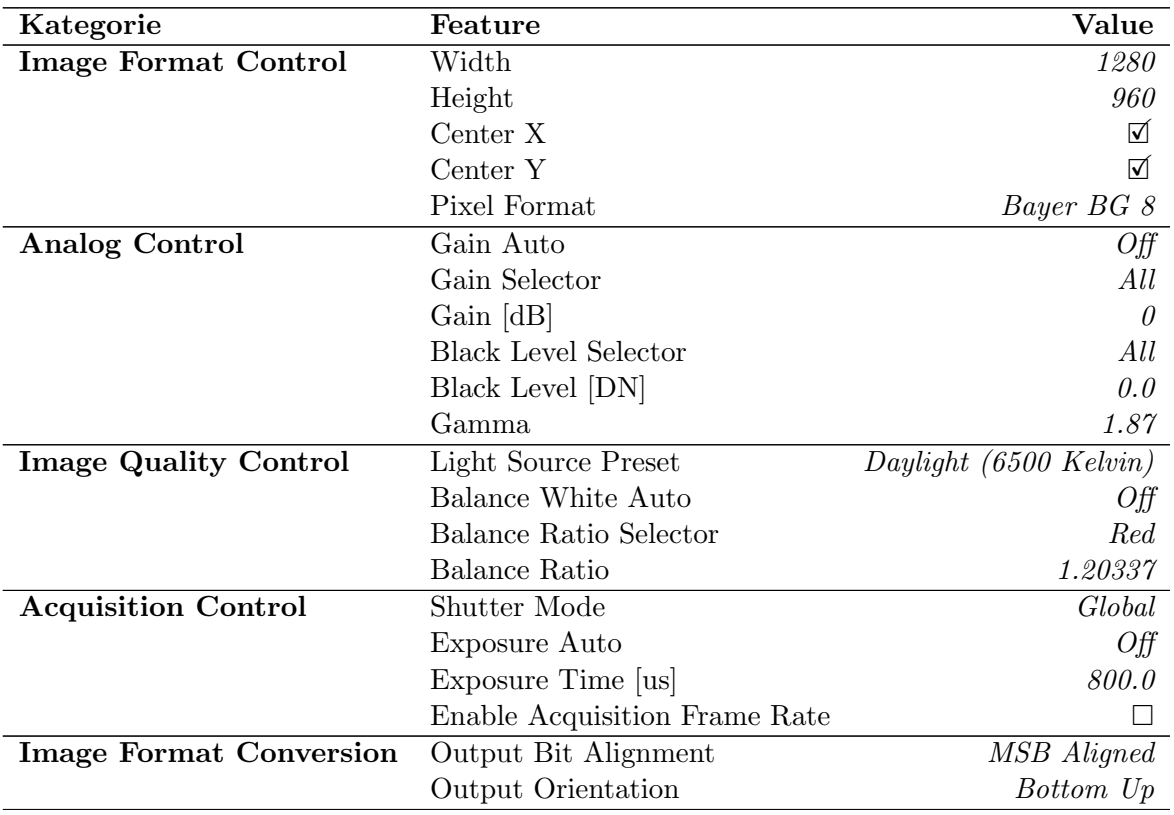

# B. Matlab-Code

```
%% evaluate all.m
clear all
close all
clc 
global excel_name
global top folder name
global top_folder
global j
global result_folder
global input
%% Eingabe
input.tube mm=6.05; %mm Rohrdurchmesser 3
input.h 0=0.5; %mm für Start coalescence time
input.circ num=40; %Pixelanzahl am rechten Rand (physisch oben), ab der Reflexion\mathbf{Y}für circfit verwertbar ist.
input.R mm=0.3; %mm Rohr 3
%% Auswählen eines Top-Ordners. 
%Darin muss erster Unterordner-Level die Zeit pro Bild in ms sein,
%der zweite MFC-Einstellung und der dritte ein Versuchs-Index für eine MFC-
Einstellung
[ folder list, top folder name, top folder ] = file selector();
%% Excel-Datei erstellen. 
% Während das Programm läuft, darf die Datei NICHT geöffnet werden!
date and time=sprintf('%.0f ', fix(clock));
date and time=date and time(1:end-1); %letzten ' ' entfernen
result folder=fullfile(pwd, ['Results-', date and time]);
mkdir(result_folder)
excel name=fullfile(result folder, [date and time,'-', top folder name, '.xlsx']);
xlswrite(excel_name,{'v_max [mm/s]','v_mean [mm/s]', 'v_final [mm/s]', 'd_eq [mm]',\angle't c [s]', 'm [Pa*s]', 'r [kg/m³]', 's [N/m]', 'MFC [nml/min]', 'Ordner'}, 'A1:J1');
%% Analyse für alle Ordner in folder list
tic
for j=1:length(folder_list) %kein cellfun, da Index j benötigt
    coalescence(folder list{j});
end
toc
finished sound();
%% Funktionen
function [ folder list, top folder name, top folder ] = file selector()
%Ordner auswählen und für Einlesen der Unterordner vorbereiten
top folder = uigetdir(fullfile(pwd, '..'),'Ordner mit Unterordnern wählen,\angleBildformat .bmp'); %fullfile(pwd, '..') für 1 Ordner über pwd
[ sub folders ] = find sub folders( top folder );
```

```
[sub_sub_folders]=write_subs_in_cell(sub_folders);
old_position=1;
for i=1:length(sub sub folders) %funktioniert wie write subs in cell, ist aber\anglezusätzlich nötig
    sub sub sub folder contents=write subs in cell(sub sub folders(i));
    position=old position+length(sub sub sub folder contents)-1;
    sub_sub_sub_folders(old_position:position)=sub_sub_sub_folder_contents;
    old_position=position+1;
end
folder list=sub sub sub folders;
[~, top folder name]=fileparts(top folder);
end
function [ sub folders ] = find sub folders ( folder name )
%Unterordner von angegebenem Ordner finden
files = dir(fullfile(folder name)); %alle Dateien in gewähltem Ordner
files(1:2) = []; %. und .. entfernen
dir flags = [files.isdir];
sub folders struct = files(dir flags);
sub folders={sub folders struct.name};
sub folders(2,:)=cellfun(@(x) fullfile(folder name, x), sub folders\checkmark(1,:),'UniformOutput', false);
sub folders(1,:)=[];
end
function [sub_sub_folders]=write_subs_in_cell(sub_folders)
%Schreibt Inhalt von sub_folders in EIN cell array (nicht verschachtelt)
old_position=1;
for i=1:length(sub_folders)
    sub sub folder contents=find sub folders(sub folders{i});
    position=old position+length(sub sub folder contents)-1;
    sub sub folders(old position:position)=sub sub folder contents;
    old position=position+1;
end
end
function finished_sound()
%Spielt Ton für Fertigstellungs-Benachrichtigung
```
load chirp.mat sound(y,  $0.67*Fs$ )

```
function []=coalescence(folder name)
%Für Blasenaufstieg mit MFC
% Anhand eines Ordners mit aufeinanderfolgend gereihten Bildern wird
% Folgendes Ermittelt: Blasendurchmesser, Relativgeschwindigkeit
% Blase-Oberfläche, Koaleszenzzeit nach makroskopischem Kontakt
global input
global lengthscale
global output
output=struct();
%% Einlesen
[ images, image amount, input.dt ] = image loader 3(folder name);
%% BW-Konvertierung
[ BWs, BW amount ] = BW rising ( images, image amount);
%% Berechnung Lengthscale
[ lengthscale ] = calc lengthscale(BWs{2,1});
%% Bilddaten
[BWs] = find tips( BWs, BWamount);
[BWs] = all borders( BWs, BW amount);[ tube ends ] = all tube ends( images );
[ BWs, BW amount ] = find start( BWs, tube ends, BW amount );
[ distance start index ] = find useful reflection( BWs, BW amount );
%% Ermittlung Beginn t c (in Bildanzahl)
[ t c start internal, t c start, approx contact ] = find contact( BWs(:, \angledistance start index: end) );
t c start in BWs=t c start internal+distance_start_index;
%% Ermittlung Ende t c (Filmriss)
[ t c end, t c end internal ] = find coalescence( BWs(:,t c start in BWs:end));
t c end in BWs=t c end internal+t c start in BWs;
%% Berechnung Durchmesser & Geschwindigkeit
start_index=1;
end_index=t_c_start_in_BWs-2; %-2 damit bei beiden 'tips'-Bereichen der Kontakt-\angleZeitpunkt nicht mehr erfasst ist
[ radii, tips ] = all bubbles( BWs(:, start index:end index));
velocities=(tips(2:end)-tips(1:end-1))*lengthscale/input.dt; %mm/s
%% Filtern der velocities-Werte mit moving mean
window size = 7;velocities_smooth=movmean(velocities,window_size);
%% Ausgabedaten
output.equivalent diameter=mean(radii)*4*lengthscale; %mm; siehe Chesters, 1991.
```
output.max\_velocity=max(velocities\_smooth); output.mean\_velocity=mean(velocities\_smooth);

end

```
output.last velocity=velocities smooth(end);
output.t c=(t c end-t c start-0.5*approx contact)*input.dt; %s
%% in Excel schreiben
write excel 2(folder name);
result images 2( images, [BWs{1,1}, t c start, t c end+1], velocities smooth, \anglefolder name );
disp(folder name);
disp(output);
end
function [ images, image amount, dt ] = image loader 3(folder name)
%image_loader_3 liest Bilder aus übergebenem Ordner
% Ordner auswählen, alle Bilder werden in "images(2,:)" geladen und in
% grayscale konvertiert
files = dir(fullfile(folder name, '*.bmp'));
image amount = length({files.name});
images = cell(2, image amount);images(1,:) = {files.name}; % 1. Zeile Namenfilename=cellfun(@(x) fullfile(folder name, x), images(1,:),'UniformOutput', false);
images(2,:)=cellfun(@(x) rgb2gray(imread(x)),filename,'UniformOutput',false);
images(1,:)=num2cell(1:image amount);[~,dt name]=fileparts(fileparts(fileparts(folder name))); %dt als char
dt char=strsplit(dt name, ' ');
dt=str2double(dt char(1))/1000; \frac{1}{6} in s
end
function [ BWs, BW amount ] = BW rising ( images, image amount)
%Konvertierung aller BWs mit exp und coeff
exp=2;
coeff=1;
BWs(1, :)=images(1, :);BWs(2,:)=cellfun(@(x) BW conversion( x, exp, coeff ), images(2,:), 'UniformOutput', \anglefalse);
BW amount=length(BWs);
end
function \lceil BW \rceil = BW conversion( image, exp, coeff )
%Konvertierung in BW
% image ist ein greyscale-Bild
image size=size(image);
```

```
mean end=round(image size(2)*1); \sin x-Richtung
threshold=coeff*(mean(mean(image(1:mean end)))/255)^exp;
BW=bwareaopen(~im2bw(image, threshold),2000);
end
function [ lengthscale ] = calc_lengthscale(BW)
%Lengthscale berechnen mm/px
% Vergleich gemessener und Pixel-Rohrdurchmesser
% _index in x-Richtung mit Bildkoordinaten
global input;
start_index=1;
end_index=200;
[ border index ] = find borders( BW, start index, end index );
tube px=min(border index(2,:)-border index(1,:)); %px Rohrdurchmesser
lengthscale=input.tube mm/tube px; \frac{m}{2} \frac{m}{2}end
function \lceil BWs \rceil = find tips ( BWs, BW amount )
%Findet bubble end, reflection start und reflection end und schreibt sie in
%BWs
% Zuordnung: siehe unten
BW maxs = calc maxs( BWs(2,:) );
BWs(3, :)=BW maxs;
for i=1:BW_amount
    bubble end = find bubble end( BW maxs{i} );
    reflection start = find reflection start( BW maxs{i}, bubble end );
    reflection end = find reflection end( BW maxs{i}, reflection start );
    BWs\{4, i\}=[bubble end, reflection start, reflection end]; \frac{1}{8}\% <-- Zuordnung!
end
end
function [ BW maxs ] = calc maxs ( BWs )
%Findet die Maximalwerte von Bildspalten
% BWs ist ein einzeiliges Cell-Array
BW maxs=cellfun(@max, BWs, 'UniformOutput',false); %spaltenweise
end
function [ bubble end ] = find bubble end( BW max )
%Findet die Spitze der Blase in BW_maxs, das zu einem BW gehört
% bubble_end in Bildkoordinaten
bubble end=find(BW_max==0,1,'first')-1; %erste 0 finden-->unmittelbar nach Blase,
daher -1
```

```
if isempty(bubble_end)
    %kein bubble end
    bubble end=length(BW max);
end
end
function [ reflection start ] = find reflection start( BW max, bubble end )
%Beginn der Reflexion in Bildkoordinaten
% bubble_end muss übergeben werden
reflection start=find(BW_max(bubble_end+1:end)==1,1,'first')+bubble_end; %erste 1\checkmarknach bubble_end finden
if isempty(reflection_start)
     reflection_start=0;
end
end
function [ reflection end ] = find reflection end( BW max, reflection start )
%Ende der Reflexion in Bildkoordinaten
% reflection_start muss übergeben werden
image size=length(BW max);
if reflection start==0
    reflection end=0;
else
    reflection end=find(BW_max(reflection start+1:end)==0,1,'first')\angle+reflection_start-1;
end
if isempty(reflection_end)
    reflection end=(reflection start~=0)*image size;
end
end
function [ BWs ] = all borders ( BWs, BW amount )
%Mithilfe der Funktion find_borders werden alle verfügbaren Umrisse
%detektiert
% Zuordnung: siehe unten
image size=size(BWs{2,1});
for i=1:BW_amount
    bubble border=find borders( BWs{2,i}, 1, BWs{4,i}(1)); \frac{1}{2}BWs{4,i}=[bubble end, \anglereflection start, reflection end];
    if \simBWs{4,i}(2) %%reflection start ist 0, wenn nicht vorhanden
         reflection_border=[];
     else
```

```
end index=~BWs{4,i}(3)*image size(2)+BWs{4,i}(3); %%ist image size, wenn\anglereflection end==0, sonst reflection end
        reflection border=find borders( BWs{2,i}, BWs{4,i}(2), end index);
     end
     BWs{5,i}=bubble_border; %<-- Zuordnung
    BWs{6,i}=reflection border;
end
end
function [ border index ] = find borders ( BW, start index, end index )
%Umrisse finden
% Findet Umrisskaten splatenweise zwischen start und end. Keine
% Hinterschneidungen möglich. Ausgabe von Oberseite (1. Zeile) und
% Unterseite(2. Zeile) und Ort im Bild (x-Koordinate)
image size=size(BW);
if end index>image size(2)||start index>=end index
     error('Index zu groß gewählt')
end
border_index=zeros(2,end_index-start_index+1);
for i=start index:end index
   border index(1,i-start index+1)=find(BW(:,i) == 1,1,'first');
    border index(2,i-start index+1)=find(BW(:,i)=1,1,'last');
end
border index(3,:)=start index:end index;
end
function \lceil tube ends \rceil = all tube ends ( images )
%Berechnet alle Rohrenden
% verwendet eigene BWs
exp=1;
coeff=1;
BWs internal=cellfun(@(x) BW conversion( x, exp, coeff ), images(2,:),\angle'UniformOutput', false);
tube ends=cellfun(@find tube end 2, BWs internal, 'UniformOutput', false);
end
function [ tube end ] = find tube end 2( BW )%Ende des Glasrohres in Bildkoordinaten
% entweder Anhand von Kontur-Absatz (wenn Blase schon "heraußen") oder
% über bubble end=tube end, ohne Blase
global input;
global lengthscale;
```

```
BW max=max(BW);
```

```
start_index=1;
end index=bubble end;
borders=find borders(BW, start index, end index);
%% oben
tube level(1) = max(borders(1,1:100));tube ends(1)=find(borders(1,:)>(tube level(1)+input.R mm/lengthscale),1);
%% unten
tube level(2) = min(borders(2,1:100));
tube ends(2)=find(borders(2,:)<(tube level(2)-input.R mm/lengthscale),1);
%% Vergleich
tube_end=max(tube_ends);
if isempty(tube_end)
    tube end=bubble end;
end
end
function [ BWs, BW amount ] = find start( BWs, tube ends, BW amount )
%Beginn des Aufstiegs finden, alles davor wird abgeschnitten
% Kriterium ist circ_num
global input
circ_num=input.circ_num;
for i=1:BW_amount
   bubble height=BWs{4,i}(1)-tube ends{i};
    if bubble height>circ num
         break
     end
end
BWs=BWs(:, i: BW amount);
BW amount=length(BWs);
end
function [ BW index ] = find useful reflection( BWs, BW amount )
%Für Abstandsermittlung verwertbare Reflexion finden
% BW_index ist ensprechender Index in BWs
```
global input;

```
for i=1:BW_amount
    reflection height=(BWs{4,i}(3)-BWs{4,i}(2))*~~BWs{4,i}(2); %~~ liefert 0, wenn
BWs\{4, i\} (2) ==0 und 1, wenn BWs\{4, i\} (2) ~=0
    if reflection height>(circ num*2)
         break
     end
end
if i==BW_amount
    warning('Keine verwertbare Reflexion gefunden');
end
BW_index=i;
end
function [ t c start internal, t c start, approx contact ] = find contact( BWs )
%Findet Kontakt zwischen Blasen und Reflexion
% mit Restabstand h_0, wenn h_0 nicht genau erreicht wird, dann ist
% approx_contact=1, wird verwendet um für Beginn t_c-Berechnung t_c_start-0.5
% [#Bilder] zu verwenden
global input
circ_num=input.circ_num;
h 0=input.h 0;
BW amount=length(BWs);
approx_contact=0; 
%% Abstandsermittlung
for i=1:BW_amount %Blase
    end index=BWs{4,i}(1)-4; %BWs{4,i}=[bubble end, reflection start, \anglereflection end];
    start index=BWs{4,i}(1)-circ num;
     border_index=BWs{5,i};
    [ bubble_center, bubble_radius ] = mean circle( border index, start index, \checkmarkend index );
     if isempty(BWs{6,i})
         warning('Ungenauer Kontakt.')
         approx_contact=1;
         break
     end
    start index=BWs{4,i}(2)+4; %BWs{4,i}=[bubble end, reflection start, \anglereflection end];
    end_index=BWs{4,i}(2)+circ_num;
    border_index=BWs{6,i};
    [ reflection center, reflection radius ] = mean circle( border index, \anglestart index, end index );
```

```
reflection tip=reflection center(1)-reflection_radius;
    distance=reflection tip-bubble tip;
     if distance<=h_0
        break
     end
end
t c start internal=i;
t c start=BWs\{1, i\};end
function [ center, radius ] = mean circle( border index, start index, end index )
%Berechnen von eingepasstem Kreis mit circfit()
% border index muss 3 Zeilen enthalten: oben, unten und x
\text{\textdegree} circle center: (x, y)% border coordinates sind tatsächliche Position in border index, nicht\checkmarkBildkoordinaten
[\sim], border coordinates]=ismember([start_index, end_index], border_index(3,:));
if min(border_coordinates)==0||end_index<start_index
     error('Falsche Indizes');
end
[center(1), center(2), radius] = circfit([border index(3,border coordinates),...
    border_index(3,border_coordinates)],transpose(border_index(1:2,\nuborder_coordinates)));
end
function [ radii, tips ] = all bubbles( BWs )
%berechnet Radius und Tip für alle Blasen
% Ausgabe als Matrix
indices=BWs(4,:);
borders=BWs(5,:);
[ radius cell, tip cell ] = cellfun(@(x,y) calculate bubble(x,y), indices, borders, \mathbf{\ell}'UniformOutput', false);
radii=cell2mat(radius_cell);
tips=cell2mat(tip_cell);
end
function [ bubble radius, bubble tip ] = calculate bubble( indices, borders )
%Berechnet Blase-Radius und Spitze
% beides mit Kreis aus mean circle (aus circfit) indices ist [bubble end, \anglereflection start, reflection end]
```
global input

```
circ_num=input.circ_num;
end index=indices(1)-5;
start_index=indices(1)-circ_num;
border index=borders;
[ bubble center, bubble radius ] = mean circle( border index, start index, end index\angle);
bubble tip=bubble center(1)+bubble radius;
end
function [ t_c end,  t_c end_internal ] = find coalescence( BWs)
%Findet die Stelle, bei der ein neuer Blasenaufstieg beginnt. 1 Bild davor ist
%Koaleszenz
% Detailed explanation goes here
BW amount=length(BWs);
for i=2:BW_amount
    bubble end=BWs{4,i}(1);%BWs{4,i}=[bubble end, reflection start, reflection end];
    bubble end old=BWs{4,i-1}(1);coalescence check=bubble end<br/>bubble end old*0.9;
    if coalescence check
        break
     end
end
t c end internal=i-1; %-1 weil Bild nach Filmriss detektiert wird
t c end=BWs{1,t c end internal}; %Index der ursprünglichen images
end
function [ ] = write excel 2(folder name )
%Schreibt output-Werte in Excel-File
% Werte werden nach der letzten Zeile eingefügt
global output
global excel_name
filename=excel_name;
current_rows=size(xlsread(filename),1)+1; %1 ist erste Zeile mit Strings
new_row=num2str(current_rows+1);
%% Werte eintragen
xlRange values=(['A', new row,':E', new row]);
xlswrite(filename, [output.max_velocity, output.mean_velocity, output.last_velocity, \angleoutput.equivalent diameter, output.t c], xlRange values);
```

```
%% MFC-Einstellung
[~, MFC setting] = fileparts(fileparts(folder name)); %ist string
MFC setting=strrep(MFC setting,'','.');
%eintragen:
xlRange MFC=([T, \text{new row}, T:1', \text{new row}]);
xlswrite(filename, cellstr(MFC_setting), xlRange_MFC);
%% Bildordner eintragen
xlRange name=(['J', new_lrow, '':J', new_lown]);
xlswrite(filename, cellstr(folder_name), xlRange_name);
end
function [ ] = result images 2( images, index, velocities, folder name )
%Darstellung relevanter Bilder aus images
% Verwendung von subplot
global input
global result_folder
global j
screensize = get( groot, 'Screensize' );
window size=[860 640];
figure('Name',folder name,'NumberTitle','off', 'OuterPosition', [screensize(3:4)/2-\anglewindow size/2, window size])
subplot(2,2,1) 
imshow(images{2,index(1)})
title('Start')
subplot(2, 2, 2)imshow(images{2,index(2)})
title('Kontakt')
subplot(2, 2, 3)imshow(images{2,index(3)})
title('Koaleszenz')
subplot(2, 2, 4)plot((1:length(velocities))*input.dt,velocities)
title('Geschwindigkeit')
xlabel('t [s]')
ylabel('v [mm/s]')
ylim([0 max(velocities)+10])
xlim([0 Inf])
savefig(fullfile(result folder, num2str(j)))
close
end
```